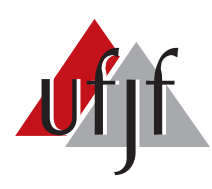

Universidade Federal de Juiz de Fora Universidade Federal de Juiz de Fora Programa de Pós-Graduação em Engenharia Elétrica

Karina Modesto Monteiro

# PROJETO DE CONTROLADORES ROBUSTOS PARA CONVERSORES FONTE DE TENSÃO CONECTADOS À REDE ELÉTRICA ATRAVÉS DE FILTROS LCL

Dissertação de Mestrado

Juiz de Fora 2018

#### Karina Modesto Monteiro

Projeto de Controladores Robustos para Conversores Fonte de Tensão Conectados à Rede Elétrica através de Filtros LCL

> Dissertação apresentada ao Programa de Pós-Graduação em Engenharia Elétrica, área de concentração: Sistemas Eletrônicos, da Faculdade de Engenharia da Universidade Federal de Juiz de Fora como requisito parcial para obtenção do grau de Mestre.

Orientador: Prof. Pedro Gomes Barbosa, D.Sc.

Ficha catalográfica elaborada através do programa de geração automática da Biblioteca Universitária da UFJF, com os dados fornecidos pelo(a) autor(a)

Monteiro, Karina Modesto.

 Projeto de Controladores Robustos para Conversores Fonte de Tensão Conectados à Rede Elétrica através de Filtros LCL / Karina Modesto Monteiro. -- 2018.

78 f.

Orientador: Pedro Gomes Barbosa

 Dissertação (mestrado acadêmico) - Universidade Federal de Juiz de Fora, Faculdade de Engenharia. Programa de Pós Graduação em Engenharia Elétrica, 2018.

 1. Conversor fonte de tensão. 2. controle em espaço de estados. 3. controle robusto. 4. desigualdades matriciais lineares. I. Barbosa, Pedro Gomes, orient. II. Título.

Karina Modesto Monteiro

Projeto de Controladores Robustos para Conversores Fonte de Tensão Conectados à Rede Elétrica através de Filtros LCL

> Dissertação apresentada ao Programa de Pós–Graduação em Engenharia Elétrica, área de concentração: Sistemas Eletrônicos, da Faculdade de Engenharia da Universidade Federal de Juiz de Fora como requisito parcial para obtenção do grau de Mestre.

Aprovada em 5 de setembro de 2018.

## BANCA EXAMINADORA:

Prof. Pedro Gomes Barbosa, D.Sc. Universidade Federal de Juiz de Fora, UFJF

Prof. André Luis Marques Marcato, D.Sc. Universidade Federal de Juiz de Fora, UFJF

Prof. Rodolfo Lacerda Valle, Dr.Eng. Centro Federal de Educação Tecnológica de Minhas Gerais, CEFETMG

#### AGRADECIMENTOS

Em especial ao Professor Pedro Gomes Barbosa pela paciência, auxílio e dedicação durante todo o desenvolvimento deste trabalho.

Ao meu esposo, Pedro Machado pelo amor diário, paciência e por acreditar em mim nos momentos mais difíceis.

De maneira especial aos meus pais, Itamar e Luzia, pelo amor e suporte em todas as decisões. Ao meu irmão, Renan e cunhada, Thatiane e Maria pelo carinho. À minha saudade diária, Vó Lili, que se faz presente em meu coração.

Ao Professor Andr´e Marcato por toda compreens˜ao e aprendizado durante esse percusso.

Aos amigos do IFF, que devido à convivência diária me tornam uma profissional melhor.

Ao Instituto Federal Fluminense- IFF por todo apoio e suporte durante esses anos.

Ao CNPq, CAPES, FAPEMIG, `a Universidade Federal de Juiz de Fora e ao Programa de Pós-Graduação em Engenharia Elétrica por todo o suporte financeiro e pelas ferramentas necessárias ao desenvolvimento deste trabalho.

#### RESUMO

Esta dissertação apresenta uma metodologia de projeto de sistemas de controle robustos para regular as correntes sintetizadas por um conversor fonte de tensão trifásico conectado a rede elétrica através de filtros LCL. O modelo matemático do sistema foi desenvolvido utilizando o método de espaço de estados. As equações que descrevem o modelo foram descritas nas coordenadas abc e posteriormente transformadas para as coordenadas  $\alpha\beta$ 0 através da transformada de Clarke. Conceitos básicos sobre o controle em espaço de estados assim como a inclusão sistemática de controlares são apresentadas e discutidas. A lei de controle baseada na alocação de polos utilizando a realimentação completa de estados foi empregada. Os polos foram alocados aplicando o critério integral do tempo multiplicado pelo erro absoluto, polinômios de Bessel e alocação regional robusta de polo via desigualdades matriciais lineares. Análises no domínio do tempo e da frequência para cada método citado anteriormente foram realizadas. Finalmente, uma comparação entre os métodos com relação a robustez paramétrica na indutância da rede foi discutida. A an´alise dos resultados mostrou que o projeto sem considerar as variações paramétricas pode levar o sistema a instabilidade. Desta forma, o método de alocação regional robusta de polos via desigualdades matriciais lineares foi o único que se mostrou adequado frente a tais variações.

Palavras-chave: Conversor fonte de tensão, controle em espaço de estados, alocação de polos, critério ITAE, polinômios de Bessel, controle robusto, desigualdades matriciais lineares.

#### ABSTRACT

This dissertation presents a methodology to design robust controllers to regulated the currents synthesized by a voltage source converter connected to the grid through a LCL filter. The system's mathematical model was developed using the state-space methodology. The equations that describe the model were initially written in abc coordinates before they are refered on the  $\alpha\beta 0$  frame by using the Clarke transformation. Basic concepts regarding the state-space control, as well as, the systematic inclusion of controllers were presented and discussed. The control law based on pole placement using full-state feedback was employed. The poles were placed applying the integral of time multiplied by absolute error criterion, Bessel polynomials and robust regional pole placement via linear matrix inequalities. Time and frequency domain analyses for each aforementioned method were performed. Finally, a comparison among the methods regarding the grid's inductance parametric uncertainty was done. The analysis of the results have shown that neglecting parametric variations may lead the systems to instability. Consequently, the regional robust pole placement via linear matrix inequalities is the only method which is suitable under parametric variations.

Keywords: Voltage source converter, state-space control, pole placement, ITAE criterion, Bessel polynomials, robust control, linear matrix inequalities.

# LISTA DE TABELAS

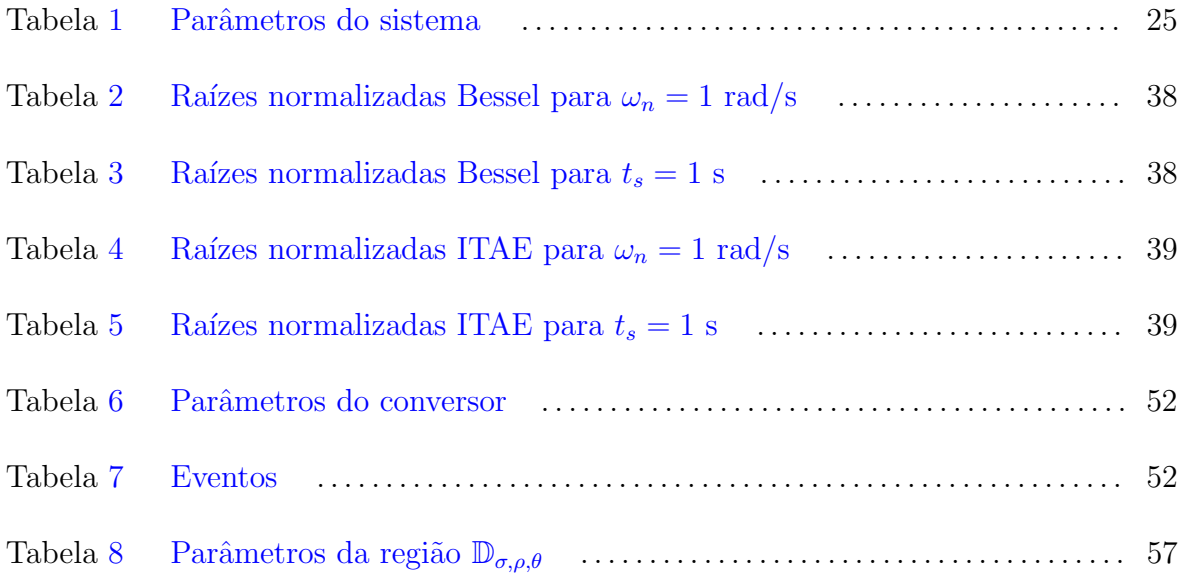

#### LISTA DE ABREVIATURAS E SIGLAS

## <span id="page-8-3"></span> $\mathbf{CC}\;$  corrente contínua

- ITAE integral do tempo multiplicado pelo erro absoluto (do inglês, Integral of Time multiplied by Absolute Error )
- LMI desigualdades matriciais lineares (do inglês, Linear Matrix Inequalities)

<span id="page-8-0"></span>PAC ponto de acoplamento comum

- <span id="page-8-1"></span>PWM modulação por largura de pulso (do inglês, *Pulse-Width Modulation*)
- <span id="page-8-2"></span>VSC conversor fonte de tensão (do inglês, Voltage Sourced Converter))
- <span id="page-8-4"></span>SISO entrada única saída única (do inglês, Single-Input Single-Output)

# $\textsc{SUM\'ARIO}$

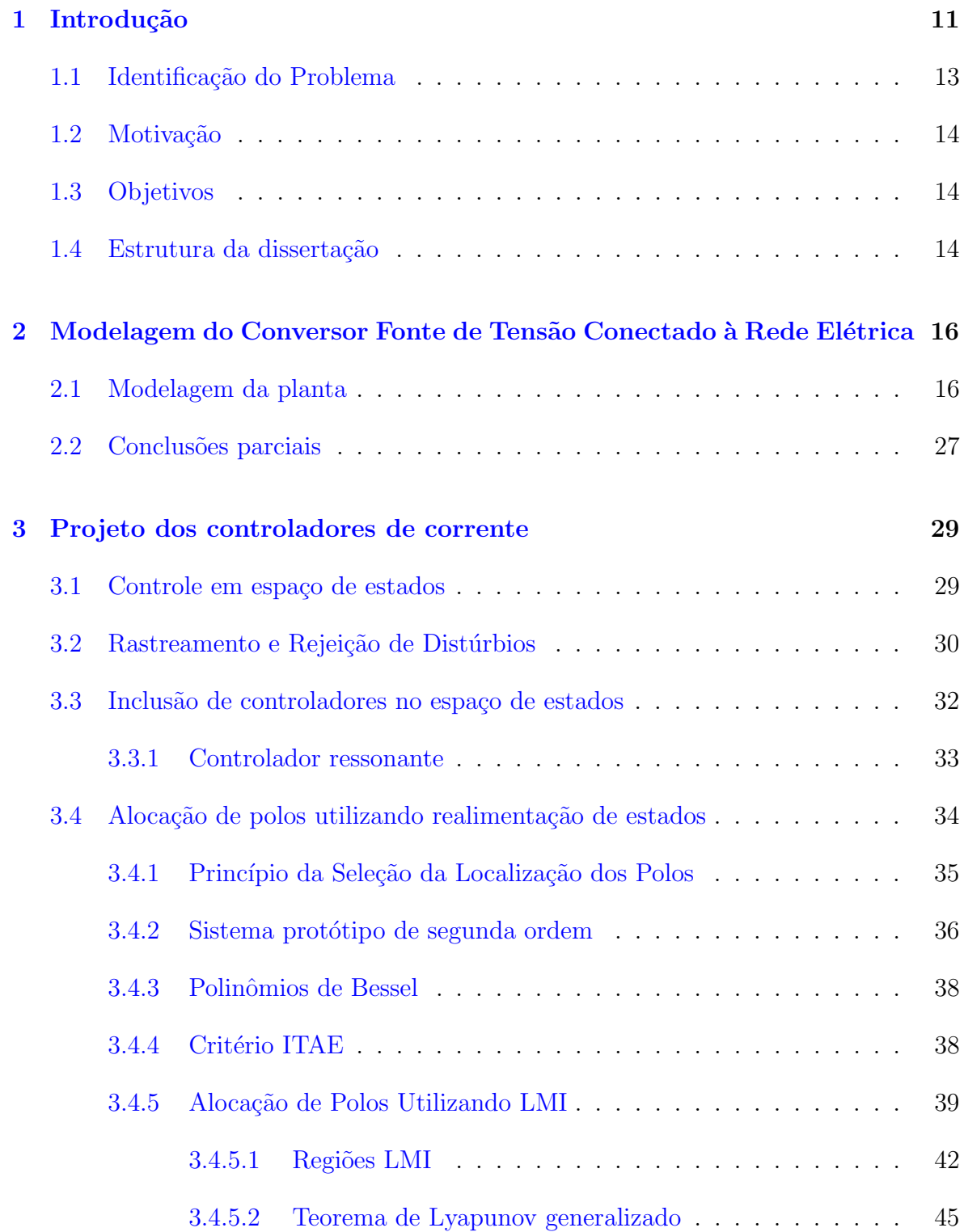

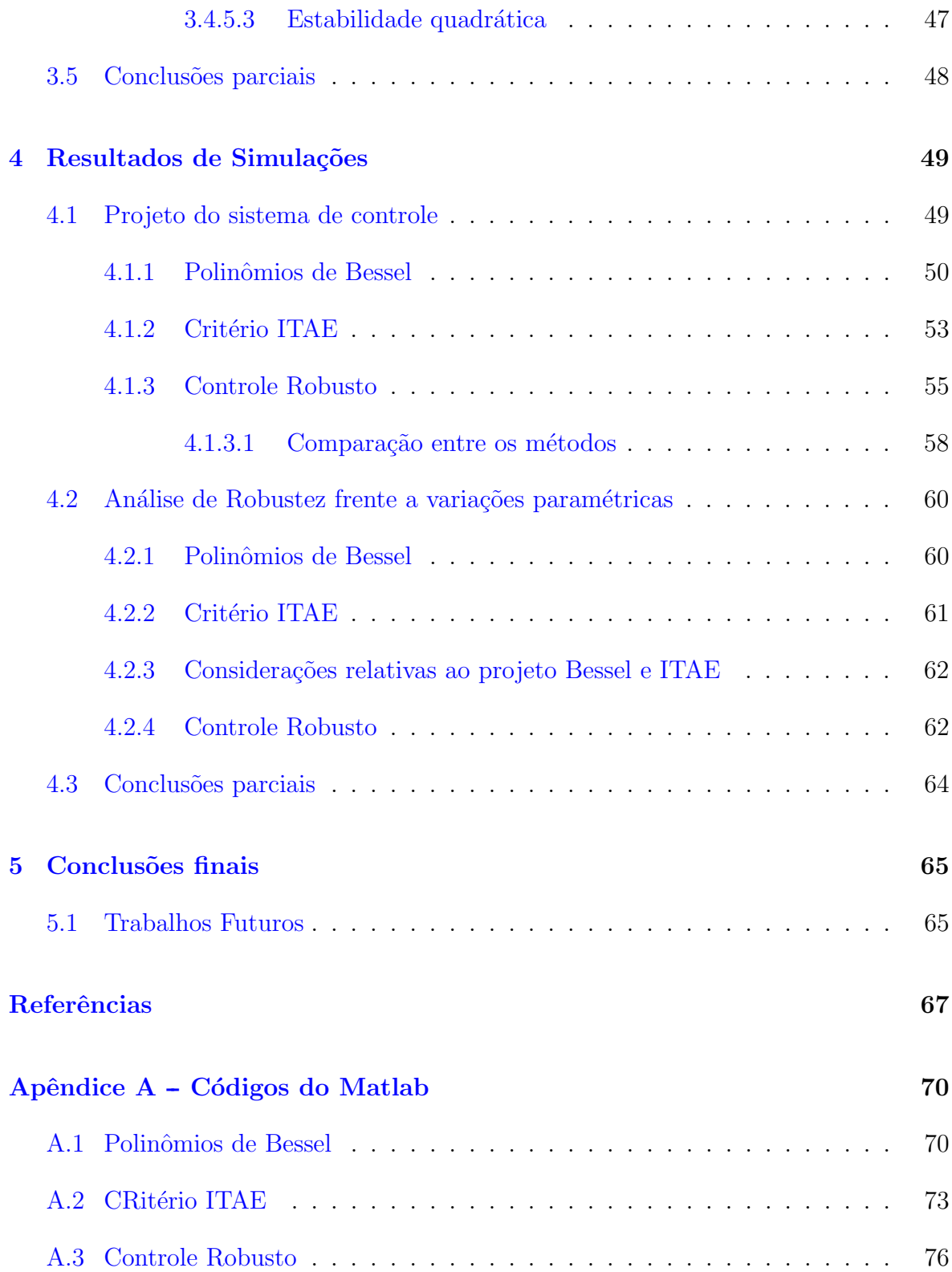

## <span id="page-11-0"></span>1 INTRODUÇÃO

Nos últimos anos houve um aumento significativo da utilização de sistemas de geração cuja fonte primária tem característica renovável. Dentre as principais fontes renováveis pode-se destacar as células solares fotovoltaicas e turbinas eólicas. O aproveitamento destas fontes se dá, em sua grande maioria, nos sistemas elétricos de distribuição. Porém, para que a integração seja possível é necessário a utilização de conversores eletrônicos de potência devido a característica específica de cada fonte primária. Basicamente, é necessário utilizar um inversor como interface entre a fonte primária de energia e a rede elétrica de forma a adequar a energia gerada ao padrões do sistema elétrico de potência ([SOUZA; CASTRO & ANTUNES](#page-68-0), [2002\)](#page-68-0).

Independente da topologia do inversor utilizado e de sua estratégia de modulação, harmônicos de chaveamento serão gerados devido a operação do mesmo. De forma a diminuir a injeção de harmônicos na rede, assim como, atender as normas específicas para a conex˜ao com a rede, filtros passivos devem ser conectados entre o inversor e a rede elétrica.

Existem diversos tipos de filtros passivos, em que os mais utilizados são:  $(i)$  de primeira ordem - L; (ii) de segunda ordem - LC e (iii) de terceira ordem - LCL ([BERES](#page-67-0) [et al.](#page-67-0), [2016\)](#page-67-0). As topologias dos filtros citados anteriormente estão ilustradas na [Figura 1.](#page-12-0) Filtros de ordem mais elevada podem também ser utilizados. Contudo, quanto maior a ordem do filtro mais complexo será o projeto dos controladores do inversor ([BERES](#page-67-1) [et al.](#page-67-1), [2014\)](#page-67-1).

O filtro L, ilustrado na [Figura 1a,](#page-12-0) é composto de apenas um indutor conectado entre os terminais do inversor e da rede CA. Por ter uma característica de passabaixas, com decaimento de -20 dB/dec, é necessário que o conversor opere com uma frequência de chaveamento relativamente elevada quando comparado com filtros de segunda e terceira ordens ([TWINING & HOLMES](#page-68-1), [2003\)](#page-68-1). Pode-se aumentar a indutância do filtro para evitar frequências de chaveamento muito elevadas. Contudo esta opção resulta em um filtro mais volumoso, pesado e caro ([ALZOLA et al.](#page-67-2), [2014\)](#page-67-2). Devido às

<span id="page-12-0"></span>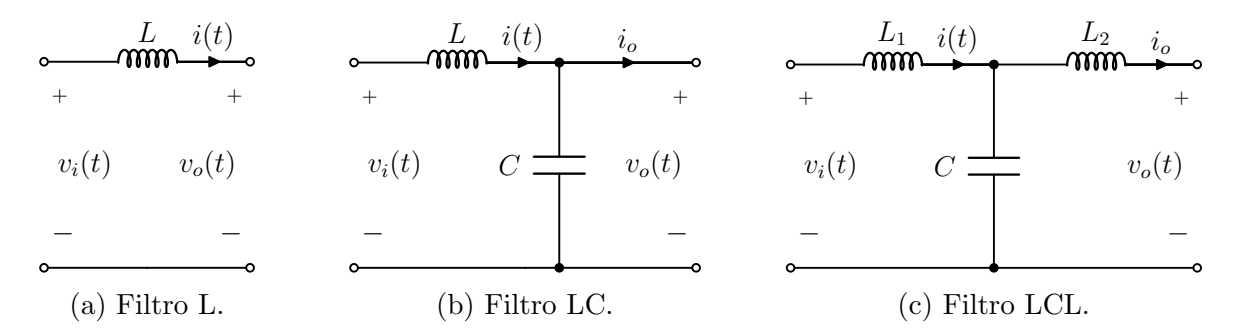

Figura 1: Topologias básicas de filtros passivos de potência.

restrições anteriores, o filtro L acaba sendo limitado, em sua maioria, às aplicações de baixa potência.

Para melhorar a característica de filtragem, pode-se adicionar um capacitor em derivação ao filtro de primeira ordem formado pelo indutor L. O filtro LC é ilustrado na [Figura 1b.](#page-12-0) Este filtro de segunda ordem apresenta um decaimento de -40 dB/década, sendo mais eficaz, com relação a filtragem de harmônicos, do que o filtro L. Entretanto, por apresentar um pico de ressonância pode elevar os níveis de corrente durante o transitório. Outra desvantagem, devido ao capacitor, é a corrente elevada durante a conexão com a rede  $(BÜYÜK et al., 2016)$  $(BÜYÜK et al., 2016)$ .

O filtro de terceira ordem pode ser obtido conectando-se um segundo indutor aos terminais de saída do filtro LC como mostrado na [Figura 1c.](#page-12-0) Esse tipo de filtro, devido a sua melhor característica de filtragem  $(-60 \text{dB}/\text{dec})$ , oferece vantagens significativa em aplicações de maior potência em comparação o com os filtros anteriores (TWINING  $\&$ [HOLMES](#page-68-1), [2003\)](#page-68-1) e tem sido muito utilizado na geração eólica e fotovoltaica ([ALZOLA et](#page-67-2) [al.](#page-67-2), [2014\)](#page-67-2). Ele é composto por elementos relativamente menores, e portanto usualmente, possui volume, peso e custo inferior aos outros filtros descritos ([BERES et al.](#page-67-0), [2016\)](#page-67-0). Assim como o filtro LC, o filtro LCL também apresenta problemas devido ao pico de ressonância. Aliado a isso o projeto desse filtro e do sistema de controle é mais complexo que os outros filtros citados anteriormente. Na Figura  $2\acute{e}$  ilustrada a resposta em frequência para as três topologias descritas anteriormente, sendo possível verificar os decaimentos supracitados.

Levando em consideração todas as características apresentadas das topologias de filtros mais utilizados, o filtro LCL apresenta vantagens significativas e portanto, será investigado neste trabalho.

<span id="page-13-1"></span>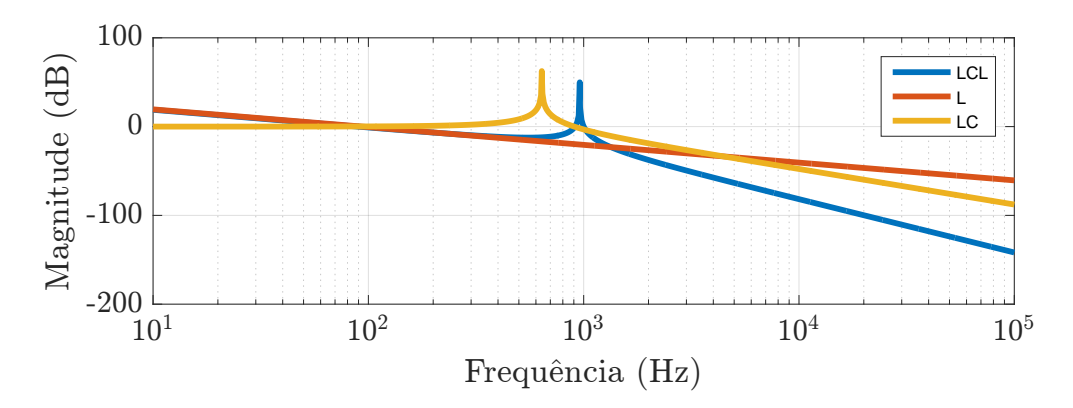

Figura 2: Resposta em frequência para os filtros L, LC e LCL.

## <span id="page-13-0"></span>1.1 IDENTIFICAÇÃO DO PROBLEMA

Apesar da vantagens citadas anteriormente do filtro LCL, devido a ordem elevada do sistema, o projeto do controlador se torna mais complexo, al´em da necessidade, na maioria das vezes, de mais sensores. Um ponto crítico no projeto de controle é a necessidade do amortecimento da ressonância intrínseca do filtro LCL, o que adiciona complexidade.

M´etodos de amortecimento passivos e ativos podem ser utilizadas para atenuar o problema da ressonância. Métodos passivos empregam resistores conectados em série e paralelo para amortecer as distorções nas formas de onda das tensões e correntes provocadas pela ressonância. Esses métodos reduzem a eficiência do processo de conversão uma vez que as resistências dissipam potência ativa.

Por outro lado, métodos ativos utilizam estruturas de controle mais complexas para atenuar o pico de ressonância, evitando perdas adicionais no processo de conversão  $(BÜYÜK et al., 2016)$  $(BÜYÜK et al., 2016)$ . O amortecimento ativo pode se transformar em um problema complexo em redes elétricas onde a indutância do ponto de acoplamento comum [\(PAC\)](#page-8-0) varia.

A variação da indutância da rede desloca a frequência de ressonância do filtro comprometendo a estabilidade do sistema ([ALZOLA et al.](#page-67-4), [2006\)](#page-67-4). Esse problema pode ser potencializado em áreas remotas com uma baixa densidade de consumidores, onde a impedância de rede é alta, ou em áreas locais, com um grande número de cargas porém com uma grande penetração de fontes renováveis ([ALZOLA et al.](#page-67-2), [2014\)](#page-67-2).

<span id="page-14-0"></span>A incerteza quanto aos valores da indutância da rede e ainda, a possibilidade da variação do seu valor ao longo da operação do inversor, torna o projeto dos controladores um desafio, cuja solução pode ser obtida com o emprego de técnicas avançadas de controle.

Desta forma, este trabalho tem como objetivo principal estudar e projetar um sistema de controle que seja capaz de garantir a estabilidade e o desempenho de conversores conectados à rede através de filtros LCL, sujeitos à variações da indutância da rede.

#### <span id="page-14-1"></span>1.3 OBJETIVOS

Na busca do objetivo principal deste trabalho os seguintes tópicos serão perseguidos:

- i. Modelar matematicamente, no espaço de estados, um sistema de geração conectado à rede elétrica de distribuição, trifásico, composto por um conversor fonte de tensão e um filtro de saída LCL;
- ii. Estudar e utilizar a técnica de alocação de polos para projetar o sistema de controle em espaço de estados do conversor responsável por processar a energia do sistema de geração;
- iii. Estudar e aplicar técnicas de controle robusto para garantir a estabilidade e o desempenho do sistema de geração frente a variações paramétricas da rede;
- iv. Implementar um modelo digital e simular as técnicas de controle estudadas para validar matematicamente e demonstrar o desempenho do sistema de controle projetado.

## <span id="page-14-2"></span>1.4 ESTRUTURA DA DISSERTAÇÃO

No Capítulo 2 será apresentado o modelo matemático, em espaço de estados, do conversor fonte de tensão conectado à rede elétrica através de um filtro de terceira ordem LCL.

O Capítulo 3 irá abordar o projeto do sistema de controle, assim como a inclusão de controladores nas matrizes em espaço de estados com objetivo de garantir o rastreamento dos sinais de referência, bem como a rejeição de distúrbios. Diferentes metodologias para alocação dos polos de malha fechada serão discutidas e apresentadas.

No Capítulo 4 são apresentados e discutidos os resultados obtidos com a simulação do sistema para diferentes projetos de controle. Posteriormente, uma análise frente as variações paramétricas é realizada.

Finalmente, no Capítulo 5 serão apresentadas as conclusões finais deste trabalho e propostas de trabalhos futuros.

## <span id="page-16-0"></span>2 MODELAGEM DO CONVERSOR FONTE DE TENSÃO CONECTADO À REDE ELÉTRICA

O objetivo deste cap´ıtulo ´e obter o modelo em espa¸co de estados do conversor eletrônico de potência conectado à rede por meio de um filtro LCL, adequado ao projeto de um controlador por meio de realimentação de estados. Primeiramente, será desenvolvido um modelo nas coordenadas *abc* e posteriormente, através de uma transformação linear, o modelo nas coordenas  $\alpha\beta$  será obtido. Finalmente, análises relativa as variações paramétricas na indutância da rede serão feitas.

#### <span id="page-16-1"></span>2.1 MODELAGEM DA PLANTA

O objetivo do sistema é realizar o controle do fluxo de potência entre uma fonte de energia primária, por exemplo painéis fotovoltaicos e turbinas eólicas, e a rede elétrica, sendo a interface entre o conversor e a rede feita através de um filtro LCL. O fluxo de potência é controlado indiretamente pela corrente injetada na rede. Desta forma, será utilizada uma estratégia de controle de corrente. O controle direto de corrente apresenta uma boa resposta dinâmica, aliado a uma também boa capacidade de rejeição a distúrbios ([CHEN et al.](#page-67-5), [2018\)](#page-67-5). A obtenção dos parâmetros da rede elétrica é um grande dificultador para realização do projeto de controle, já que não são valores precisamente conhecidos, al´em de serem variantes no tempo. Portanto, os parˆametros da rede serão abordados como incertezas paramétricas.

Para obtenção do modelo, serão assumidas as mesmas hipóteses adotadas por ([MAC-](#page-68-2)[CARI et al.](#page-68-2), [2015\)](#page-68-2):

- i) a rede elétrica é assumida como predominantemente indutiva, sendo modelada por uma fonte de tensão senoidal  $v_g$  em série com uma indutância  $L_{g2}$ ;
- ii) o barramento de entrada é assumido estabilizado, podendo ser representado por uma fonte CC;
- iii) o sincronismo entre a tensão de saída do inversor e a tensão no [PAC](#page-8-0) é previamente garantido;
- iv) os interruptores utilizados no conversor são considerados ideais;
- v) a frequência de comutação utilizada é muito maior que a componente fundamental da tens˜ao, podendo-se para fins de projeto de controle desprezar os efeitos de harmônicas advindas do modulação por largura de pulso (do inglês, *Pulse-Width* Modulation) [\(PWM\)](#page-8-1) na tensão de saída do inversor.

Na [Figura 3](#page-17-0) é ilustrado o conversor fonte de tensão (do inglês, Voltage Sourced Converter [\(VSC\)](#page-8-2) trifásico de dois níveis conectado à rede elétrica através de um filtro LCL. Os indutores do filtro são modelados como uma indutância em série com um resistor, que representa a resistência intrínseca do indutor. Os subscritos " $c$ " e "g" s˜ao utilizados para identificar os elementos do lado do conversor e do lado da rede, respectivamente. A indutância do lado da rede é representada por dois indutores. Sendo  $L_{g1}$  parte do filtro e  $L_{g2}$  representa a indutância da rede. Usualmente o valor de  $L_{g2}$  $\acute{e}$  desconhecido. Portanto, o mesmo será considerado como uma variação paramétrica. O último componente do filtro é o capacitor,  $C_f$ .

As variáveis  $i_{ck}$ ,  $i_{gk}$ ,  $v_{ck}$ ,  $v_{tk}$  e  $v_{gk}$  são a corrente do lado do conversor; a corrente injetada na rede; tensão no capacitor, tensão terminal do conversor e tensão da rede, respectivamente, sendo  $k \in \{a,b,c\}$  usado para representar as três fases do sistema. Finalmente,  $V_{CC}$  representa a tensão do barramento em corrente contínua [\(CC\)](#page-8-3).

<span id="page-17-0"></span>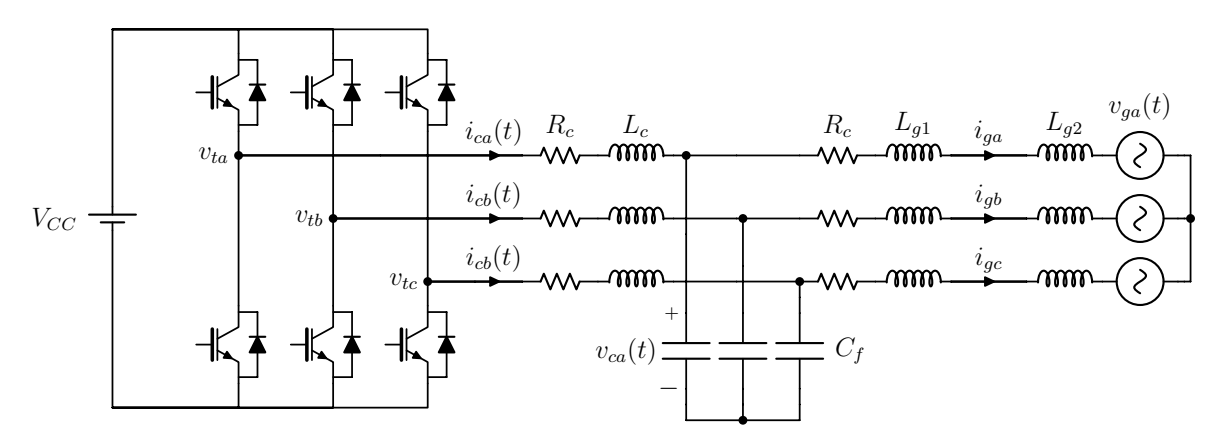

Figura 3: Conversor VSC conectado à rede por meio de filtro LCL

Considerando a operação equilibrada do [VSC,](#page-8-2) pode-se tratar cada fase da [Figura 3](#page-17-0) de forma independente. Portanto, de forma a simplificar a análise o equivalente mono-fásico da fase "a" é ilustrado na [Figura 4.](#page-18-0) A tensão no terminal de saída do conversor  $\acute{\text{e}}$  modelada como uma fonte de tensão controlada  $v_{ta}$ .

<span id="page-18-0"></span>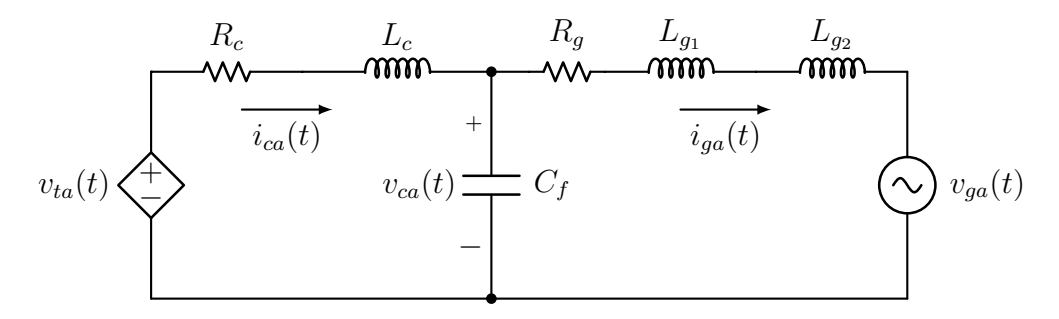

Figura 4: Circuito equivalente monofásico.

Desprezando os harmônicos de chaveamento pode-se obter o modelo do circuito mostrado na [Figura 4](#page-18-0) aplicando as leis de Kirchhoff. O sistema de equações diferenciais  $(2.1)$  representa a dinâmica do filtro LCL para a fase a do sistema, sendo Note que  $L_g = L_{g1} + L_{g2}.$ 

<span id="page-18-1"></span>
$$
\begin{cases}\n\frac{di_{ca}}{dt} = \frac{v_{ta}}{L_c} - \frac{v_{ca}}{L_c} - \frac{R_c}{L_c}i_{ca} \\
\frac{di_{ga}}{dt} = \frac{v_{ca}}{L_g} - \frac{v_{ga}}{L_g} - \frac{R_g}{L_g}i_{ga} \\
\frac{dv_{ca}}{dt} = \frac{i_{ca}}{C_f} - \frac{i_{ga}}{C_f}\n\end{cases}
$$
\n(2.1)

Utilizando a técnica de modulação por largura de pulso senoidal ([MOHAN; UNDE-](#page-68-3)[LAND & ROBBINS](#page-68-3), [2002\)](#page-68-3), têm-se que as tensões médias "instantâneas" nos terminais do inversor são dadas por:

$$
\begin{cases}\nv_{ta} = m_a \frac{V_{cc}}{2} \\
v_{tb} = m_b \frac{V_{cc}}{2} \\
v_{tc} = m_c \frac{V_{cc}}{2}\n\end{cases}
$$
\n(2.2)

O sistema  $(2.1)$  pode ser representado na seguinte forma em espaço de estados ([OGATA](#page-68-4), [2011\)](#page-68-4):

$$
\frac{d}{dt} \begin{bmatrix} i_{ca} \\ i_{ga} \\ v_{ca} \end{bmatrix} = \begin{bmatrix} \frac{-R_c}{L_c} & 0 & \frac{-1}{L_c} \\ 0 & \frac{-R_g}{L_g} & \frac{1}{L_g} \\ \frac{1}{C_f} & \frac{-1}{C_f} & 0 \end{bmatrix} \begin{bmatrix} i_{ca} \\ i_{ga} \\ v_{ca} \end{bmatrix} + \begin{bmatrix} \frac{1}{L_c} \\ 0 \\ 0 \end{bmatrix} v_{ta} + \begin{bmatrix} 0 \\ \frac{-1}{L_g} \\ 0 \end{bmatrix} v_{ga}
$$
\n
$$
y = \begin{bmatrix} 0 & 1 & 0 \end{bmatrix} \begin{bmatrix} i_{ca} \\ i_{ga} \\ v_{ca} \end{bmatrix}
$$
\n(2.3)

Reescrevendo [\(2.3\)](#page-19-0) na sua forma compacta

<span id="page-19-0"></span>
$$
\frac{d}{dt}\mathbf{x}_a = \mathbf{A}\mathbf{x}_a + \mathbf{B}_{\mathbf{u}}v_{ta} + \mathbf{B}_{\mathbf{w}}v_{ga}
$$
\n
$$
y_a = \mathbf{C}\mathbf{x}_a
$$
\n(2.4)

onde  $\mathbf{x}_a$  é o vetor de estados,  $v_{ta}$  é a entrada de controle,  $v_{ga}$  é a entrada de distúrbio e  $y_a$ é a saída do sistema.

Neste modelo a rede é representada como um distúrbio sendo  $\mathbf{A},\;\mathbf{B}_\mathbf{u},\;\mathbf{B}_\mathbf{w}$ e $\mathbf{C}$ a matriz dinâmica, a matriz de entrada de controle, a matriz de entrada de distúrbios e a matriz de saída, respectivamente.

O modelo completo do conversor é obtido adicionando as equações diferenciais da fases  $b$  e  $c$ , resultando no seguinte modelo em espaço de estados

<span id="page-19-1"></span>
$$
\frac{d\mathbf{x}_{abc}}{dt} = \mathbf{A}_{abc}\mathbf{x}_{abc} + \mathbf{B}_{uabc}\mathbf{u}_{abc} + \mathbf{B}_{wabc}\mathbf{w}_{abc}
$$
\n
$$
\mathbf{y}_{abc} = \mathbf{C}_{abc}\mathbf{x}_{abc}
$$
\n(2.5)

em que as matrizes e os vetores são dados por

$$
\mathbf{A}_{abc} = \begin{bmatrix} \mathbf{A} & \mathbf{0}_{3\times 3} & \mathbf{0}_{3\times 3} \\ \mathbf{0}_{3\times 3} & \mathbf{A} & \mathbf{0}_{3\times 3} \\ \mathbf{0}_{3\times 3} & \mathbf{0}_{3\times 3} & \mathbf{A} \end{bmatrix}, \mathbf{B}_{uabc} = \begin{bmatrix} \mathbf{B}_{u} & \mathbf{0}_{3\times 1} & \mathbf{0}_{3\times 1} \\ \mathbf{0}_{3\times 1} & \mathbf{B}_{u} & \mathbf{0}_{3\times 1} \\ \mathbf{0}_{3\times 1} & \mathbf{0}_{3\times 1} & \mathbf{B}_{u} \end{bmatrix},
$$

$$
\mathbf{B}_{wabc} = \begin{bmatrix} \mathbf{B}_{w} & \mathbf{0}_{3\times 1} & \mathbf{0}_{3\times 1} \\ \mathbf{0}_{3\times 1} & \mathbf{B}_{w} & \mathbf{0}_{3\times 1} \\ \mathbf{0}_{3\times 1} & \mathbf{B}_{w} & \mathbf{0}_{3\times 1} \\ \mathbf{0}_{3\times 1} & \mathbf{B}_{w} \end{bmatrix}, \mathbf{C}_{abc} = \begin{bmatrix} \mathbf{C} & \mathbf{0}_{1\times 3} & \mathbf{0}_{1\times 3} \\ \mathbf{0}_{1\times 3} & \mathbf{C} & \mathbf{0}_{1\times 3} \\ \mathbf{0}_{1\times 3} & \mathbf{0}_{1\times 3} & \mathbf{C} \end{bmatrix}
$$
(2.6)

$$
\mathbf{x}'_{abc} = \begin{bmatrix} i_{ca} & i_{ga} & v_{ca} & i_{cb} & i_{gb} & v_{cb} & i_{cc} & i_{gc} & v_{cc} \end{bmatrix},
$$
\n
$$
\mathbf{u}'_{abc} = \begin{bmatrix} u_a & u_b & u_c \end{bmatrix},
$$
\n
$$
\mathbf{w}'_{abc} = \begin{bmatrix} v_{ga} & v_{gb} & v_{gc} \end{bmatrix}
$$
\n
$$
(2.7)
$$

O sistema trifásico a três fios pode ser transformado em um sistema bifásico desacoplado utilizando a transformação de coordenadas abc para  $\alpha\beta 0$  ([DUESTERHOEFT;](#page-68-5) [SCHULZ & CLARKE](#page-68-5), [1951\)](#page-68-5). Para que seja possível realizar tal transformação é necessário reescrever as equações de forma que a mesma variável de estado das três fases estejam organizadas de forma sequencial. Isso pode ser obtido através da seguinte transformação linear

<span id="page-20-0"></span>
$$
\bar{\mathbf{x}}_{abc} = \mathbf{T} \mathbf{x}_{abc} \tag{2.8}
$$

em que

$$
\bar{\mathbf{x}}'_{abc} = \begin{bmatrix} i_{ca} & i_{cb} & i_{cc} & i_{ga} & i_{gb} & i_{gc} & v_{ca} & v_{cb} & v_{cc} \end{bmatrix}
$$
\n
$$
\mathbf{T} = \begin{bmatrix} 1 & 0 & 0 & 0 & 0 & 0 & 0 & 0 & 0 \\ 0 & 0 & 0 & 1 & 0 & 0 & 0 & 0 & 0 \\ 0 & 0 & 0 & 0 & 0 & 1 & 0 & 0 & 0 \\ 0 & 1 & 0 & 0 & 0 & 0 & 0 & 0 & 0 \\ 0 & 0 & 0 & 0 & 1 & 0 & 0 & 0 & 0 \\ 0 & 0 & 0 & 0 & 0 & 0 & 0 & 1 & 0 \\ 0 & 0 & 0 & 0 & 0 & 1 & 0 & 0 & 0 \\ 0 & 0 & 0 & 0 & 0 & 0 & 0 & 0 & 1 \end{bmatrix}
$$

Aplicando a transformação  $(2.8)$  ao sistema  $(2.5)$  obtêm-se

<span id="page-20-1"></span>
$$
\frac{d\bar{\mathbf{x}}_{abc}}{dt} = \bar{\mathbf{A}}_{abc}\bar{\mathbf{x}}_{abc} + \bar{\mathbf{B}}_{uabc}\mathbf{u}_{abc} + \bar{\mathbf{B}}_{wabc}\mathbf{w}_{abc}
$$
\n
$$
\bar{\mathbf{y}}_{abc} = \bar{\mathbf{C}}_{abc}\bar{\mathbf{x}}_{abc}
$$
\n(2.9)

em que

$$
\bar{\mathbf{A}}_{abc} = \mathbf{T} \mathbf{A}_{abc} \mathbf{T}^{-1},
$$
\n
$$
\bar{\mathbf{B}}_{uabc} = \mathbf{T} \mathbf{B}_{uabc},
$$
\n
$$
\bar{\mathbf{B}}_{wabc} = \mathbf{T} \mathbf{B}_{wabc},
$$
\n
$$
\bar{\mathbf{C}}_{abc} = \mathbf{C}_{abc} \mathbf{T}^{-1}.
$$
\n(2.10)

Após reorganização das variáveis de estado utilizando transformação linear anterior,  $\acute{\text{e}}$  possível referenciar o sistema nas coordenadas  $\alpha\beta 0$ . A matriz transformação de Clarke  $é$  dada por:

<span id="page-21-0"></span>
$$
\mathbf{T}_{\alpha\beta 0} = \frac{2}{3} \begin{bmatrix} 1 & -\frac{1}{2} & -\frac{1}{2} \\ 0 & \frac{\sqrt{3}}{2} & -\frac{\sqrt{3}}{2} \\ \frac{1}{2} & \frac{1}{2} & \frac{1}{2} \end{bmatrix},\tag{2.11}
$$

o termo  $2/3$  é utilizado para garantir invariância em amplitude.

Entretanto, devido a ordem do vetor das variáveis de estado, não é possível utilizar diretamente a matriz de transformação  $(2.11)$ , sendo necessário aumentar a matriz da seguinte forma

$$
\mathbf{T}^{a}_{\alpha\beta 0} = \begin{bmatrix} \mathbf{T}_{\alpha\beta 0} & \mathbf{0}_{3\times 3} & \mathbf{0}_{3\times 3} \\ \mathbf{0}_{3\times 3} & \mathbf{T}_{\alpha\beta 0} & \mathbf{0}_{3\times 3} \\ \mathbf{0}_{3\times 3} & \mathbf{0}_{3\times 3} & \mathbf{T}_{\alpha\beta 0} \end{bmatrix} .
$$
 (2.12)

Utilizando portanto [\(2.11\)](#page-21-0) e [\(2.12\)](#page-21-1) os vetores nas coordenada  $\alpha\beta$ 0 são dados por

<span id="page-21-3"></span><span id="page-21-2"></span><span id="page-21-1"></span>
$$
\bar{\mathbf{x}}_{\alpha\beta 0} = \mathbf{T}^a_{\alpha\beta 0} \bar{\mathbf{x}}_{abc},
$$
  
\n
$$
\mathbf{u}_{\alpha\beta 0} = \mathbf{T}_{\alpha\beta 0} \mathbf{u}_{abc},
$$
  
\n
$$
\mathbf{w}_{\alpha\beta 0} = \mathbf{T}_{\alpha\beta 0} \mathbf{w}_{abc}.
$$
\n(2.13)

Substituindo [\(2.13\)](#page-21-2) em [\(2.9\)](#page-20-1) obtêm-se o sistema nas coordenadas  $\alpha\beta 0$ 

$$
\frac{d\bar{\mathbf{x}}_{\alpha\beta 0}}{dt} = \bar{\mathbf{A}}_{\alpha\beta 0} \bar{\mathbf{x}}_{\alpha\beta 0} + \bar{\mathbf{B}}_{\mathbf{u}abc} \mathbf{u}_{\alpha\beta 0} + \bar{\mathbf{B}}_{\mathbf{w}abc} \mathbf{w}_{\alpha\beta 0}
$$
\n
$$
\bar{\mathbf{y}}_{\alpha\beta 0} = \bar{\mathbf{C}}_{\alpha\beta 0} \bar{\mathbf{x}}_{\alpha\beta 0}
$$
\n(2.14)

Os vetores de estado, de controle e de distúrbios são dados por

$$
\bar{\mathbf{x}}_{\alpha\beta 0} = \begin{bmatrix} i_{c\alpha} & i_{c\beta} & i_{c0} & i_{g\alpha} & i_{g\beta} & i_{g0} & v_{c\alpha} & v_{c\beta} & v_{c0} \end{bmatrix},
$$
\n
$$
\mathbf{u}_{\alpha\beta 0} = \begin{bmatrix} u_{\alpha} & u_{\beta} & u_{0} \end{bmatrix},
$$
\n
$$
\mathbf{w}_{\alpha\beta 0} = \begin{bmatrix} v_{g\alpha} & v_{g\beta} & v_{g0} \end{bmatrix}.
$$
\n(2.15)

Já as matrizes são obtidas por

$$
\bar{\mathbf{A}}_{\alpha\beta 0} = \mathbf{T}^{a}_{\alpha\beta 0} \bar{\mathbf{A}}_{abc} \mathbf{T}^{a}_{\alpha\beta 0}^{-1},
$$
\n
$$
\bar{\mathbf{B}}_{\mathbf{u}\alpha\beta 0} = \mathbf{T}^{a}_{\alpha\beta 0} \bar{\mathbf{B}}_{\mathbf{u}abc} \mathbf{T}^{-1}_{\alpha\beta 0},
$$
\n
$$
\bar{\mathbf{B}}_{\mathbf{w}\alpha\beta 0} = \mathbf{T}^{a}_{\alpha\beta 0} \bar{\mathbf{B}}_{\mathbf{w}abc} \mathbf{T}^{-1}_{\alpha\beta 0},
$$
\n
$$
\bar{\mathbf{C}}_{\alpha\beta 0} = \mathbf{C}_{abc} \mathbf{T}^{a}_{\alpha\beta 0}^{-1}.
$$
\n(2.16)

Finalmente, pode-se reescrever o sistema [\(2.14\)](#page-21-3) na seguinte forma

$$
\frac{d\mathbf{x}_{\alpha\beta0}}{dt} = \mathbf{A}_{\alpha\beta0}\mathbf{x}_{\alpha\beta0} + \mathbf{B}_{\mathbf{u}abc}\mathbf{u}_{\alpha\beta0} + \mathbf{B}_{\mathbf{w}abc}\mathbf{w}_{\alpha\beta0}
$$
\n
$$
\mathbf{y}_{\alpha\beta0} = \mathbf{C}_{\alpha\beta0}\mathbf{x}_{\alpha\beta0} \tag{2.17}
$$

em que

$$
\mathbf{x}_{\alpha\beta 0} = \begin{bmatrix} i_{c\alpha} & i_{g\alpha} & v_{c\alpha} & i_{c\beta} & i_{g\beta} & v_{c\beta} & i_{c0} & i_{g0} & v_{c0} \end{bmatrix} \tag{2.18}
$$

e

<span id="page-22-0"></span>
$$
\mathbf{A}_{\alpha\beta 0} = \mathbf{T}^{-1} \bar{\mathbf{A}}_{\alpha\beta 0} \mathbf{T}
$$
  
\n
$$
\mathbf{B}_{\mathbf{u}\alpha\beta 0} = \mathbf{T}^{-1} \bar{\mathbf{B}}_{\mathbf{u}\alpha\beta 0}
$$
  
\n
$$
\mathbf{B}_{\mathbf{w}\alpha\beta 0} = \mathbf{T}^{-1} \bar{\mathbf{B}}_{\mathbf{w}\alpha\beta 0}
$$
  
\n
$$
\mathbf{C}_{\alpha\beta 0} = \bar{\mathbf{C}}_{\alpha\beta 0} \mathbf{T}
$$
\n(2.19)

Expandindo  $(2.17)$  têm-se

$$
\frac{d}{dt} \begin{bmatrix} \mathbf{x}_{\alpha} \\ \mathbf{x}_{\beta} \\ \mathbf{x}_{0} \end{bmatrix} = \begin{bmatrix} \mathbf{A}_{\alpha} & \mathbf{0}_{3\times3} & \mathbf{0}_{3\times3} \\ \mathbf{0}_{3\times3} & \mathbf{A}_{\beta} & \mathbf{0}_{3\times3} \\ \mathbf{0}_{3\times3} & \mathbf{0}_{3\times3} & \mathbf{A}_{0} \end{bmatrix} \begin{bmatrix} \mathbf{x}_{\alpha} \\ \mathbf{x}_{\beta} \\ \mathbf{x}_{0} \end{bmatrix} + \begin{bmatrix} \mathbf{B}_{\mathbf{u}\alpha} & \mathbf{0}_{3\times1} & \mathbf{0}_{3\times1} \\ \mathbf{0}_{3\times1} & \mathbf{B}_{\mathbf{u}\beta} & \mathbf{0}_{3\times1} \\ \mathbf{0}_{3\times1} & \mathbf{B}_{\mathbf{u}\alpha} \end{bmatrix} \begin{bmatrix} u_{\alpha} \\ u_{\beta} \\ u_{0} \end{bmatrix} + \begin{bmatrix} \mathbf{B}_{\mathbf{w}\alpha} & \mathbf{0}_{3\times1} & \mathbf{B}_{\mathbf{u}\alpha} \\ \mathbf{0}_{3\times1} & \mathbf{B}_{\mathbf{w}\beta} & \mathbf{0}_{3\times1} \\ \mathbf{0}_{3\times1} & \mathbf{B}_{\mathbf{w}\beta} & \mathbf{0}_{3\times1} \\ \mathbf{0}_{3\times1} & \mathbf{B}_{\mathbf{w}\beta} \end{bmatrix} \begin{bmatrix} v_{g_{\alpha}} \\ v_{g_{\beta}} \\ v_{g_{\beta}} \end{bmatrix} = \begin{bmatrix} \mathbf{C}_{\alpha} & \mathbf{0}_{1\times3} & \mathbf{0}_{1\times3} \\ \mathbf{0}_{1\times3} & \mathbf{C}_{\beta} & \mathbf{0}_{1\times3} \\ \mathbf{0}_{1\times3} & \mathbf{C}_{\beta} & \mathbf{0}_{1\times3} \\ \mathbf{0}_{1\times3} & \mathbf{C}_{0} \end{bmatrix} \begin{bmatrix} \mathbf{x}_{\alpha} \\ \mathbf{x}_{\beta} \\ \mathbf{x}_{\beta} \\ \mathbf{x}_{\beta} \end{bmatrix}
$$
(2.20)

Devido ao fato do sistema ser a três fios, ou seja, não há caminho para circulação de corrente de sequência zero, as linhas e colunas relativas às coordenadas "0" podem ser desconsideras. Desta forma, e devido ao desacoplamento, o sistema [\(2.20\)](#page-23-0) se reduz aos seguintes dois sistemas independentes

<span id="page-23-0"></span>
$$
\frac{d\mathbf{x}_{\alpha}}{dt} = \mathbf{A}_{\alpha}\mathbf{x}_{\alpha} + \mathbf{B}_{\mathbf{u}\alpha}u_{\alpha} + \mathbf{B}_{\mathbf{w}\alpha}v_{g\alpha}
$$
\n
$$
y = \mathbf{C}_{\alpha}\mathbf{x}_{\alpha}
$$
\n(2.21)

$$
\frac{d\mathbf{x}_{\beta}}{dt} = \mathbf{A}_{\beta}\mathbf{x}_{\beta} + \mathbf{B}_{\mathbf{u}\beta}u_{\beta} + \mathbf{B}_{\mathbf{w}\beta}v_{g\beta}
$$
\n
$$
y = \mathbf{C}_{\beta}\mathbf{x}_{\beta}
$$
\n(2.22)

em que

$$
\mathbf{A}_{\alpha} = \mathbf{A}_{\beta} = \mathbf{A}
$$
  
\n
$$
\mathbf{B}_{\mathbf{u}_{\alpha}} = \mathbf{B}_{\mathbf{u}_{\beta}} = \mathbf{B}_{\mathbf{u}}
$$
  
\n
$$
\mathbf{B}_{\mathbf{w}_{\alpha}} = \mathbf{B}_{\mathbf{w}_{\beta}} = \mathbf{B}_{\mathbf{w}}
$$
  
\n
$$
\mathbf{C}_{\alpha} = \mathbf{C}_{\beta} = \mathbf{C}
$$
\n(2.23)

Note que as matrizes são as mesmas do sistema monofásico  $(2.3)$  nas coordenadas abc.

Para propósito de projeto de controle, é possível utilizar apenas um dos eixos, por exemplo o  $\alpha$ . Os ganhos projetados podem posteriormente ser utilizados no outro eixo.

Considerando portanto, um dos sistemas monofásicos e omitindo os subscritos  $\alpha$  e

 $\beta$  das variáveis para simplificar a notação, pode-se escrever

<span id="page-24-1"></span>
$$
\frac{d\mathbf{x}}{dt} = \mathbf{A}\mathbf{x} + \mathbf{B}_{\mathbf{u}}v_t + \mathbf{B}_{\mathbf{w}}v_g
$$
\n
$$
y = \mathbf{C}\mathbf{x}
$$
\n(2.24)

onde

$$
\mathbf{A} = \begin{bmatrix} -R_c & 0 & \frac{-1}{L_c} \\ 0 & -R_g & 1 \\ 0 & \frac{-R_g}{L_g} & \frac{1}{L_g} \\ \frac{1}{C_f} & \frac{-1}{C_f} & 0 \end{bmatrix}, \mathbf{B_u} = \begin{bmatrix} \frac{1}{L_c} \\ 0 \\ 0 \end{bmatrix}, \mathbf{B_w} = \begin{bmatrix} 0 \\ -\frac{1}{L_g} \\ 0 \end{bmatrix},
$$

$$
\mathbf{x} = \begin{bmatrix} i_c \\ i_g \\ v_c \end{bmatrix}, \mathbf{C} = \begin{bmatrix} 0 & 1 & 0 \end{bmatrix}
$$
(2.25)

Para facilitar a análise do comportamento dinâmico do filtro, pode-se representar o sistema em funções de transferência. Para esta finalidade é necessário utilizar a equação  $(2.26)$  que relaciona a saída de uma função,  $Y(s)$ , pela entrada  $U(s)$ 

<span id="page-24-2"></span><span id="page-24-0"></span>
$$
\frac{Y(s)}{U(s)} = \mathbf{C}(s\mathbf{I} - \mathbf{A})^{-1}\mathbf{B}
$$
\n(2.26)

em que " $s$ " é a variável de Laplace.

Como o sistema [\(2.24\)](#page-24-1) possui duas entradas  $v_t$  e  $v_g$ , pode-se aplicar o teorema da superposição resultando em duas funções de transferência. Sendo elas

<span id="page-24-3"></span>
$$
\frac{I_g(s)}{V_t(s)} = \mathbf{C}(s\mathbf{I} - \mathbf{A})^{-1} \mathbf{B_u}
$$
\n(2.27)

<span id="page-24-4"></span>
$$
\frac{I_g(s)}{V_g(s)} = \mathbf{C}(s\mathbf{I} - \mathbf{A})^{-1} \mathbf{B_w}
$$
\n(2.28)

A variável de saída em ambas funções de transferência é a corrente da rede.

Substituindo as matrizes dadas em  $(2.25)$  em  $(2.27)$  e  $(2.28)$  obtêm-se, respectivamente, as seguintes funções de transferência

$$
\frac{I_g(s)}{V_t(s)} = \frac{1}{C_f L_g L_c s^3 + [C_f L_c R_g + C_f L_g R_c] s^2 + [L_g + L_c + C_f R_c R_g] s + (R_g + R_c)}
$$
(2.29)

$$
\frac{I_g(s)}{V_g(s)} = -\frac{[L_c C_f s^2 + R_g C_f s + 1]}{C_f L_g L_c s^3 + [C_f L_c R_g + C_f L_g R_c] s^2 + [L_g + L_c + C_f R_c R_g] s + (R_g + R_c)}
$$
\n(2.30)

Como as resistências  $R_g$  e  $R_c$  são pequenas quando comparadas com as impedâncias dos outros componentes do filtro LCL na frequência de operação, pode-se desprezá-las para facilitar a análise. Sendo assim, as funções de transferência simplificadas são

$$
\frac{I_g(s)}{V_t(s)} = \frac{1}{C_f L_g L_c s^3 + (L_g + L_c)s} \tag{2.31}
$$

$$
\frac{I_g(s)}{V_g(s)} = -\frac{(L_c C_f s^2 + 1)}{C_f L_g L_c s^3 + (L_g + L_c)s}
$$
\n(2.32)

A partir da raiz não nula do denominador de  $(2.31)$  pode-se determinar a frequência de ressonância da função de transferência ([CLOSE](#page-67-6), [1975\)](#page-67-6) conforme mostrado a seguir:

<span id="page-25-4"></span><span id="page-25-3"></span><span id="page-25-2"></span><span id="page-25-1"></span>
$$
f_{res} = \frac{\omega_{res}}{2\pi} \tag{2.33}
$$

onde

$$
\omega_{res} = \sqrt{\frac{L_g + L_c}{C_f L_g L_c}}\tag{2.34}
$$

<span id="page-25-0"></span>Para um análise numérica foram utilizados os parâmetros listados na [Tabela 1](#page-25-0)

Tabela 1: Parâmetros do sistema

| Componentes | Valores           |
|-------------|-------------------|
| $L_c$       | $1 \text{ mH}$    |
| $L_{q1}$    | $0.3 \text{ mH}$  |
| $L_{q2}$    | $0,5 \text{ mH}$  |
| $R_c$       | $0,0377$ $\Omega$ |
| $R_{g}$     | $0,0113 \Omega$   |
|             | $62~\mu\text{F}$  |

Note que foi adotado o valor nominal para a indutância da rede $L_{g2}$ .

Substituindo os valores dados na Tabela  $1 \text{ em } (2.31)$  $1 \text{ em } (2.31)$  pode-se traçar a resposta em frequência entre a entrada de controle  $v_t$  e a saída  $i_g$  mostrada na [Figura 5.](#page-26-0) O pico de ressonância está localizado em  $f_{res} = 958,772$  Hz de acordo com  $(2.33)$  e  $(2.34)$ . Nota-se que a após a frequência de ressonância o sistema possui atenuação de −60 dB/década. Por outro lado, para as frequências ao redor da frequência de ressonância há uma <span id="page-26-0"></span>amplificação do sinal.

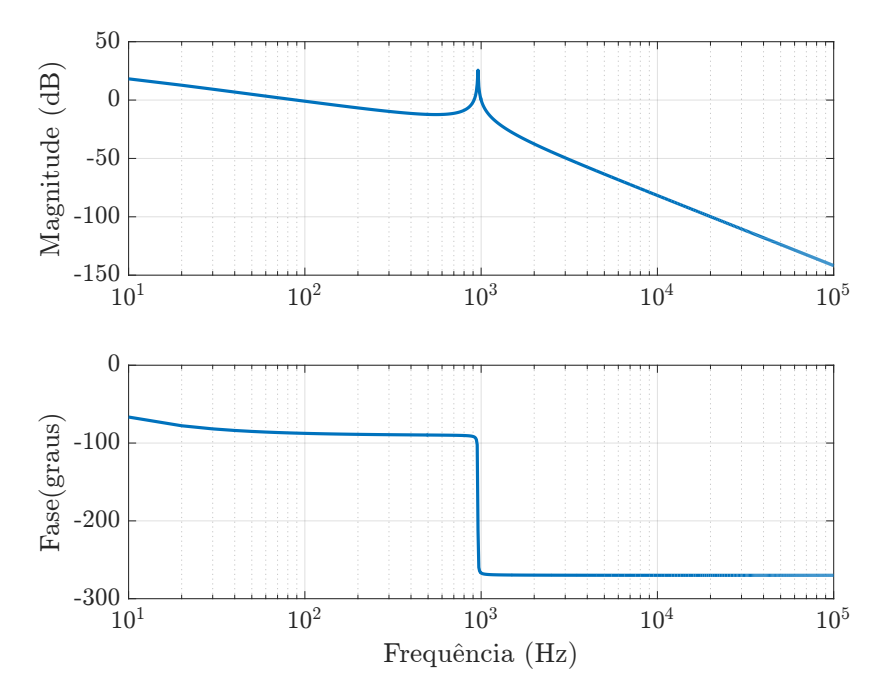

Figura 5: Resposta em frequência da entrada  $V_t(s)$  pela saída  $I_g(s)$  para parâmetros nominais.

Para a entrada do distúrbio  $v_g$  e a saída  $i_g$  [\(2.32\)](#page-25-4), a resposta em frequência é apresentada na [Figura 6.](#page-27-1) Como pode ser observado o pico de ressonância também está localizado em  $f_{res} = 958,772$  Hz pois ambas funções de transferência apresentam o mesmo denominador. Além da ressonância, também é possível notar a presença do efeito rejeita-faixa, ocasionado pelo par de zeros complexos conjugados. De forma análoga, a frequência central do *notch* é obtida igualando o numerador de  $(2.32)$  a zero. Neste caso, essa frequência é de 639,181 Hz.

Na [Figura 7](#page-27-2) pode ser observado a influência da incerteza no valor de  $L_{g2}$  na resposta em frequência. A indutância da rede é variada de um valor mínimo  $L_{g2min} = 0$  mH até um máximo  $L_{g2max} = 1 \, mH$ . Com essa variação usando a equação da frequência de ressonância [\(2.33\)](#page-25-2) têm-se que para o valor mínimo de  $L_{g2min}$  o pico da frequência de ressonância está localizado em 1330,6 Hz e para o valor máximo, o pico da frequência de ressonância desloca-se até o valor de 850,19 Hz. Essa incerteza no parâmetro influencia no desempenho do projeto, tornando em alguns casos o sistema instável ([MACCARI et](#page-68-2) [al.](#page-68-2), [2015\)](#page-68-2).

A mesma variação do parâmetro  $L_{g2}$  foi utilizada para analisar a resposta em relação ao distúrbio, como ilustrado na [Figura 8.](#page-28-0) Como ocorreu para a resposta de  $L_{q2}$ nominal, neste caso também possui a presença do efeito rejeita-faixa na frequência de 639,1816 Hz, pois de acordo com [\(2.32\)](#page-25-4) esse feito não depende do valor de  $L_{g2}$ .

<span id="page-27-1"></span>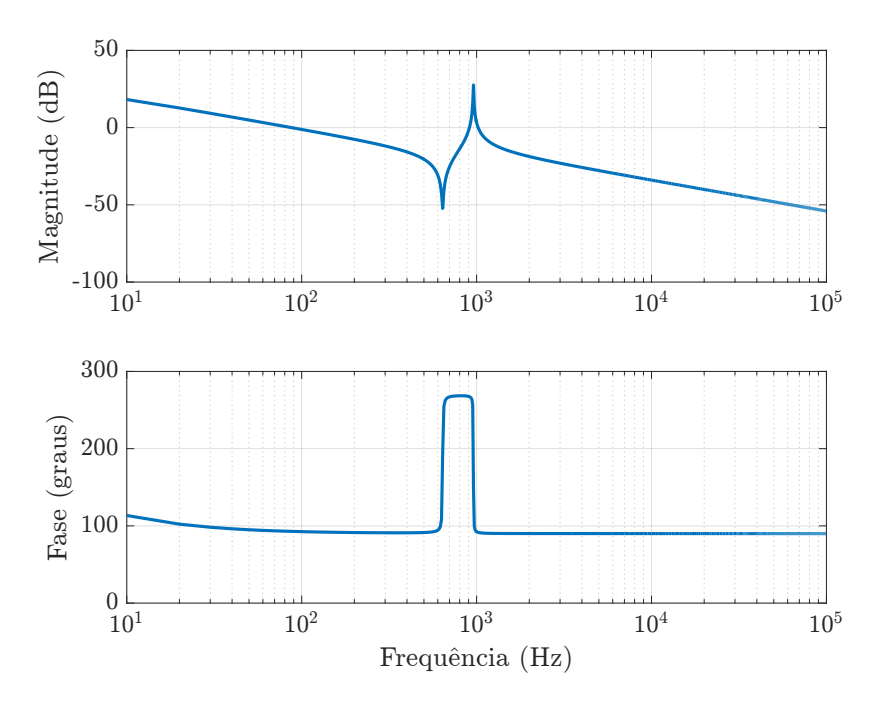

<span id="page-27-2"></span>Figura 6: Resposta em frequência da entrada  $V_g(s)$  pela saída  $I_g(s)$  para parâmetros nominais.

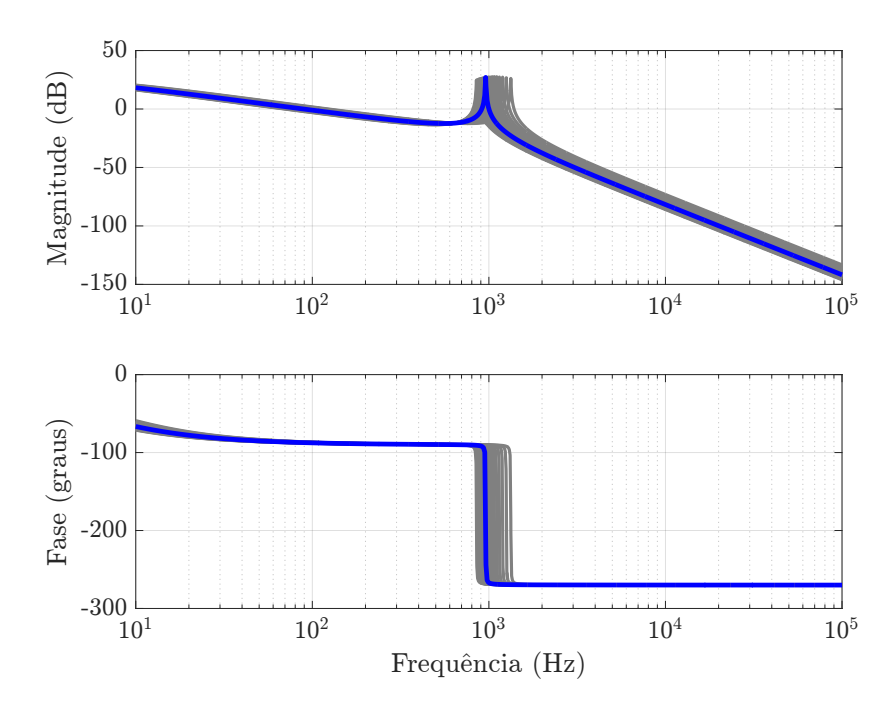

Figura 7: Resposta em frequência da entrada $V_g(s)$ pela saída  $I_g(s)$ para variação entre  ${\cal L}_{g2min}$ e ${\cal L}_{g2max},$ em 0,1 $m{\rm H}.$ 

# <span id="page-27-0"></span>2.2 CONCLUSÕES PARCIAIS

Neste capítulo foi obtido o modelo do conversor com o filtro LCL em espaço de estados. Análises frente a variações paramétricas na indutância da rede foram feitas e seus possíveis impactos no projeto do sistema de controle discutidos. O modelo de-

<span id="page-28-0"></span>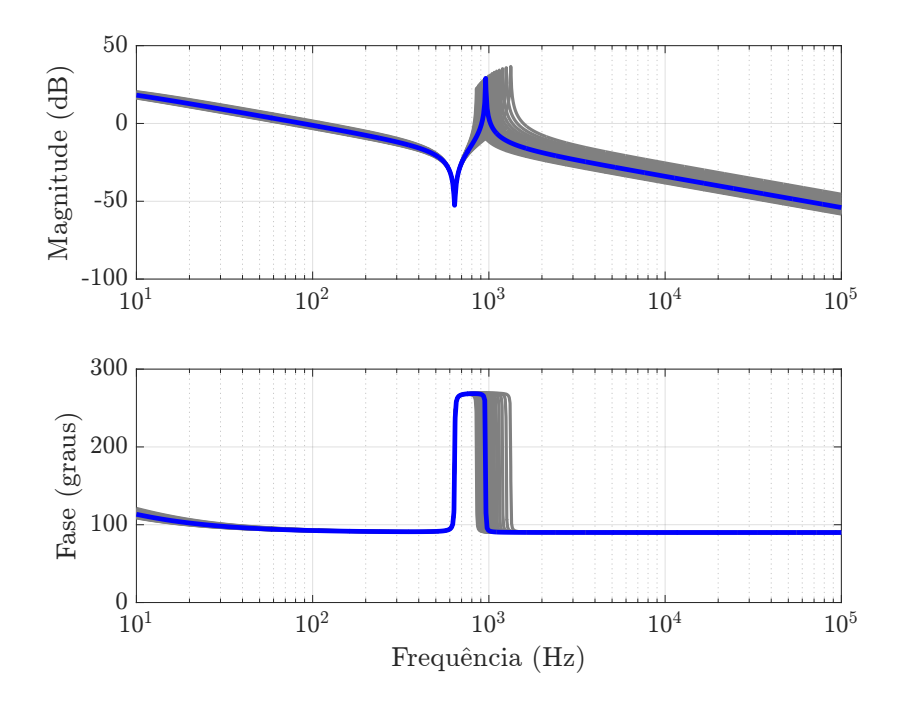

Figura 8: Resposta em frequência da entrada $V_t(s)$ pela saída  $I_g(s)$ para variação entre  $L_{g2min}$  e  $L_{g2max}$ , em 0,1 mH.

senvolvido neste capítulo será utilizado para projetar o sistema de controle no capítulo seguinte.

#### <span id="page-29-0"></span>3 PROJETO DOS CONTROLADORES DE CORRENTE

Este capítulo apresenta o projeto do sistema de controle, assim como a inclusão de controladores na matriz do espaço de estados do sistema modelado com objetivo de garantir o rastreamento dos sinais de correntes de referência e rejeição de distúrbios. Metodologias robustas para alocação dos polos de malha fechada serão apresentadas e discutidas.

#### <span id="page-29-1"></span>3.1 CONTROLE EM ESPAÇO DE ESTADOS

Um sistema linear genérico com estados  $\mathbf{x} \in \mathbb{R}^n$ , entrada  $u \in \mathbb{R}$ , saída  $y \in \mathbb{R}$ e distúrbio  $w \in \mathbb{R}$  pode ser definido pelo seguinte sistema de equações no espaço de estados:

<span id="page-29-2"></span>
$$
\dot{\mathbf{x}} = \mathbf{A}\mathbf{x} + \mathbf{B}_{\mathbf{u}}u + \mathbf{B}_{\mathbf{w}}w
$$

$$
y = \mathbf{C}\mathbf{x}
$$
(3.1)

onde  $\mathbf{A} \in \mathbb{R}^{n \times n}$ ,  $\mathbf{B}_{\mathbf{u}} \in \mathbb{R}^{n \times 1}$ ,  $\mathbf{B}_{\mathbf{w}} \in \mathbb{R}^{n \times 1}$  e  $\mathbf{C} \in \mathbb{R}^{1 \times n}$ .

A matriz de transmissão direta  $\bf{D}$  foi considerada nula em  $(3.1)$  pois a maioria dos sistemas físicos não possuem esse termo. Essa particularização não implica na perda da generalidade da modelagem apresentada para o sistema em análise.

O objetivo do controle é fazer com que as variáveis físicas da planta se comportem como desejado. Antes de projetar o controle, é necessário verificar se o sistema é controlável.

A controlabilidade da planta pode ser determinada diretamente pela propriedade estrutural da mesma. Como todos os sinais no sistema são estados, ou combinações destes, seria interessante poder controlá-los arbitrariamente. A definição de controla-bilidade é descrita a seguir ([LIU & YAO](#page-68-6),  $2016$ )

Definição 1 (Controlabilidade) Dados um estado inicial  $x(0) = x_0$  e um estado

final  $x_f$  arbitrários, o sistema [\(3.1\)](#page-29-2) ou o par  $(A, B_u)$  é dito controlável, se existe uma entrada limitada  $u(t)$  de forma que a solução de  $(3.1)$  satisfaça  $\mathbf{x}(t_f) = \mathbf{x_f}$  para um instante de tempo finito  $t_f > 0$ . Caso contrário, é dito não controlável.

A controlabilidade de um sistema pode ser encontrada utilizando uma das condições equivalentes do [Teorema 1.](#page-30-1)

#### <span id="page-30-1"></span>Teorema 1 (Controlabilidade)

i) A matriz de controlabilidade dada por

$$
\mathcal{C} = \begin{bmatrix} \mathbf{B_u} & \mathbf{A} \mathbf{B_u} & \dots & \mathbf{A}^{n-1} \mathbf{B_u} \end{bmatrix} \tag{3.2}
$$

possui posto completo;

ii) Escolhendo uma matriz K adequada, os autovalores de  $A - B_uK$  podem ser alocados arbitrariamente no plano complexo C.

Conforme mostrado anteriormente a controlabilidade do sistema depender´a apenas das matrizes  $A \in B_u$  e, está associada à existência de uma trajetória ligando dois pontos quaisquer no espaço de estados.

# <span id="page-30-0"></span>3.2 RASTREAMENTO E REJEIÇÃO DE DISTÚRBIOS

O objetivo do sistema de controle é garantir que o sinal de saída da planta  $y(t)$ siga um sinal de entrada  $r(t)$  de referência. Como sistema físicos possuem inércia, não é possível rastrear o sinal de referência instantaneamente, apenas após um período transitório.

Entretanto, é possível fazer com que o erro  $e(t) = r(t) - y(t)$  se torne nulo em estado permanente, ou seja, quando  $t \to \infty$ . Este comportamento é denominado rastreamento  $\alpha$ ssintótico. Analogamente, pode-se ter a rejeição assintótica de um distúrbio persistente quando o erro se anula em estado permanente para um dado distúrbio  $w(t)$ .

Para garantir o rastreamento e a rejeição assintóticos é necessário que os ganhos do sistema em malha aberta, na frequência do sinal a ser rastreado e na frequência do distúrbio a ser rejeitado, sejam infinitos. A generalização desta ideia é formalizada pelo princípio do modelo interno ([FRANCIS & WONHAM](#page-68-7), [1976;](#page-68-7) [LIU & YAO](#page-68-6), [2016\)](#page-68-6).

Teorema 2 (Princípio do modelo interno 1) Dado um sistema entrada única saída  $\omega$ inica (do inglês, Single-Input Single-Output) [\(SISO\)](#page-8-4), internamente estável e a transformada de Laplace da referência sendo  $R(s) = N_R(s)/D_R(s)$ , as seguintes afirmações s˜ao verdadeiras:

- i) Para alcançar o rastreamento assintótico, os zeros da planta  $P(s)$  não podem coincidir com os polos de R(s).
- ii) Quando a condição (i) é verdadeira, é necessário e suficiente para o rastreamento assintótico que a função de transferência de malha aberta possua os polos de  $R(s)$ , ou seja  $1/D_R(s)$ .

**Teorema 3 (Princípio do modelo interno 2)** Dado um sistema [SISO,](#page-8-4) internamente estável, com a transformada de Laplace do distúrbio sendo  $W(s) = N_W(s)/D_W(s)$  e os zeros da planta  $P(s)$  diferentes dos polos de  $W(s)$ , a condição necessária e suficiente para rejeição assintótica do distúrbio é que o controlador  $C(s)$  possua os polos de  $W(s)$ , ou seja  $1/D_W(s)$ .

Note que no caso do rastreamento assintótico, não é necessário que o controlador possua internamente o modelo da referência, desde que a planta já o possua. Por outro lado, para rejeição assintótica é necessário que o controlador possua uma cópia do modelo do distúrbio.

Finalmente, para os casos em que uma referência e um distúrbio persistentes existam simultaneamente, a condição para rastreamento assintótico da referência é resu-mida no Corolário 1 ([LIU & YAO](#page-68-6), [2016\)](#page-68-6).

<span id="page-31-0"></span>Corolário 1 Dado um sistema [SISO](#page-8-4) internamente estável, com o modelo da referência sendo  $R(s) = N_R(s)/D_R(s)$  e o modelo do distúrbio sendo  $D(s) = N_W(s)/D_W(s)$ . Seja  $\phi(s)$  o mínimo múltiplo comum de  $D_R(s)$  e  $D_W(s)$ . Se os zeros da planta são diferentes das raízes de  $\phi(s)$ , a saída pode rastrear a referência r(t) assintoticamente desde que o controlador possua  $1/\phi(s)$ .

De forma simplificada, é necessário que os polos do modelo da referência e do dist´urbio sejam incorporados ao controlador para que o erro seja eliminado em estado permanente.

Os conceitos anteriores podem ser estendidos para o controle em espaço de estado relacionando os polos das funções de transferência com os autovalores das respectivas matrizes.

## <span id="page-32-0"></span>3.3 INCLUSÃO DE CONTROLADORES NO ESPAÇO DE ESTADOS

De acordo com o princípio do modelo interno a adição de controladores é necessária para garantir o rastreamento de sinais e a rejeição de distúrbios assintoticamente.

Considere portanto, a seguinte representação genérica de um controlador em espaço de estados

<span id="page-32-2"></span>
$$
\dot{\mathbf{x}}_{\mathbf{c}} = \mathbf{A}_{\mathbf{c}} \mathbf{x}_{\mathbf{c}} + \mathbf{B}_{\mathbf{c}} e \tag{3.3}
$$

em que  $\mathbf{x}_c \in \mathbb{R}^m$  e  $e \in \mathbb{R}$  são as variáveis de estado correspondente as dinâmicas adicionadas pelo controlador e a variável de entrada, respectivamente, e as matrizes  $\mathbf{A_c} \in \mathbb{R}^{m \times m}$  e  $\mathbf{B_c} \in \mathbb{R}^{m \times 1}$ .

Como o objetivo do controlador é eliminar o erro em estado estacionário, sua entrada deve ser o erro entre o sinal de referência e a variável a ser controlada. Portanto, o controlador pode ser inserido no sistema de acordo com a [Figura 9.](#page-32-1)

<span id="page-32-1"></span>
$$
u \longrightarrow \overbrace{\mathbf{x} = \mathbf{A}\mathbf{x} + \mathbf{B}_{\mathbf{u}}u + \mathbf{B}_{\mathbf{w}}w}^{w} \longrightarrow \overbrace{\mathbf{C}}^{r} \longrightarrow \overbrace{\mathbf{x}_c = \mathbf{A}_c\mathbf{x}_c + \mathbf{B}_ce}^{x} \longrightarrow \overbrace{\mathbf{x}_c \longrightarrow \mathbf{x}_c}
$$

Figura 9: Sistema aumentado com o controlador.

Note que a matriz  $C$  deve ser escolhida de acordo com a variável a ser controlada.

O sistema composto pela planta e pelo controlador é denominado sistema aumentado, sendo representado por

$$
\begin{bmatrix} \dot{\mathbf{x}} \\ \dot{\mathbf{x}}_c \end{bmatrix} = \begin{bmatrix} \mathbf{A} & \mathbf{0}_{n \times m} \\ -\mathbf{B}_c \mathbf{C} & \mathbf{A}_c \end{bmatrix} \begin{bmatrix} \mathbf{x} \\ \mathbf{x}_c \end{bmatrix} + \begin{bmatrix} \mathbf{B}_\mathbf{u} \\ \mathbf{0}_{m \times 1} \end{bmatrix} u + \begin{bmatrix} \mathbf{B}_\mathbf{w} \\ \mathbf{0}_{m \times 1} \end{bmatrix} w + \begin{bmatrix} \mathbf{0}_{n \times 1} \\ \mathbf{B}_c \end{bmatrix} r \qquad (3.4)
$$

reescrevendo na forma compacta, têm-se

<span id="page-32-3"></span>
$$
\dot{\mathbf{x}}_{\mathbf{a}} = \mathbf{A}_{\mathbf{a}} \mathbf{x}_{\mathbf{a}} + \mathbf{B}_{\mathbf{u}\mathbf{a}} u + \mathbf{B}_{\mathbf{w}\mathbf{a}} w + \mathbf{B}_{\mathbf{r}} r \tag{3.5}
$$

em que  $\mathbf{x_a} \in \mathbb{R}^{(n+m)}$ ,  $r \in \mathbb{R}$  e com matrizes  $\mathbf{A_a} \in \mathbb{R}^{(n+m)\times(n+m)}$ ,  $\mathbf{B_{ua}} \in \mathbb{R}^{(n+m)\times 1}$ ,  $\mathbf{B}_{\mathbf{wa}} \in \mathbb{R}^{(n+m)\times 1}$  e  $\mathbf{B}_{\mathbf{r}} \in \mathbb{R}^{(n+m)\times 1}$ .

<span id="page-33-0"></span>De acordo com o princípio do modelo interno, para sistemas em que os sinais a serem seguidos e rejeitados são senoidais, com no caso estudado, é necessário incluir os polos do modelo destes sinais no controlador. Tais controladores s˜ao denominados controladores ressonantes ([ZMOOD; HOLMES & BODE](#page-69-0), [1999;](#page-69-0) [ZMOOD & HOLMES](#page-69-1), [2003;](#page-69-1) [YAZDANI & IRAVANI](#page-69-2), [2010;](#page-69-2) [TEODORESCU; LISERRE & RODRIGUEZ](#page-68-8), [2011\)](#page-68-8). A seguinte função de transferência é usualmente utilizada na implementação do controlador ressonante ideal

<span id="page-33-1"></span>
$$
C_r(s) = \frac{s}{s^2 + \omega_h^2} \tag{3.6}
$$

em que  $\omega_h$  é a frequência do sinal a ser seguido ou rejeitado. Em algumas aplicações um amortecimento  $\xi$  é inserido nos polos de [\(3.6\)](#page-33-1) ([ZMOOD & HOLMES](#page-69-1), [2003\)](#page-69-1).

<span id="page-33-2"></span>
$$
C_{ra}(s) = \frac{s}{s^2 + 2\xi\omega_h s + \omega_h^2}
$$
 (3.7)

Note que fazendo  $\xi = 0$  o controlador [\(3.7\)](#page-33-2) se reduz a [\(3.6\)](#page-33-1). Reescrevendo a função de transferência do controlador ressonante na forma  $(3.3)$  obtém-se as seguintes matrizes ([PEREIRA et al.](#page-68-9), [2014\)](#page-68-9)

$$
\mathbf{A}_{\mathbf{c}h} = \begin{bmatrix} 0 & 1 \\ -\omega_h^2 & -2\zeta\omega_h \end{bmatrix}, \qquad \mathbf{B}_{\mathbf{c}h} = \begin{bmatrix} 0 \\ 1 \end{bmatrix}
$$
(3.8)

em que o subscrito " $h$ " representa a ordem da frequência harmônica compensada. No caso em que mais de um controlador ressonante é utilizado, pode-se agrupar as matrizes da seguinte forma:

$$
\mathbf{A}_{\mathbf{c}} = \begin{bmatrix} A_{c1} & \cdots & \mathbf{0}_{2 \times 2} \\ \vdots & \ddots & \vdots \\ \mathbf{0}_{2 \times 2} & \cdots & \mathbf{A}_{\mathbf{c}h} \end{bmatrix}, \qquad \mathbf{B}_{\mathbf{c}} = \begin{bmatrix} \mathbf{B}_{\mathbf{c}1} \\ \vdots \\ \mathbf{B}_{\mathbf{c}h} \end{bmatrix}
$$
(3.9)

Os subscritos representam a componente harmônica a ser compensada.

## <span id="page-34-0"></span>3.4 ALOCAÇÃO DE POLOS UTILIZANDO REALIMENTAÇÃO DE ES-TADOS

Anteriormente foi mostrado como incluir um controlador no espaço de estados para eliminar o erro em estado permanente em malha fechada. Apesar dessa característica, para se obter uma resposta transitória satisfatória (de acordo com os parâmetros de projeto), ´e necess´ario realocar os polos de malha fechada adequadamente. Isto pode ser feito utilizando a realimentação de estados.

<span id="page-34-1"></span>**Teorema 4** Para um sistema [SISO](#page-8-4) genérico dado por [\(3.1\)](#page-29-2), os autovalores de  $(A - B_nK)$ podem ser arbitrariamente alocados utilizando a realimentação de estados  $u = -Kx$ em que  $K \in \mathbb{R}^{1 \times n}$ , se e apenas se o par  $(A, B_u)$  é controlável.

O [Teorema 4](#page-34-1) pode ser diretamente aplicado ao sistema aumentado [\(3.5\)](#page-32-3). Neste caso, o vetor de realimentação pode ser particionado da seguinte forma

$$
\mathbf{K} = \begin{bmatrix} \mathbf{K_1} & \mathbf{K_2} \end{bmatrix} \tag{3.10}
$$

em que  $\mathbf{K_1} \in \mathbb{R}^{1 \times n}$  e  $\mathbf{K_2} \in \mathbb{R}^{1 \times m}$  são os ganhos referentes à realimentação dos estados da planta e do controlador, respectivamente.

Na [Figura 10](#page-34-2) é ilustrada a realimentação de estados para o sistema aumentado na forma de diagrama de blocos.

<span id="page-34-2"></span>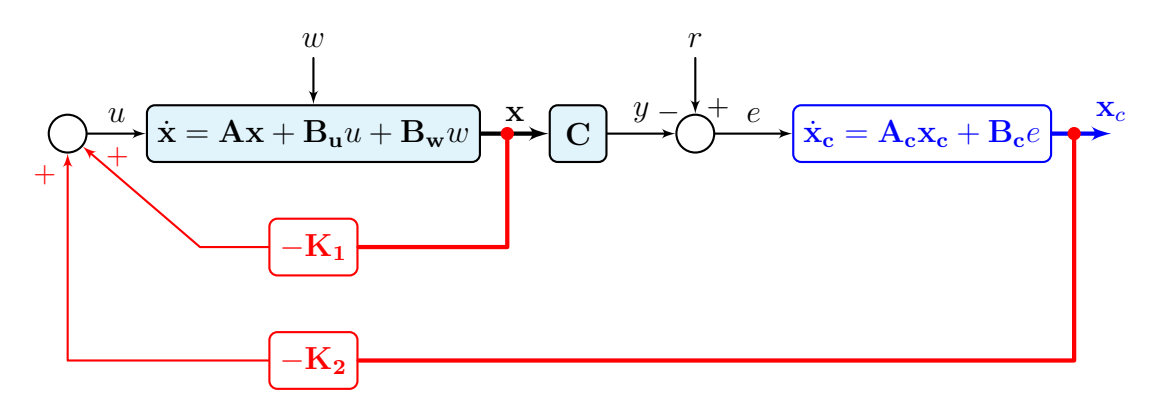

Figura 10: Realimentação de estados para o sistema aumentado.

Usualmente, a realimentação de estados mostrada na [Figura 10](#page-34-2) é redesenhada como mostrado na [Figura 11.](#page-35-1)

Para fins práticos deseja-se encontrar o vetor de realimentação K que aloque os polos nos lugares ou regiões desejadas. Desta forma, é necessário primeiramente esco-

<span id="page-35-1"></span>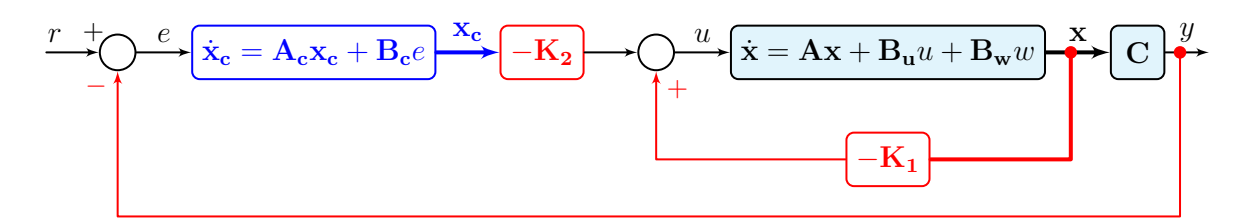

Figura 11: Realimentação de estados para o sistema aumentado.

lher a localização dos polos em malha fechada, de acordo com critérios de performance no tempo e posteriormente encontrar o vetor  $\bf{K}$ . Portanto, o princípio da seleção da localização dos polos será abordado na próxima seção.

## <span id="page-35-0"></span>3.4.1 PRINCÍPIO DA SELECÃO DA LOCALIZAÇÃO DOS POLOS

Como dito anteriomente para se determinar o vetor de realimentação é necessário a escolha *a priori* da localização dos polos de malha fechada. Na seleção destes polos, deve-se levar em consideração não apenas a estabilidade mas também o desempenho, ou seja, resposta transitória. Adicionalmente, restrições práticas devem ser consideradas, como a saturação do atuador. No caso específico estudado, a saturação da modulação. O princípio da seleção de polos é sumarizada a seguir ([LIU & YAO](#page-68-6),  $2016$ ):

1. Para garantir a taxa de convergência requerida, os polos devem manter um certa distância do eixo imaginário. Ou seja, devem satisfazer

$$
\Re e(p_i) \le -\sigma \quad \forall \quad i. \tag{3.11}
$$

em que p são os polos e  $\sigma > 0$  é o parâmetro que especifica a velocidade da resposta. De forma geral, a amplitude da resposta transitória está diretamente ligada com a função exponencial  $e^{-\sigma t}$ . Como  $e^{-3} \approx 5\%$ , o tempo de acomodação  $t_s$  pode ser estimado por  $\sigma t_s \approx 3$ . De acordo com essa relação, dado um tempo de acomodação  $t_s$ , o parâmetro  $\sigma$  pode ser determinado por  $\sigma \approx 3t_s$ .

- 2. As partes imaginárias dos polos estão relacionadas com as frequências de ressonância da resposta. Para reduzir o número de oscilações, as partes imaginárias devem ser reduzidas. Usualmente a parte imaginária é escolhida menor que a magnitude da parte real. Isto é devido ao fato de que o período correspondente a frequência de ressonância  $\Im m(p) \notin 2\pi/\Im m(p)$ , quando  $|\Re e(p)| > \Im m(p)$  a amplitude da resposta se reduz a e<sup>[Ree(p)|2 $\pi$ /Sm(p)  $\leq e^{-2\pi} = 0,19\%$  em um período.</sup>
- 3. Basicamente, a magnitude da entrada aumenta com a magnitude dos polos. Para
limitar a entrada (no caso a ação de controle), o valor dos polos não podem ser muito elevados. Ou seja, eles devem satisfazer

$$
|p_i| < \rho \quad \forall \quad i \tag{3.12}
$$

para um valor de  $\rho > 0$  especificado.

É importante ressaltar que para aplicações com conversores estáticos, o valor de  $\rho$ será sempre limitado pela atenuação mínima desejada da frequência de chaveamento.

<span id="page-36-0"></span>De forma resumida, os polos devem ser escolhido dentro da região hachurada mostrada na [Figura 12](#page-36-0) ([LIU & YAO](#page-68-0), [2016\)](#page-68-0).

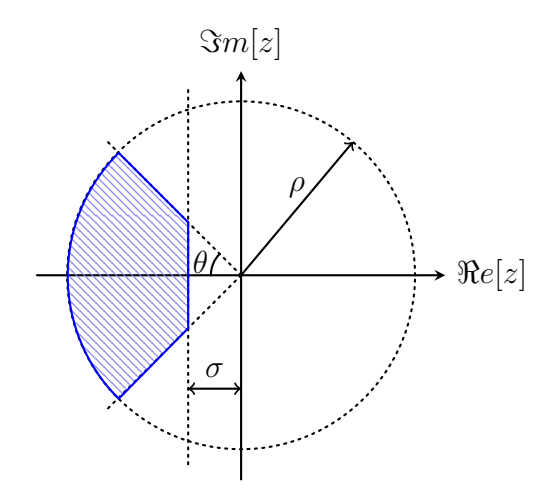

Figura 12: Região para alocação dos polos.

Outro ponto importante é que o fator de amortecimento se torna muito grande se a razão  $\Im(m(p)/|\Re(e(p))|$  da parte imaginária é muito pequena. Isto resultará em uma faixa de passagem reduzida e consequentemente prolongará o tempo de subida. Portanto, quando um tempo de acomodação menor é desejado, a razão anterior deve estar no intervalo [1,2] ([LIU & YAO](#page-68-0), [2016\)](#page-68-0). Ou seja,  $\theta \in [45^{\circ} \ 63,43^{\circ}]$ .

Apesar das regras para alocação dos polos anteriores guiarem o projeto, para sistemas com um grande número de polos é difícil relacionar a localização de todos os polos com a resposta no tempo. Desta forma, pode-se utilizar sistemas protótipos, cuja relação entre a localização dos polos e a resposta no tempo já são conhecidas.

## 3.4.2 SISTEMA PROTÓTIPO DE SEGUNDA ORDEM

O sistema protótipo de segunda ordem aloca um par de polos próximos (em relação aos outros) ao eixo imaginário para que a resposta no tempo seja dominada pela resposta deste par. Estes polos mais próximos ao eixo são denominados polos dominantes. Como a resposta dos polos não dominantes convergem para zero de forma mais rápida, a resposta do sistema pode ser aproximada pela dinˆamica dos polos dominantes.

Considere portanto, o seguinte sistema protótipo de segunda ordem na forma canônica

$$
H(s) = \frac{\omega_n^2}{s^2 + 2\xi\omega_n s + \omega_n^2}
$$
\n(3.13)

em que  $\xi$  é o fator de amortecimento e  $\omega_n$  a frequência natural.

Para questões de projeto, quando  $0\,<\,\xi\,<\,1\,$ pode-se usar as seguintes relações ([OGATA](#page-68-1), [2011\)](#page-68-1)

$$
t_r \approx \frac{1.8}{\omega_n} \tag{3.14}
$$

$$
M_p = e^{-\frac{\pi \xi}{\sqrt{1 - \omega_n^2}}} \Longleftrightarrow \xi = \frac{|\ln M_p|}{\sqrt{\pi^2 + |\ln M_p|}} \tag{3.15}
$$

$$
t_s \approx \frac{4,6}{\xi \omega_n} \quad (\epsilon = \pm 1\%)
$$
  

$$
\approx \frac{3}{\xi \omega_n} \quad (\epsilon = \pm 5\%) \tag{3.16}
$$

As variáveis anteriores são indicadores de performance utilizados para indicar a qualidade da resposta, sendo definidos por

- Tempo de subida  $t_r$ : Tempo necessário para a saída alcançar de 10% a 90% do valor em regime.
- Tempo de acomodação  $t_s$ : Tempo necessário para a saída convergir a uma faixa  $\epsilon$ em torno do valor de estado estacionário.
- $\bullet$  Sobressinal  $M_p\colon \mathcal O$  erro relativo entre o valor máximo da saída e seu valor em regime.

De forma geral, quanto menor o valor das especificações acima, melhor será a performance, uma vez que sistemas de controle tentam rastrear a referência no menor tempo possível, reduzindo o sobressinal ao menor valor possível. Entretanto, alta performance requer, usualmente, um grande esforço de controle, causando muita das vezes a saturação do atuador. Desta forma, um compromisso entre desempenho e esforço da ação de controle deve ser encontrado.

Finalmente, para utilizar o protótipo de segunda ordem, aconselha-se que o módulo da parte real dos polos n˜ao dominantes esteja na faixa de duas a cinco vezes maior que a parte real dos polos dominantes (ASTR<sub>ö</sub>M & MURRAY, [2008\)](#page-67-0). Entretanto, a análise da resposta no tempo deve ser analisada para que esse valor seja encontrado de maneira satisfatória.

### 3.4.3 POLINÔMIOS DE BESSEL

Os polinômios de Bessel são largamente utilizados para alocar os polos pois resultam em uma resposta sem sobressinal, minimizando o tempo de acomodação  $t_s$  ([RASHID](#page-68-2), [2006\)](#page-68-2). Nas [Tabela 2](#page-38-0) e [Tabela 3](#page-38-1) são resumidas as localizações dos polos normalizados em função da frequência natural  $\omega_n$  e do tempo de acomodação  $t_s$ , de acordo com a ordem do sistema ([VACCARO](#page-69-0), [1995\)](#page-69-0).

<span id="page-38-0"></span>

| Tabela 2. Raizes hormanizadas Dessei para $\omega_n = 1$ rad/s |                                                                   |  |  |  |  |
|----------------------------------------------------------------|-------------------------------------------------------------------|--|--|--|--|
| Ordem                                                          | Localização dos polos                                             |  |  |  |  |
| 1                                                              | $-1,000$                                                          |  |  |  |  |
| $\overline{2}$                                                 | $-0.866 \pm i0.500$                                               |  |  |  |  |
| 3                                                              | $-0,746 \pm j0,711$<br>$-0.942$                                   |  |  |  |  |
| 4                                                              | $-0.657 \pm i0.830$<br>$-0.905 \pm i0.271$                        |  |  |  |  |
| 5                                                              | $-0.852 \pm i0.443$<br>$-0.591 \pm i0.907$<br>$-0,926$            |  |  |  |  |
| 6                                                              | $-0.539 \pm i0.962$<br>$-0.909 \pm i0.186$<br>$-0,800 \pm j0,562$ |  |  |  |  |

Tabela 2: Raízes normalizadas Bessel para  $\omega = 1$  rad/s

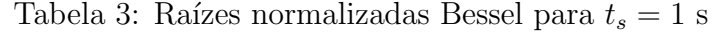

<span id="page-38-1"></span>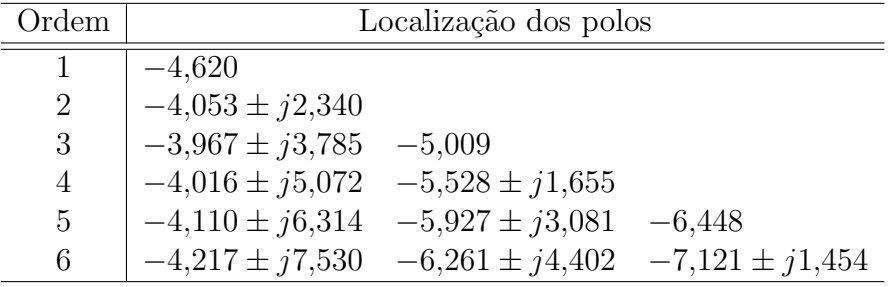

# 3.4.4 CRITÉRIO ITAE

A minimização do índice de desempenho integral do tempo multiplicado pelo erro absoluto (do inglês, *Integral of Time multiplied by Absolute Error*) [\(ITAE\)](#page-8-0)

$$
ITAE = \int_0^\infty t|e(t)| dt
$$
\n(3.17)

foi proposto para reduzir a contribuição relativamente grande do erro inicial, ponderandoo com peso menor, assim como dar mais ˆenfase aos erros que ocorrem mais tarde na resposta transitória, ponderando-o com peso maior. Um sistema que minimiza esse critério possui uma resposta com sobressinal reduzido e oscilações bem amortecidas ([LEVINE](#page-68-3), [2010\)](#page-68-3).

Na [Tabela 4](#page-39-0) e [Tabela 5](#page-39-1) são resumidas as localizações dos polos normalizados em função da frequência natural  $\omega_n$  e do tempo de acomodação  $t_s$ , de acordo com a ordem do sistema ([DORF & BISHOP](#page-67-1), [2010\)](#page-67-1).

<span id="page-39-0"></span>

| <b>Γαυτία τ. Γιαίλες ποι παπλατάσει Γιπ. Το ρατά <math>\omega_n = 1</math> Γιατής</b> |                                                                   |  |  |  |
|---------------------------------------------------------------------------------------|-------------------------------------------------------------------|--|--|--|
| Ordem                                                                                 | Localização dos polos                                             |  |  |  |
|                                                                                       | $-1,000$                                                          |  |  |  |
| 2                                                                                     | $-0.707 \pm i0.707$                                               |  |  |  |
| 3                                                                                     | $-0.521 \pm i1.068$<br>$-0,708$                                   |  |  |  |
| 4                                                                                     | $-0,424 \pm i1,263$<br>$-0.626 \pm i0.414$                        |  |  |  |
| 5                                                                                     | $-0,376 \pm j1,292$<br>$-0.576 \pm j0.534$<br>$-0,896$            |  |  |  |
| 6                                                                                     | $-0.765 \pm j0.287$<br>$-0,310 \pm j1,261$<br>$-0,581 \pm j0,783$ |  |  |  |

Tabela 4: Raízes normalizadas ITAE para  $\omega_{n} = 1$  rad/s

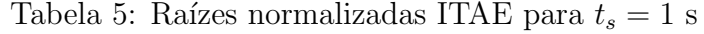

<span id="page-39-1"></span>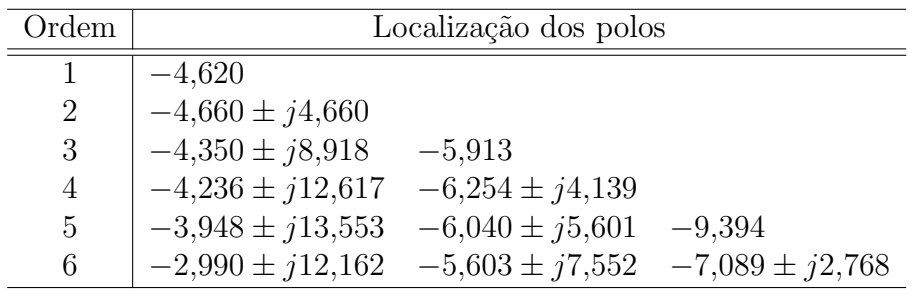

# 3.4.5 ALOCAÇÃO DE POLOS UTILIZANDO LMI

A utilização de desigualdades matriciais lineares (do inglês, Linear Matrix Ine-qualities) [\(LMI\)](#page-8-1) é uma ferramenta muito poderosa no projeto de controladores. Sua aplica¸c˜ao em sistemas de controle ´e baseada na teoria da estabilidade de Lyapunov.

A ideia básica de Lyapunov é investigar a variação de energia de um sistema. De forma simplificada, dado um sistema autônomo<sup>[1](#page-39-2)</sup>  $\dot{\mathbf{x}} = \mathbf{f}(\mathbf{x})$ ,  $\mathbf{x}(0) \neq \mathbf{0}$ , sem entrada de energia externa, o movimento deve cessar quando a energia interna se torna zero ([SLO-](#page-68-4)[TINE & LI](#page-68-4), [1991\)](#page-68-4). Desta forma, baseado na energia interna do sistema, é possível avaliar se os estados convergem ou não e portanto, se o sistema é estável.

<span id="page-39-2"></span><sup>&</sup>lt;sup>1</sup>O sistema é dito autônomo se f não depende explicitamente do tempo ([SLOTINE & LI](#page-68-4), [1991\)](#page-68-4).

Matematicamente, usa-se a seguinte função escalar positiva definida, denominada função tipo energia de Lyapunov

$$
V(\mathbf{x}) > 0 \quad \forall \mathbf{x} \neq \mathbf{0}, \quad \text{e} \quad V(\mathbf{0}) = 0 \tag{3.18}
$$

Se sua derivada satisfaz

$$
\dot{V}(\mathbf{x}) < 0 \quad \forall \ \mathbf{x} \neq \mathbf{0} \tag{3.19}
$$

 $é$  garantido que

$$
\lim_{t\to\infty}\mathbf{x}(t)=\mathbf{0}
$$

No caso de sistemas lineares pode-se sempre escolher a seguinte função quadrática definida positiva como função de Lyapunov

<span id="page-40-0"></span>
$$
V(\mathbf{x}) = \mathbf{x}^T \mathbf{P} \mathbf{x} > 0 \quad \forall \quad \mathbf{x} \neq \mathbf{0}
$$
 (3.20)

Fica claro que  $V(\mathbf{0}) = 0$  em  $(3.20)$ . A positividade definida de  $\mathbf{x}^T \mathbf{P} \mathbf{x}$  é equivalente a uma matriz simétrica definida positiva P.

Se a trajetória dos estados  $\mathbf{x}(t)$  satisfaz

<span id="page-40-1"></span>
$$
\dot{V}(\mathbf{x}) < 0 \quad \forall \quad \mathbf{x}(t) \neq 0 \tag{3.21}
$$

 $V(\mathbf{x})$  decresce monotonicamente com relação ao tempo t, sendo limitada por baixo pois  $V(\mathbf{x}) \geq 0$ . Como  $V(\mathbf{x})$  continua decrescendo desde que  $\mathbf{x}(t) \neq 0$ ,  $\mathbf{x}(\infty) = 0$ .

Considerando, por exemplo, o seguinte sistema linear  $\dot{\mathbf{x}} = \mathbf{A}\mathbf{x}$  e diferenciando [\(3.20\)](#page-40-0) têm-se

$$
\dot{V}(\mathbf{x}) = \dot{\mathbf{x}}^T \mathbf{P} \mathbf{x} + \mathbf{x}^T \mathbf{P} \dot{\mathbf{x}}
$$
  
=  $(\mathbf{A}\mathbf{x})^T \mathbf{P} \mathbf{x} + \mathbf{x}^T \mathbf{P} (\mathbf{A}\mathbf{x})$   
=  $\mathbf{x}^T (\mathbf{A}^T \mathbf{P} + \mathbf{P} \mathbf{A}) \mathbf{x}$  (3.22)

Para todo vetor de estados  $x$  não nulo, a condição  $(3.21)$  é equivalente a

<span id="page-41-0"></span>
$$
\mathbf{A}^T \mathbf{P} + \mathbf{P} \mathbf{A} < 0 \tag{3.23}
$$

A equação  $(3.23)$  é uma [LMI](#page-8-1) em que  $P$  é uma variável de decisão. Se existe uma solução positiva definida para P, a estabilidade assintótica do sistema é garantida. A metodologia anterior resulta no seguinte teorema

<span id="page-41-3"></span>**Teorema 5** O sistema linear  $\dot{\mathbf{x}} = \mathbf{A}\mathbf{x}$  é assintoticamente estável se e apenas se existe uma matriz **P** positiva definida que satisfaz  $A^T P + P A < 0$ .

A ideia anterior pode ser estendida para se encontrar os ganhos de realimentação de estados. Considere portanto o sistema linear

$$
\dot{\mathbf{x}} = \mathbf{A}\mathbf{x} + \mathbf{B}_{\mathbf{u}}u\tag{3.24}
$$

com a lei de controle de realimentação de estados  $u = \mathbf{Kx}$ , de tal forma que o sistema em malha fechada

<span id="page-41-2"></span>
$$
\dot{\mathbf{x}} = (\mathbf{A} + \mathbf{B}_{\mathbf{u}} \mathbf{K}) \mathbf{x} \tag{3.25}
$$

´e assintoticamente est´avel. De acordo com a teoria de Lyapunov, a estabilidade se resume a existência de uma matriz de ganhos  $K$  e uma matriz positiva definida  $P$  que satisfaça a seguinte inequação

$$
(\mathbf{A}+\mathbf{B}_\mathbf{u}\mathbf{K})^T\mathbf{P}+\mathbf{P}(\mathbf{A}+\mathbf{B}_\mathbf{u}\mathbf{K})<\mathbf{0}
$$

ou

<span id="page-41-1"></span>
$$
\mathbf{A}^T \mathbf{P} + \mathbf{P} \mathbf{A} + (\mathbf{B}_\mathbf{u} \mathbf{K})^T \mathbf{P} + \mathbf{P} \mathbf{B}_\mathbf{u} \mathbf{K} < \mathbf{0}.\tag{3.26}
$$

Entretanto, o produto dos termos  $(B_u K)^T P e P B_u K$  de matrizes desconhecidas resulta em uma desigualdade matricial bilinear o que torna a solução numérica muito difícil ([LIU & YAO](#page-68-0), [2016\)](#page-68-0). Uma troca de variáveis contorna esse problema, transformando [\(3.26\)](#page-41-1) na seguinte [LMI](#page-8-1) ([DUAN & YU](#page-67-2), [2013\)](#page-67-2)

<span id="page-42-0"></span>
$$
\mathbf{AP} + \mathbf{PA}^T + \mathbf{B}_{\mathbf{u}} \mathbf{W} + \mathbf{W}^T \mathbf{B}_{\mathbf{u}}^T < \mathbf{0},\tag{3.27}
$$

Desta forma, deve-se encontrar uma matriz W e uma matriz definida positiva P que satisfaça  $(3.27)$ . A matriz de realimentação é dada por

$$
\mathbf{K} = \mathbf{W}\mathbf{P}^{-1}.\tag{3.28}
$$

A solução de  $(3.27)$  apenas garante que o sistema em malha fechada é assintoticamente estável, ou seja, todos os polos em malha fechada possuem parte real negativa. Entretanto, além de garantir a estabilidade, é importante alocar os polos de forma que a resposta satisfaça as especificações no tempo. Felizmente, o projeto utilizando [LMIs](#page-8-1) permite facilmente a inclusão de diversas restrições, como por exemplo a alocação regional de polos.

# 3.4.5.1 REGIÕES LMI

Na Subseção 3.4.1 foi discutido o princípio de alocação de polos, resultando na região ilustrada na [Figura 12.](#page-36-0) Essa região hachurada pode ser formada pela combinação das [LMIs](#page-8-1) que representam as regiões mostradas na [Figura 13.](#page-42-1)

<span id="page-42-1"></span>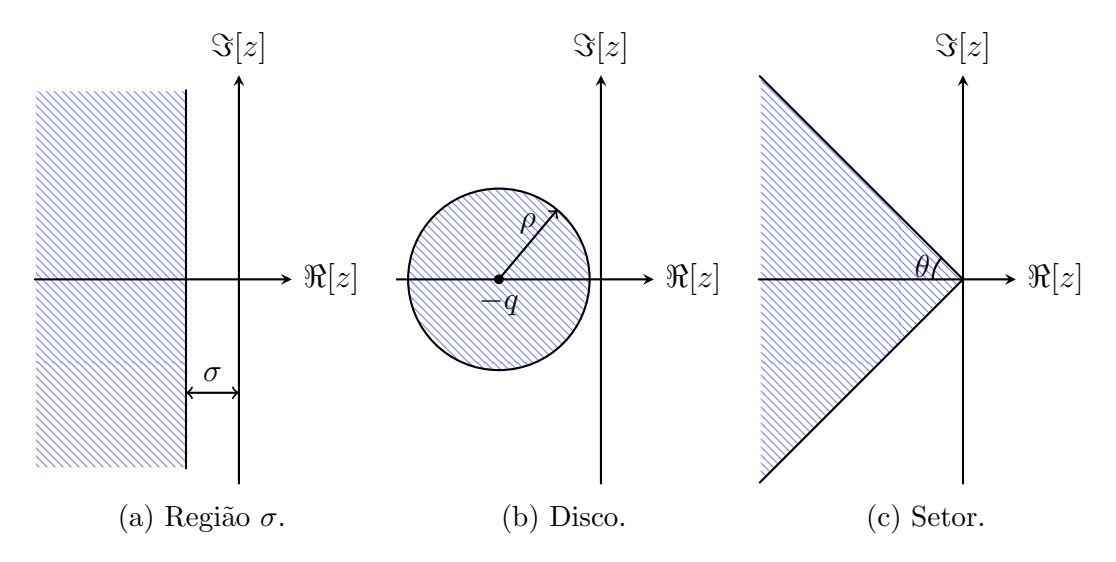

Figura 13: Regiões LMI típicas.

Considere a [Figura 13a,](#page-42-1) um ponto genérico  $z \, = \, x + jy$ localizado à esquerda da linha  $x = -\sigma$  pode ser expressado como

$$
x < -\sigma \iff z + \bar{z} < -2\sigma \tag{3.29}
$$

em  $\bar{z}$  representa o complexo conjugado de z.

De forma análoga, um ponto  $z = x + jy$ localizado no disco de raio $\rho$  centrado em (−q,0), ilustrado na [Figura 13b,](#page-42-1) pode ser escrito na seguinte forma

$$
\overline{(z+q)}(z+q) < \rho^2 \tag{3.30}
$$

Aplicando o complemento de Schur descrito no [Lemma 1](#page-43-0) têm-se

$$
-\rho - (\bar{z} + q) \cdot \frac{1}{-\rho} \cdot (z + q) < 0 \leftrightarrow \begin{bmatrix} -\rho & z + q \\ \bar{z} + q & -\rho \end{bmatrix} < \mathbf{0} \tag{3.31}
$$

<span id="page-43-0"></span>Lemma 1 (Complemento de Schur) Seja a matriz simétrica  $A = A^T$ 

$$
\mathbf{A} = \begin{bmatrix} \mathbf{A}_{11} & \mathbf{A}_{12} \\ \mathbf{A}_{12}^T & \mathbf{A}_{22} \end{bmatrix}
$$

em que  $A_{11}$  e  $A_{22}$  são matrizes quadradas. A seguintes afirmações são verdadeiras:

- $\bullet$   $\mathbf{A} > 0$  se e apenas se uma das seguintes condições é atendida:
	- a)  $A_{22} > 0$ ,  $A_{11} A_{12}A_{22}^{-1}A_{12}^{T} > 0$ b)  $A_{11} > 0$ ,  $A_{22} - A_{12}A_{11}^{-1}A_{12}^{T} > 0$

Pode-se ainda reescrever a desigualdade em termos de  $z \in \overline{z}$ 

$$
\begin{bmatrix} -\rho & q \\ q & -\rho \end{bmatrix} + z \begin{bmatrix} 0 & 1 \\ 0 & 0 \end{bmatrix} + \bar{z} \begin{bmatrix} 0 & 0 \\ 1 & 0 \end{bmatrix} < \mathbf{0}
$$
 (3.32)

Finalmente, para o ponto  $z = x + jy$  no setor ilustrado na [Figura 13c](#page-42-1) satisfaz

$$
\frac{|y|}{-x} < \tan \theta \Leftrightarrow x \sec \theta < -|y| \cos \theta \Leftrightarrow (x \sec \theta)^2 > (y \cos \theta)^2, \quad x \sec \theta < 0
$$

como  $x \text{ sen } \theta < 0$ , têm-se

$$
x \operatorname{sen}\theta < \frac{(y \cos \theta)^2}{x \operatorname{sen}\theta} \Leftrightarrow \begin{bmatrix} x \operatorname{sen}\theta & jy \cos \theta \\ -jy \cos \theta & x \sin \theta \end{bmatrix} < \mathbf{0}
$$

Substituindo  $x=(z+\bar{z})/2,\,jy=(z-\bar{z})/2$ e eliminando 1/2

$$
\begin{bmatrix}\n(z+\bar{z})\sin\theta & (z-\bar{z})\cos\theta \\
-(z-\bar{z})\cos\theta & (z+\bar{z})\sin\theta\n\end{bmatrix} < \mathbf{0} \Leftrightarrow
$$
\n
$$
z \begin{bmatrix}\n\sin\theta & \cos\theta \\
-\cos\theta & \sin\theta\n\end{bmatrix} + \bar{z} \begin{bmatrix}\n\sin\theta & -\cos\theta \\
\cos\theta & \sin\theta\n\end{bmatrix} < \mathbf{0}
$$
\n(3.33)

As caracterizações das regiões anteriores são descritas por [LMI](#page-8-1) nas variáveis  $z \in \overline{z}$ . A generalização das regiões é resumida na Definição 2.

<span id="page-44-0"></span>**Definição 2** Seja  $\mathbb D$  uma região no plano complexo. Se exitem matrizes quadradas  $\mathbf L$ e M de tal forma que

$$
\mathbb{D} = \{ z \in \mathbb{C}, f_{\mathbb{D}}(z) < 0 \} \tag{3.34}
$$

 $\mathbb D$  é denominada uma região [LMI](#page-8-1) sendo usualmente denotada por  $\mathbb D_{(\mathbf L,\mathbf M)}$ . Sendo

$$
f_{\mathbb{D}}(z) = \mathbf{L} + z\mathbf{M} + \bar{z}\mathbf{M}^T
$$

chamada de função característica.

De acordo com a Definição 2 têm-se as seguintes matrizes  $L e M$  para as regiões mostradas na [Figura 13](#page-42-1)

• Região  $\sigma$ :

<span id="page-44-2"></span>
$$
\mathbf{L} = 2\sigma, \ \mathbf{M} = 1 \tag{3.35}
$$

• Disco:

<span id="page-44-3"></span>
$$
\mathbf{L} = \begin{bmatrix} -\rho & q \\ q & -\rho \end{bmatrix}, \quad \mathbf{M} = \begin{bmatrix} 0 & 1 \\ 0 & 0 \end{bmatrix}.
$$
 (3.36)

• Setor:

<span id="page-44-4"></span>
$$
\mathbf{L} = 0, \quad \mathbf{M} = \begin{bmatrix} \text{sen}\,\theta & \text{cos}\,\theta \\ -\text{cos}\,\theta & \text{sen}\,\theta \end{bmatrix} . \tag{3.37}
$$

Ainda é possível formar regiões [LMI](#page-8-1) composta das regiões anteriores, de acordo com a seguinte preposição.

<span id="page-44-1"></span>**Preposição 1** Seja  $\mathbb{D}_1$  e  $\mathbb{D}_2$  duas regiões [LMI](#page-8-1) com funções características  $f_{\mathbb{D}_1}$  e  $f_{\mathbb{D}_2}$ , respectivamente. Portanto,  $\mathbb{D} = \mathbb{D}_1 \cap \mathbb{D}_2$  também é uma região [LMI](#page-8-1) cuja função característica é

$$
f_{\mathbb{D}} = \begin{bmatrix} f_{\mathbb{D}_1} & \mathbf{0} \\ \mathbf{0} & f_{\mathbb{D}_2} \end{bmatrix}
$$

#### 3.4.5.2 TEOREMA DE LYAPUNOV GENERALIZADO

Definidas as regiões [LMI,](#page-8-1) é possível generalizar o teorema de Lyapunov para essas regiões como segue

<span id="page-45-1"></span>Teorema 6  $Seja \mathbb{D}$  uma região [LMI](#page-8-1) cuja função característica é

$$
f_{\mathbb{D}}(z) = \mathbf{L} + z\mathbf{M} + \bar{z}\mathbf{M}^T.
$$

A matriz **A**, do sistema  $\dot{\mathbf{x}} = \mathbf{A}\mathbf{x}$  é dita  $\mathbb{D}$  estável se e apenas se exite uma matriz **P** simétrica definida positiva de tal forma que

<span id="page-45-2"></span>
$$
\mathbf{L}\otimes\mathbf{P} + \mathbf{M}\otimes(\mathbf{A}\mathbf{P}) + \mathbf{M}^T\otimes(\mathbf{A}\mathbf{P})^T < \mathbf{0}
$$
\n(3.38)

em que  $\otimes$  representa o produto de Kronecker [\(3.39\)](#page-45-0).

<span id="page-45-0"></span>
$$
\mathbf{A} \otimes \mathbf{B} = \begin{bmatrix} a_{11} \mathbf{B} & \dots & a_{1m} \mathbf{B} \\ \vdots & \ddots & \vdots \\ a_{m1} \mathbf{B} & \dots & a_{mn} \mathbf{B} \end{bmatrix}
$$
(3.39)

O produto de Kronecker das matrizes  $A \in \mathbb{R}^{m \times n}$  e  $B \in \mathbb{R}^{p \times q}$  é uma matriz mp × nq.

Dizer que um sistema é  $\mathbb D$  estável significa que os polos do sistema se encontram dentro da região formada pela equação característica  $f_{\mathbb{D}}$ .

O [Teorema 6](#page-45-1) pode ser visto como uma generalização do teorema de Lyapunov. A prova desse teorema pode ser encontrada em ([DUAN & YU](#page-67-2), [2013\)](#page-67-2). Pode-se ainda utilizar o teorema anterior para se obter a matriz de realimentação de estados com se segue.

Substituindo a matriz de malha fechada  $(A + B_u K)$  dada em  $(3.25)$  pela matriz  $A$  em  $(3.38)$  têm-se

$$
\mathbf{L}\otimes\mathbf{P}+\mathbf{M}\otimes((\mathbf{A}+\mathbf{B}_{\mathbf{u}}\mathbf{K})\mathbf{P})+\mathbf{M}^T\otimes((\mathbf{A}+\mathbf{B}_{\mathbf{u}}\mathbf{K})\mathbf{P})^T<\mathbf{0}
$$
 (3.40)

Novamente, a equação anterior não é uma [LMI.](#page-8-1) Da mesma forma que feito anteriormente, pode-se utilizar a substituição de variáveis  $W = KP$  resultando na seguinte desigualdade

<span id="page-46-0"></span>
$$
\mathbf{L} \otimes \mathbf{P} + \mathbf{M} \otimes \mathbf{A} \mathbf{P} + \mathbf{M}^T \otimes \mathbf{P} \mathbf{A}^T + \mathbf{M} \otimes \mathbf{B}_{\mathbf{u}} \mathbf{W} + \mathbf{M}^T \otimes \mathbf{W}^T \mathbf{B}_{\mathbf{u}}^T < \mathbf{0} \tag{3.41}
$$

<span id="page-46-1"></span>Esse desenvolvimento resulta no seguinte teorema.

**Teorema 7** O sistema  $\dot{\mathbf{x}} = \mathbf{A}\mathbf{x} + \mathbf{B}_{\mathbf{u}}u \in \mathbb{D}$  estabilizável por uma realimentação de estados  $u = \mathbf{Kx}$  se e apenas se existe uma matriz simétrica definida positiva  $P$  e uma matriz W que satisfaça a [LMI](#page-8-1)  $(3.41)$ . Neste caso, a matriz de realimentação é dada por

$$
\mathbf{K} = \mathbf{W}\mathbf{P}^{-1}
$$

<span id="page-46-2"></span>Finalmente, tendo em mente Preposição 1, utilizando o [Teorema 7,](#page-46-1) e as matrizes L e M dadas em [\(3.35\)](#page-44-2), [\(3.36\)](#page-44-3) e [\(3.37\)](#page-44-4) pode-se construir a região  $\mathbb{D}_{\sigma,\rho,\theta}$  ilustrada na [Figura 14,](#page-46-2) de acordo com o teorema a seguir.

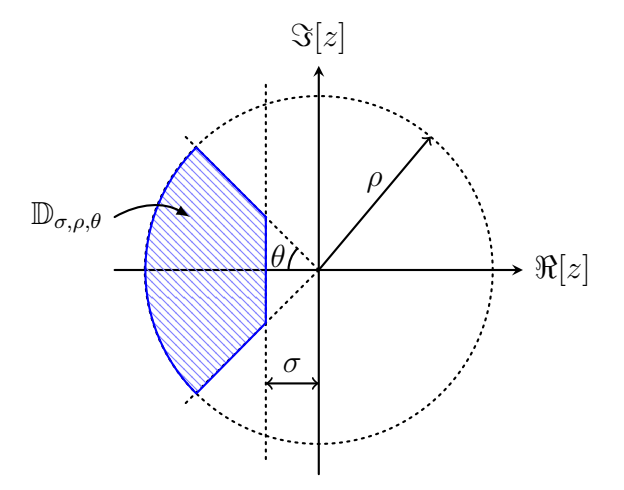

Figura 14: Região LMI  $\mathbb{D}_{\sigma,\rho,\theta}$ .

<span id="page-46-3"></span>**Teorema 8** O sistema  $\dot{\mathbf{x}} = \mathbf{A}\mathbf{x} + \mathbf{B}_{\mathbf{u}}u \in \mathbb{D}_{\sigma,\rho,\theta}$  estabilizável se e apenas se exite uma matriz simétrica positiva definida  $P$  e uma matriz W que satisfaça as seguintes [LMIs](#page-8-1)

$$
2\sigma \mathbf{P} + \mathbf{A}\mathbf{P} + \mathbf{P}\mathbf{A}^T + \mathbf{B}_{\mathbf{u}}\mathbf{W} + \mathbf{W}^T \mathbf{B}_{\mathbf{u}}^T < \mathbf{0} \tag{3.42}
$$

$$
\begin{bmatrix} -\rho \mathbf{P} & \mathbf{A} \mathbf{P} + \mathbf{B}_{\mathbf{u}} \mathbf{W} \\ \mathbf{P} \mathbf{A}^T + \mathbf{W}^T \mathbf{B}_{\mathbf{u}}^T & -\rho \mathbf{P} \end{bmatrix} < \mathbf{0}
$$
 (3.43)

$$
\begin{bmatrix}\n(\mathbf{AP} + \mathbf{PA}^T + \mathbf{B}_{\mathbf{u}} \mathbf{W} + \mathbf{W}^T \mathbf{B}_{\mathbf{u}}^T)\sin\theta & (\mathbf{AP} - \mathbf{PA}^T + \mathbf{B}_{\mathbf{u}} \mathbf{W} - \mathbf{W}^T \mathbf{B}_{\mathbf{u}}^T)\cos\theta \\
(\mathbf{PA}^T - \mathbf{AP} + \mathbf{W}^T \mathbf{B}_{\mathbf{u}}^T - \mathbf{B}_{\mathbf{u}} \mathbf{W})\cos\theta & (\mathbf{AP} + \mathbf{PA}^T + \mathbf{B}_{\mathbf{u}} \mathbf{W} + \mathbf{W}^T \mathbf{B}_{\mathbf{u}}^T)\sin\theta\n\end{bmatrix} < 0
$$
\n(3.44)

A matriz de realimentação é dada por  $\mathbf{K} = \mathbf{W} \mathbf{P}^{-1}$ .

# <span id="page-47-2"></span>3.4.5.3 ESTABILIDADE QUADRÁTICA

Nas seções anteriores foi descrita a metodologia para se encontrar a matriz de ganhos de realimentação utilizando [LMIs](#page-8-1), considerando que os parâmetros do sistema são conhecidos.

Considerando agora o sistema  $\dot{\mathbf{x}} = \mathbf{A}\mathbf{x}$ , e que os parâmetros da matriz **A** não são precisamente conhecidos, entretanto, seus limites de variação são conhecidos e pertencem a um politopo de incertezas A. Desta forma, qualquer matriz A dentro do domínio de incertezas pode ser escrita como a combinação convexa dos vértices  $\mathbf{A}_j$ ,  $j = 1, ..., N$ , do politopo, ou seja,  $\mathbf{A}(\gamma) \in \mathcal{A}$ , com ([LEITE et al.](#page-68-5), [2003\)](#page-68-5)

$$
\mathcal{A} = \left\{ \mathbf{A}(\gamma) = \sum_{j=1}^{N} \gamma_j \mathbf{A}_j, \ \sum_{j=1}^{N} \gamma_j = 1, \ \gamma_j \ge 0, \ j = 1, \dots, N \right\}
$$
(3.45)

Uma condição suficiente para a estabilidade do politopo  $A$ , de acordo com [Teo](#page-41-3)[rema 5,](#page-41-3) é dada pela existência de uma matriz simétrica  $P$  tal que as [LMIs](#page-8-1)

<span id="page-47-0"></span>
$$
\mathbf{P} > \mathbf{0}
$$
\n
$$
\mathbf{A}(\gamma)^T \mathbf{P} + \mathbf{P} \mathbf{A}(\gamma) < \mathbf{0} \tag{3.46}
$$

sejam verificadas para todo $\mathbf{A}(\gamma) \in \mathcal{A}$ . Essa condição é conhecida como estabilidade quadrática ([BARMISH](#page-67-3), [1985\)](#page-67-3). A condição  $(3.46)$  se resume na existência de P tal que

<span id="page-47-1"></span>
$$
\mathbf{P} > \mathbf{0}
$$
  

$$
\mathbf{A}_j^T \mathbf{P} + \mathbf{P} \mathbf{A}_j < \mathbf{0}, \ j = 1, ..., N
$$
 (3.47)

Isto significa que o sistema será estável se existir uma matriz simétrica positiva

definida que atenda a segunda desigualdade de  $(3.47)$  em todos os vértices do politopo ([OLALLA et al.](#page-68-6), [2008\)](#page-68-6).

O conceito de estabilidade quadrática pode ser facilmente estendido para os teo-remas anteriores. Particularmente, a aplicação ao [Teorema 7](#page-46-1) e [Teorema 8](#page-46-3) permite o projeto de controladores robustos frente a variações paramétricas. Mais detalhes, assim como a prova da estabilidade quadrática e outros teoremas podem ser encontrados em ([DUAN & YU](#page-67-2), [2013\)](#page-67-2);([LIU & YAO](#page-68-0), [2016\)](#page-68-0).

# 3.5 CONCLUSÕES PARCIAIS

Neste capítulo conceitos básicos relacionados ao controle em espaço de estados foram discutidos e revisados. Foi descrita uma metodologia genérica para a inclusão de controladores no espaço de estados com o objetivo de alcançar rastreamento e rejeição assintóticas. Alguns métodos para a alocação dos polos de malha fechada foram abordados. Finalmente, a alocação robusta e regional de polos via [LMIs](#page-8-1) foi descrita.

### 4 RESULTADOS DE SIMULAÇÕES

Neste capítulo serão mostrados resultados de simulação para verificar o desempenho das estratégias de controle estudadas anteriormente.

#### 4.1 PROJETO DO SISTEMA DE CONTROLE

De acordo com a análise feita no Capítulo 3, é necessário a inclusão de um controlador ressonante na frequência da tensão da rede para eliminar erro de estado estacionário da corrente injetada. Portanto, substituindo  $(2.25)$  e  $(3.8)$  em  $(3.4)$  têm-se o seguinte sistema aumentado

$$
\frac{d}{dt} \begin{bmatrix} i_c \\ i_g \\ v_c \\ x_{c1} \\ x_{c2} \end{bmatrix} = \begin{bmatrix} -R_c & 0 & \frac{-1}{L_c} & 0 & 0 \\ 0 & -R_g & 1 & 0 & 0 \\ 0 & \frac{1}{L_g} & \frac{1}{L_g} & 0 & 0 \\ \frac{1}{C_f} & \frac{-1}{C_f} & 0 & 0 & 0 \\ 0 & 0 & 0 & 0 & 1 \\ 0 & -1 & 0 & -\omega_1^2 & 0 \end{bmatrix} \begin{bmatrix} i_c \\ i_g \\ v_c \\ x_{c1} \\ x_{c2} \end{bmatrix} + \begin{bmatrix} 1 \\ -1 \\ 0 \\ 0 \\ 0 \\ 0 \end{bmatrix} v_t + \begin{bmatrix} 0 \\ -1 \\ -\frac{1}{L_g} \\ 0 \\ 0 \\ 0 \end{bmatrix} v_g + \begin{bmatrix} 0 \\ 0 \\ 0 \\ 0 \\ 1 \end{bmatrix} i_g^* \tag{4.1}
$$

em que  $x_{c1}$  e  $x_{c2}$  são as duas variáveis de estado introduzidas pelo controlador ressonante;  $\omega_1$  é a frequência fundamental do sistema e  $i_g^*$  é a corrente de referência a ser injetada na rede. E importante ressaltar, que o sistema anterior representa um dos ´ eixos  $\alpha$  ou  $\beta$ , pois são iguais. Os subíndices relativos aos eixos foram suprimidos das variáveis de estado para simplificar a notação.

Antes de encontrar os ganhos de realimentação é necessário verificar a controlabi-lidade do sistema. Isto é feito aplicando-se a primeira condição do [Teorema 1.](#page-30-0) Como resultado têm-se que o posto da matriz de controlabilidade  $\mathcal C$  é igual a 5 e portanto,

o sistema é controlável. Consequentemente, é possível encontrar uma matriz de realimentação  $\bf{K}$  que aloque os polos nas localizações desejadas. A implementação da estratégia de controle para o sistema estudado é ilustrada na [Figura 15.](#page-50-0)

<span id="page-50-0"></span>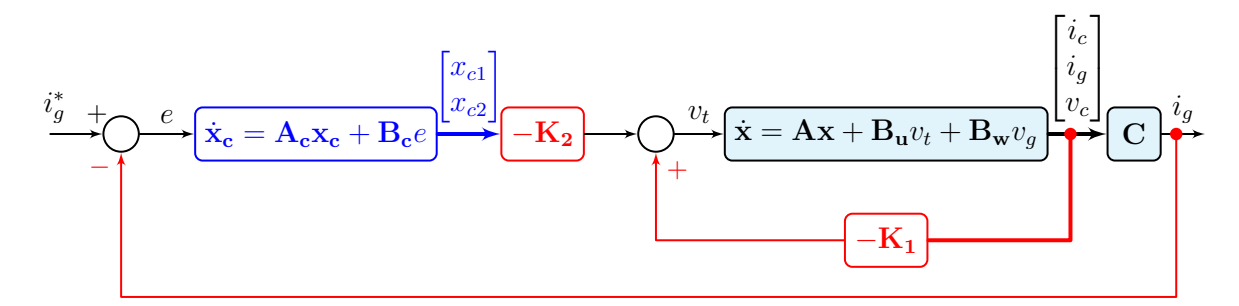

Figura 15: Realimentação de estados para o sistema aumentado.

Na [Figura 16](#page-51-0) é ilustrada a implementação de todo o sistema de geração juntamente com a estratégia de controle para realização das simulações digitais no *software* PSIM.

### 4.1.1 POLINÔMIOS DE BESSEL

Nessa seção a alocação dos polos será feita baseada nos polinômios de Bessel. Para isso é necessário apenas a escolha de um parâmetro que pode ser a frequência natural  $\omega_n$  ou o tempo de acomodação  $t_s$ . Neste trabalho será utilizado o segundo parâmetro pela rela¸c˜ao direta com a resposta no tempo.

A escolha do tempo de acomodação deve levar em conta o compromisso entre velocidade de resposta e filtragem dos harmônicos de chaveamento. Em (YAZDANI  $\&$ [IRAVANI](#page-69-1), [2010\)](#page-69-1) é sugerido que a constante de tempo do controle de corrente esteja entre 0,5 e 5 ms em aplicações conectadas à rede. Isto equivale a um tempo de acomodação em torno de 2 e 20 ms. Neste trabalho será adotado  $t_s = 5.8$  ms, ou seja, o erro será eliminado em 0,35 de um ciclo de 60 Hz. Portanto, utilizando a [Tabela 3,](#page-38-1) juntamente com o valor de  $t_s$  escolhido, os polos de malha fechada p devem ser alocados em

$$
p_{\text{Bessel}} = 10^3 \times \begin{bmatrix} -0,7046 + 1,0824j \\ -0,7046 - 1,0824j \\ -1,0161 + 0,5282j \\ -1,0161 - 0,5282j \\ -1,1054 + 0,0000j \end{bmatrix}
$$
(4.2)

<span id="page-51-0"></span>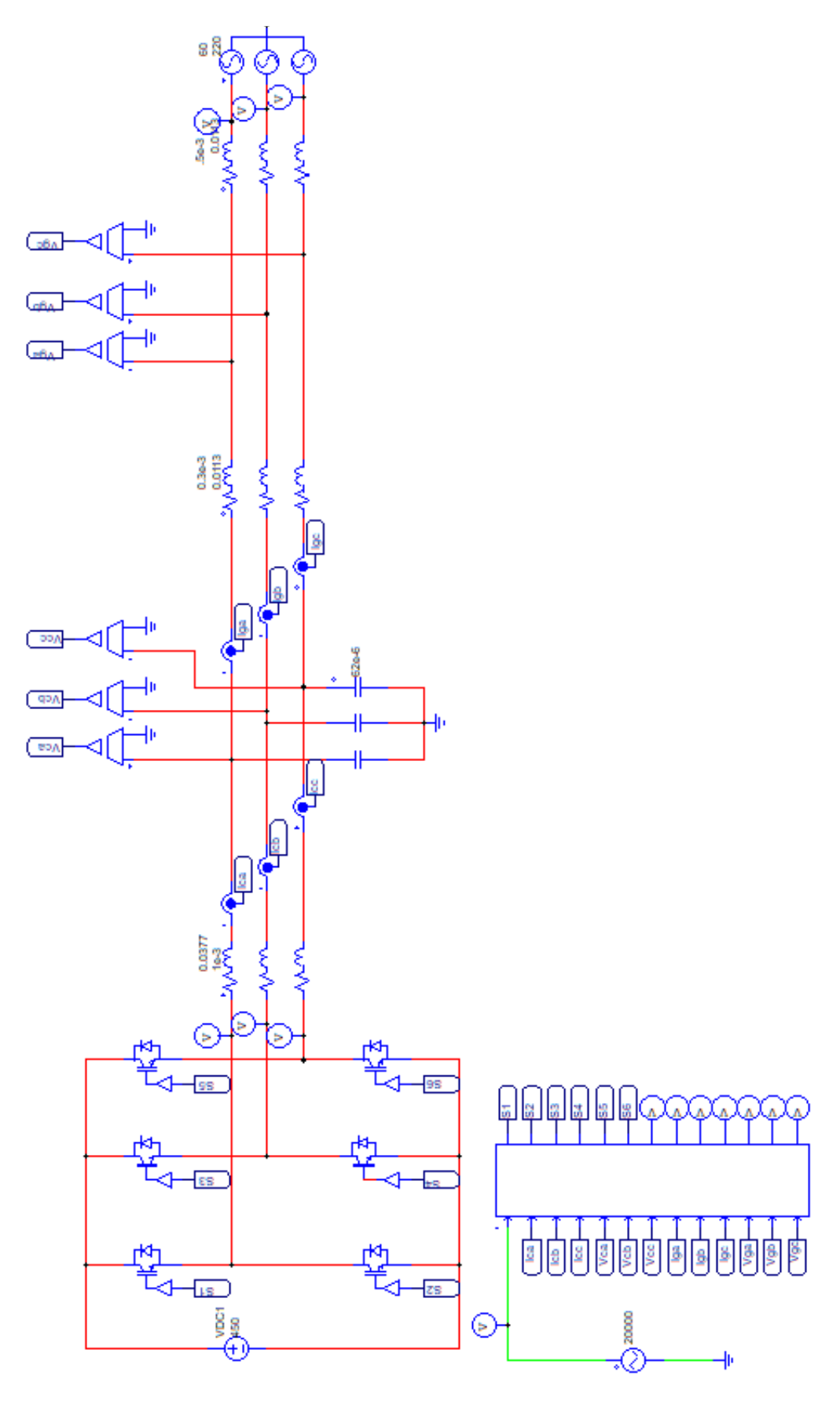

E.

Figura 16: Simulação utilizando o software PSIM. Figura 16: Simulação utilizando o software PSIM. 51

Estes polos foram obtidos dividindo os polos referentes ao o polinômio de ordem 5 por  $t_s$ , localizados na [Tabela 3.](#page-38-1)

De posse da localização dos polos, o seguinte vetor de realimentação foi obtido utilizando a função place no MATLAB

$$
\mathbf{K} = [\mathbf{K}_1 \mid \mathbf{K}_2] = [-4,4947 \quad 3,9769 \quad 1,6646 \quad 42026,5018 \quad 328,6381] \tag{4.3}
$$

E importante ressaltar que os ganhos anteriores foram obtidos para o valor nominal ´ de  $L_{g2} = 0.5$  mH.

<span id="page-52-0"></span>Implementando a realimentação de estados ilustrado na [Figura 15](#page-50-0) no PSIM pode-se visualizar a resposta no tempo do sistema em malha fechada para a condição nominal  $L_{g2} = 0.5$  mH. Foram utilizados para simulação os parâmetros dados na [Tabela 1](#page-25-0) e [Tabela 6.](#page-52-0)

Tabela 6: Parâmetros do conversor

| Parâmetros                        | Valores      |
|-----------------------------------|--------------|
| Tensão barramento CC $(V_{cc})$   | 420 V        |
| Frequencia de chaveamento $(f_s)$ | $\pm 20$ kHz |

Na [Tabela 7](#page-52-1) são mostradas as referências relativas as correntes nos eixos  $\alpha \in \beta$ geradas a partir de condições especificadas em um determinado período de tempo entre  $0.02$  s a  $0.105$  s. Essas referências foram geradas de forma a testar a resposta do controlador. Entretanto, em aplicações em que a fonte primária de energia é um sistema solar fotovoltaico ou uma turbina eólica, essas referências devem ser geradas para que toda potência ativa convertida na fonte primária seja entregue a rede elétrica. O fluxo de potência reativa entre o conversor e a rede também pode ser controlado através das referências de corrente. Desta forma, dadas as referências de potência ativa e reativa, as correntes  $i_{g\alpha}$  e  $i_{g\beta}$  podem ser geradas utilizando a teoria das potências instantâneas ([AKAGI; WATANABE & AREDES](#page-67-4), [2007\)](#page-67-4).

Tabela 7: Eventos

<span id="page-52-1"></span>

| Tempo $(s)$                                  | Referência                                                                     |                                                        |
|----------------------------------------------|--------------------------------------------------------------------------------|--------------------------------------------------------|
| $0,020 < t \leq 0,030$   $i_{a\alpha}^* = 0$ |                                                                                | $i_{a\alpha}^* = 0$                                    |
|                                              | $0,030 < t \leq 0,055$ $\mid i_{a\alpha}^{*} = 20 \text{ sen}(377t)$           | $i_{a\alpha}^{*} = -20 \cos(377t)$                     |
| $0,055 < t \leq 0,080$                       | $i_{a\alpha}^* = 40 \text{ sen}(377t)$                                         | $i_{a\alpha}^{*} = -40 \cos(377t)$                     |
|                                              | $0,080 < t \leq 0,105$ $\left  i_{g\alpha}^{*} = 40\cos(377t - \pi/2) \right $ | $i_{q\alpha}^* = -40 \operatorname{sen}(377t - \pi/2)$ |

Na [Figura 17](#page-53-0) são ilustradas a resposta no tempo das correntes e tensões trifásicas

na rede sujeitas aos eventos resumidos na [Tabela 7,](#page-52-1) para a indutância nominal da rede. Na [Figura 18](#page-54-0) (a) são mostradas as correntes injetadas na rede nas coordenadas abc. Já na [Figura 18](#page-54-0) (b) e (c) são ilustradas as correntes injetadas na rede e seus sinais de referência, nas coordenadas  $\alpha \in \beta$ , respectivamente.

Os índices de modulação, tensões nos capacitores nas coordenadas *abc*, assim como as potências ativa  $(p)$  e reativa  $(q)$  instantâneas são ilustradas na [Figura 19.](#page-54-1) Pode-se notar que os índices de modulação, para todas as condições de operação, permanecem dentro da faixa linear de operação [−1 1].

<span id="page-53-0"></span>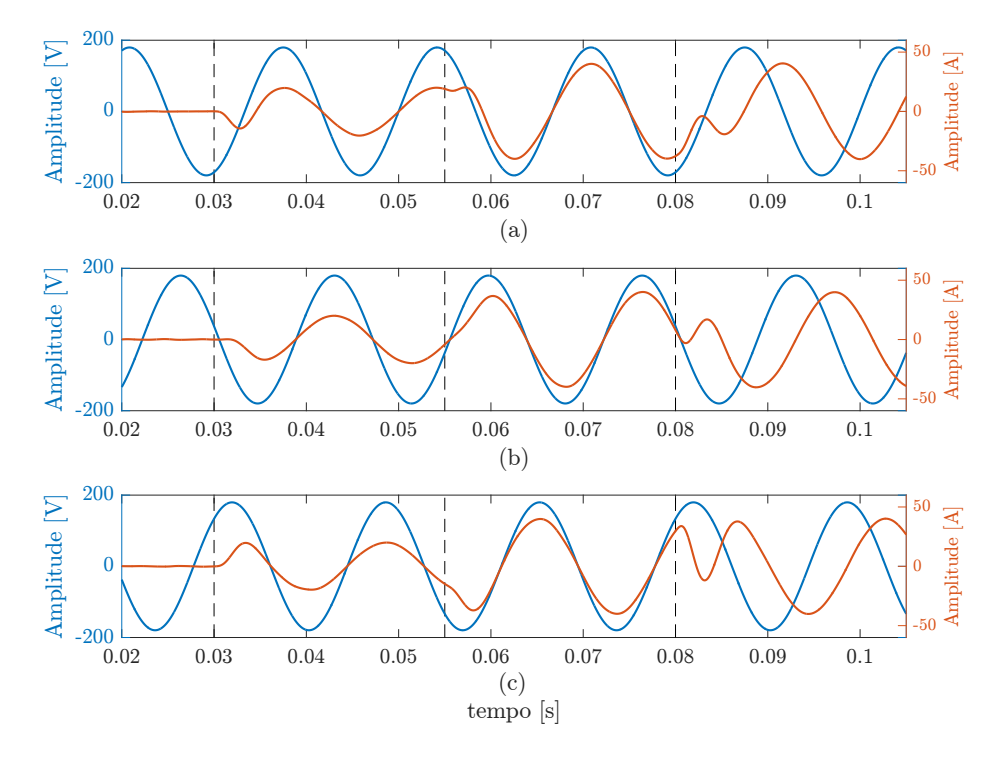

Figura 17: Resposta no tempo para tensões e correntes trifásicas utilizando polinômio de Bessel. (a) $v_{ga}$ e $i_{ga}$ (b)  $v_{gb}$ e $i_{gb}$ (c)  $v_{gc}$ e $i_{gc}$ 

A partir da an´alise das figuras anteriores nota-se que o sistema possui uma boa resposta transitória e rastreia a referência em torno do tempo de projeto.

# 4.1.2 CRITÉRIO ITAE

Analogamente ao projeto utilizando polinômios de Bessel feito na seção anterior, para o projeto pelo critério [ITAE](#page-8-0) é necessário apenas a especificação de um único parâmetro. Para critérios de comparação o tempo de acomodação será o mesmo, ou seja,  $t_s = 5.8$  ms.

Dividindo os polos dados na [Tabela 5](#page-39-1) por  $t_s$ , obtêm-se a seguinte localização dos polos em malha fechada

<span id="page-54-0"></span>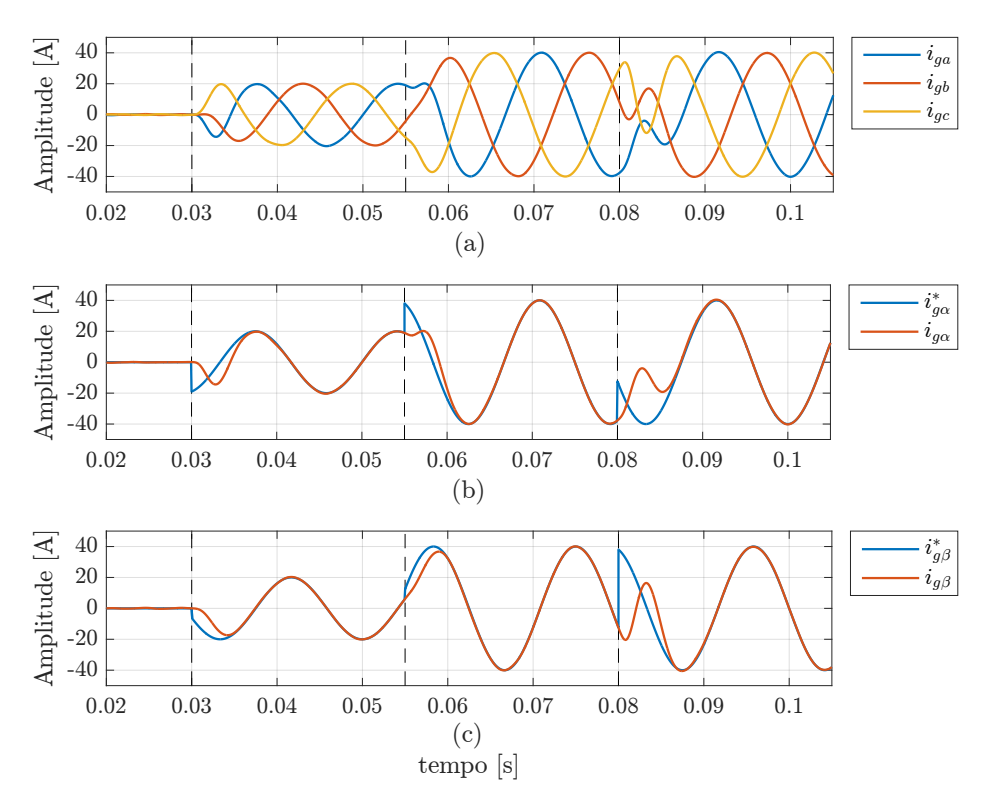

<span id="page-54-1"></span>Figura 18: Resposta no tempo para diferentes condições de operação e indutância nominal da rede  $L_{g2} = 0.5$  mH utilizando polinômio de Bessel.

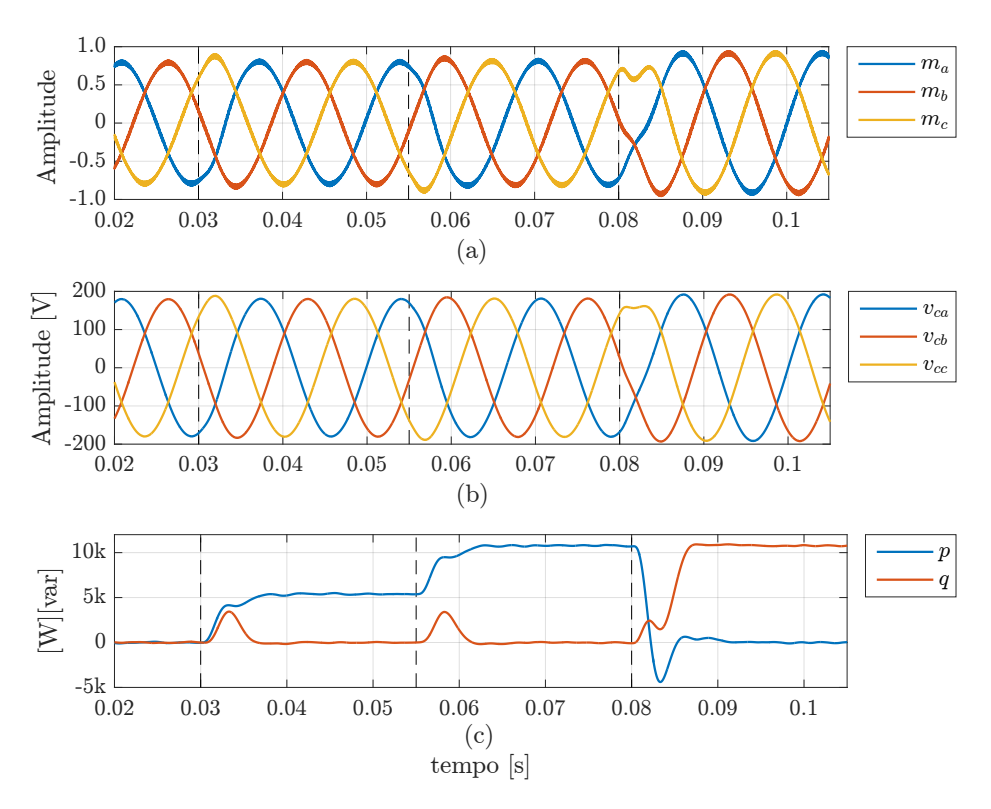

Figura 19: Resposta no tempo para diferentes condições de operação e indutância nominal da rede  $L_{g2} = 0.5$  mH utilizando polinômio de Bessel. (a) índice de modulação,  $(b)$  tensão nos capacitores e  $(c)$  potências ativa e reativa instantâneas.

$$
p_{\text{ITAE}} = 10^3 \times \begin{bmatrix} -0.6768 + 2.3234j \\ -0.6768 - 2.3234j \\ -1.0354 + 0.9602j \\ -1.0354 - 0.9602j \\ -1.6104 + 0.0000j \end{bmatrix}
$$
(4.4)

A alocação dos polos é feita utilizando a função place do MATLAB resultando nos seguintes ganhos.

$$
\mathbf{K} = \begin{bmatrix} -4.9830 & 3.4669 & 1.2607 \end{bmatrix} \begin{bmatrix} 712318, 85076 & 1650, 4834 \end{bmatrix} \tag{4.5}
$$

Novamente, é importante ressaltar que os ganhos anteriores foram obtidos para o valor nominal de  $L_{q2} = 0.5$  mH.

Na [Figura 20](#page-56-0) são ilustradas a resposta no tempo das correntes e tensões trifásicas na rede sujeitas aos eventos resumidos na [Tabela 7,](#page-52-1) para a indutância nominal da rede. Já na [Figura 21](#page-56-1) são mostradas as correntes trifásicas na rede. A partir da análise desta figura, nota-se que a resposta atendeu o critérios de projeto  $t_s = 5.8$  ms, com um boa resposta transitória, apesar dos sobressinais que é uma característica do critérios [ITAE](#page-8-0) para sistemas de ordem mais altas.

Os índices de modulação, tensões nos capacitores nas coordenadas *abc*, assim como as potências ativa  $(p)$  e reativa  $(q)$  instantâneas são ilustradas na [Figura 22.](#page-57-0) Podese notar que há uma saturação no índice de modulação após a mudança brusca da referência em  $t = 0.08$  s. Outro ponto importante que se deve destacar é o maior sobressinal na potência ativa neste mesmo período.

#### 4.1.3 CONTROLE ROBUSTO

Para o projeto do controle robusto é utilizado o [Teorema 8](#page-46-3) juntamente com o con-ceito de estabilidade quadrática discutida na Seção [3.4.5.3](#page-47-2) para variação paramétrica em  $L_{g2}$ , ou seja, a indutância de rede pode variar entre  $L_{g2min} = 0$  e  $L_{g2max} = 1$  mH.

Para atender os critérios de performance, é necessário definir a região  $\mathbb{D}_{\sigma,\rho,\theta}$  ilus-trada na [Figura 14.](#page-46-2) Para isso foram escolhidos os parâmetros resumidos na [Tabela 8.](#page-57-1)

O parâmetro  $\sigma = 480$  resulta em um tempo de acomodação mínimo do em torno de

<span id="page-56-0"></span>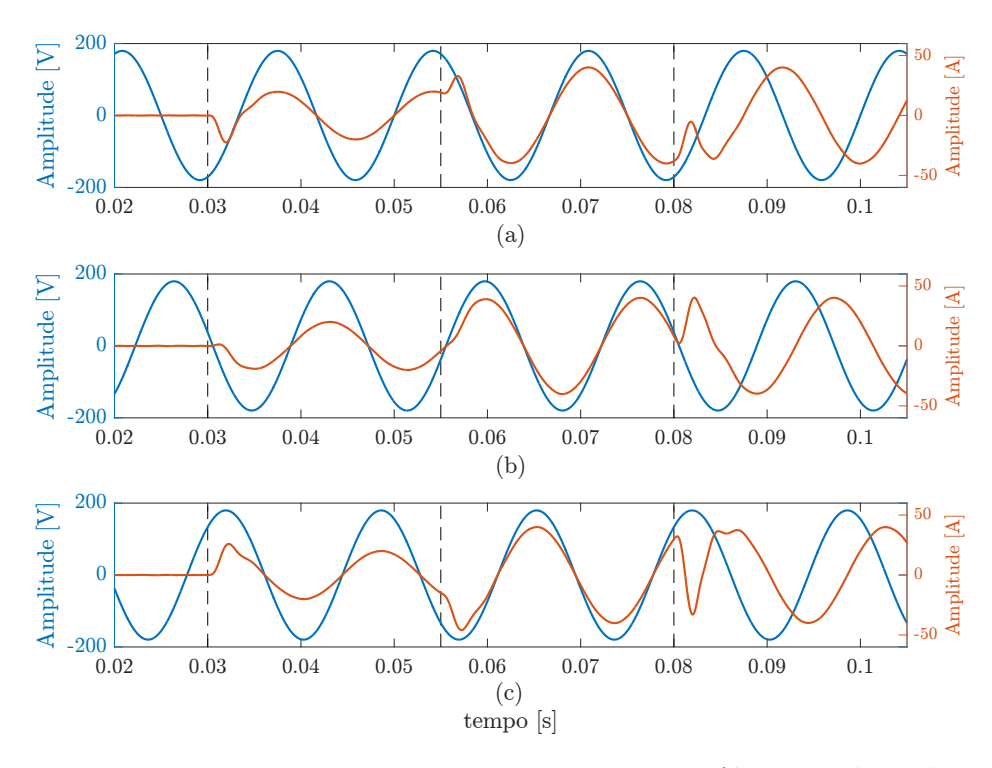

Figura 20: Resposta no tempo para tensões e correntes trifásicas utilizando o critério ITAE. (a)  $v_{ga}$ e $i_{ga}$ (b)  $v_{gb}$ e $i_{gb}$ (c)  $v_{gc}$ e $i_{gc}$ 

<span id="page-56-1"></span>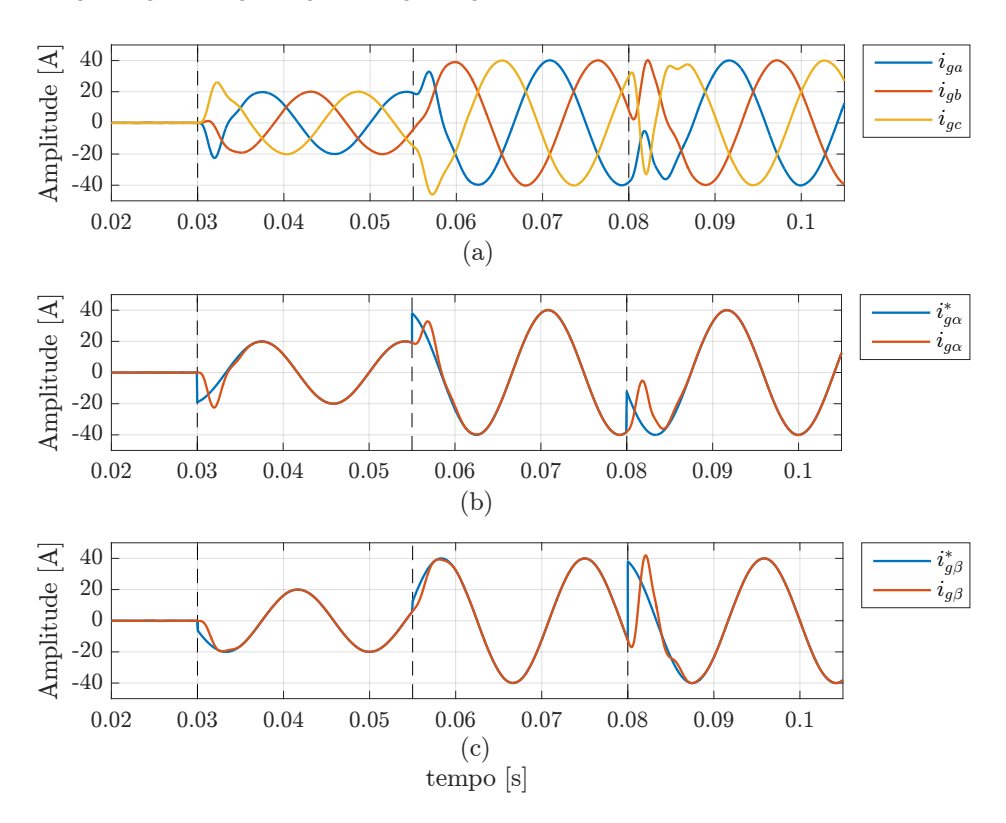

Figura 21: Resposta no tempo para diferentes condições de operação e indutância nominal da rede  $L_{g2} = 0.5$  mH utilizando o critério ITAE.

8,3 ms. Já  $\rho$  foi escolhido como  $2\pi/(10T_s)$ , em que  $T_s$  é o período de chaveamento. Isto ´e feito para que a filtragem dos harmˆonicos de chaveamento seja efetiva. Finalmente

<span id="page-57-0"></span>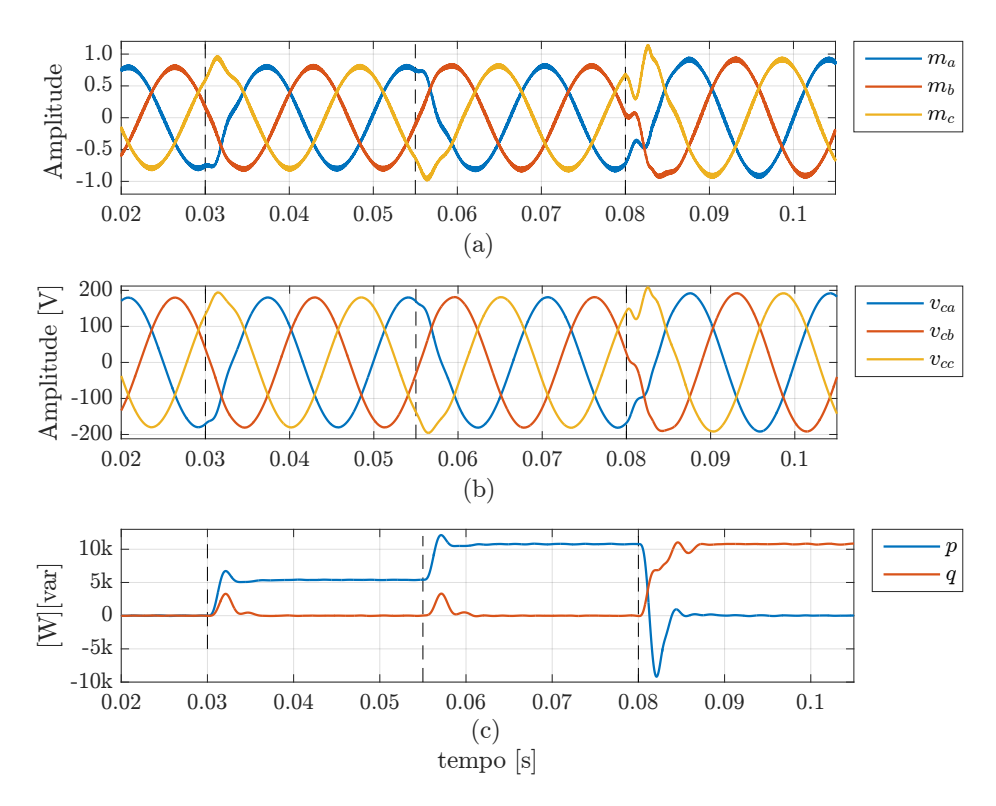

<span id="page-57-1"></span>Figura 22: Resposta no tempo para diferentes condições de operação e indutância nominal da rede  $L_{q2} = 0.5$  mH utilizando o critério ITAE. (a) índice de modulação, (b) tensão nos capacitores e (c) potências ativa e reativa instantâneas.

| $\alpha$ . I diamotion du rogiao |           |              |  |  |
|----------------------------------|-----------|--------------|--|--|
|                                  | Parâmetro | Valor        |  |  |
|                                  |           | 480          |  |  |
|                                  |           | 12566,370    |  |  |
|                                  | H         | $60^{\circ}$ |  |  |

Tabela 8: Parâmetros da região  $\mathbb{D}_{\sigma,\rho,\theta}$ 

a escolha de  $\theta = 60^{\circ}$  resulta em um amortecimento mínimo de 0,5. Valores diferentes podem ser escolhidos para os parâmetros anteriores, entretanto, dependendo da escolha, os mesmos podem ser muito restritivos o que pode levar a um conjunto de [LMIs](#page-8-1) sem solução.

Utilizando o pacote de soluções de [LMI](#page-8-1) do MATLAB para a solução do controle robusto é encontrado o seguinte vetor de ganhos

$$
\mathbf{K} = \begin{bmatrix} -21,6935 & 1.1276 & -9,0341 & 3356209,8639 & 17783,7698 \end{bmatrix}
$$
 (4.6)

Na [Figura 23](#page-58-0) são ilustradas a resposta no tempo das correntes e tensões trifásicas na rede sujeitas aos eventos resumidos na [Tabela 7,](#page-52-1) para a indutância nominal da rede. Na [Figura 24](#page-59-0) são ilustradas as respostas no tempo para as correntes trifásicas abc. Nota-se que a resposta transitória é boa, com amortecimento e tempo de acomodação

de acordo com o projeto.

Os índices de modulação, tensões nos capacitores nas coordenadas *abc*, assim como as potências ativa  $(p)$  e reativa  $(q)$  instantâneas são ilustradas na [Figura 25.](#page-59-1) Pode-se notar que os índices de modulação, para todas as condições de operação, permanecem dentro da faixa linear de operação [−1 1] e as potências apresentam um boa resposta transitória.

<span id="page-58-0"></span>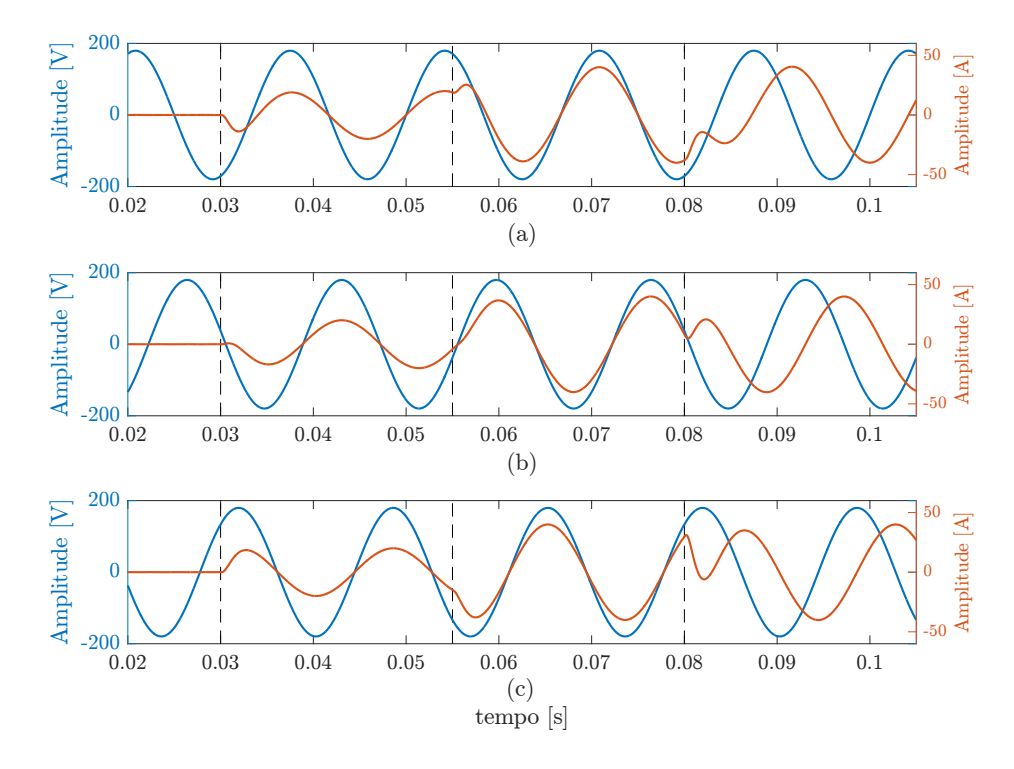

Figura 23: Resposta no tempo para tensões e correntes trifásicas para o controle robusto. (a)  $v_{ga}$  e  $i_{ga}$  (b)  $v_{gb}$  e  $i_{gb}$  (c)  $v_{gc}$  e  $i_{gc}$ 

# 4.1.3.1 COMPARAÇÃO ENTRE OS MÉTODOS

De forma a comparar a performance entre os métodos de projeto anteriores, na [Figura 26](#page-60-0) é mostrado o erro entre a referência e a corrente sintetizada nos eixos  $\alpha \in \beta$ para os eventos ilustrados na [Tabela 7.](#page-52-1)

A análise da [Figura 26](#page-60-0) mostra que o erro converge para zero em torno de 5,8 ms para a alocação utilizando os polinômios de Bessel e o critério [ITAE,](#page-8-0) estando de acordo com o projeto. Por outro lado, o tempo de acomodação do controle robusto é um pouco maior, mas também está de acordo com o projeto. Com relação ao transitório, nota-se que há uma oscilação maior para o critério [ITAE.](#page-8-0) Outro ponto importante a ser destacado é o fato de que o sobressinal após as variações bruscas de corrente é menor no controle robusto.

<span id="page-59-0"></span>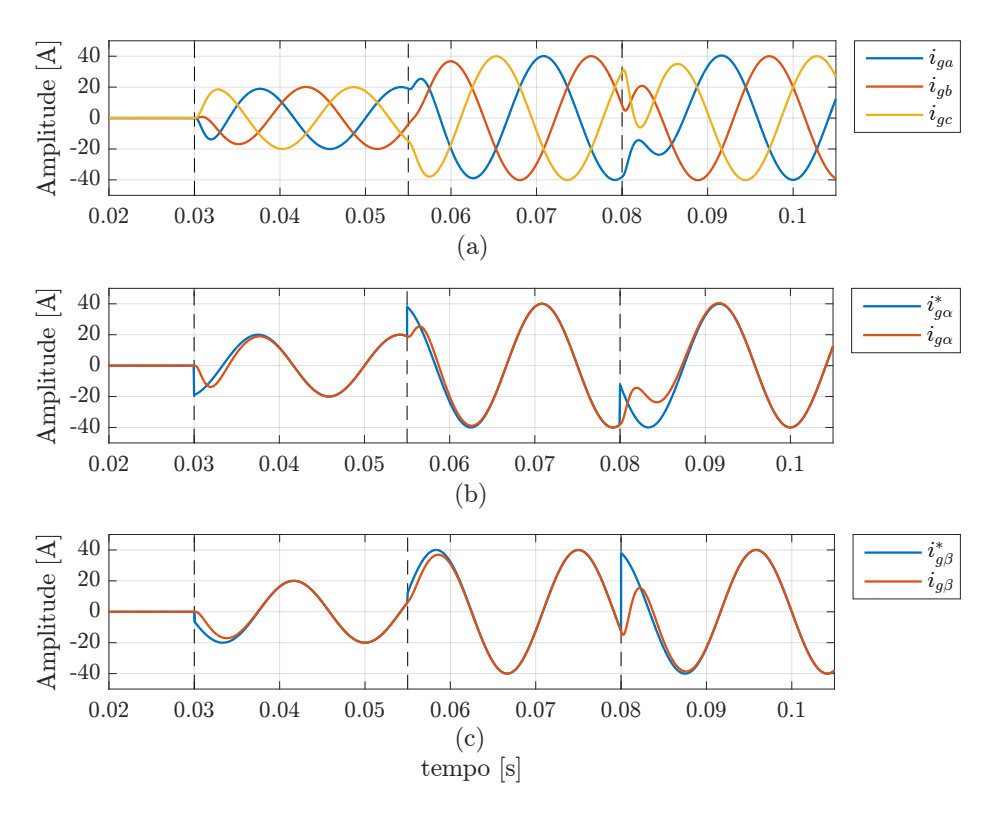

<span id="page-59-1"></span>Figura 24: Resposta no tempo para diferentes condições de operação e indutância nominal da rede  $L_{g2} = 0.5$  mH para o controle robusto.

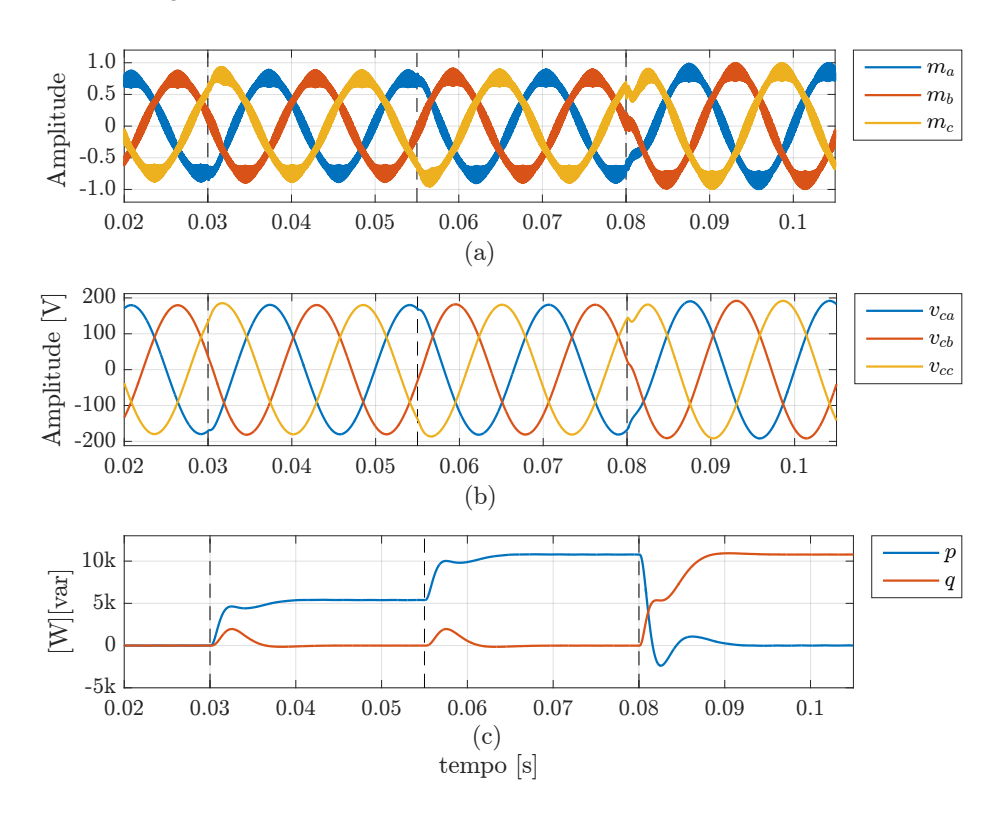

Figura 25: Resposta no tempo para diferentes condições de operação e indutância nominal da rede  $L_{g2} = 0.5$  mH para o controle robusto. (a) índice de modulação, (b) tensão nos capacitores e  $(c)$  potências ativa e reativa instantâneas.

<span id="page-60-0"></span>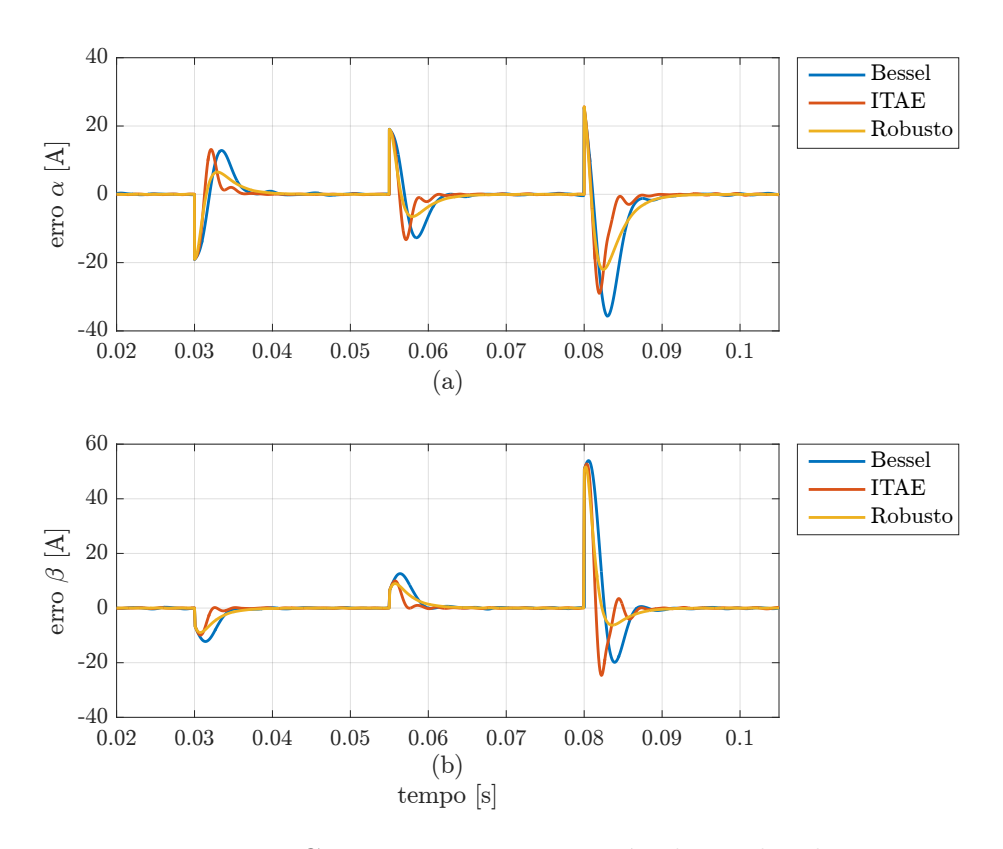

Figura 26: Comparação entre os métodos utilizados.

# 4.2 ANÁLISE DE ROBUSTEZ FRENTE A VARIAÇÕES PARAMÉTRI-CAS

As respostas no tempo analisadas na seção anterior mostram que os métodos de alocação de polos apresentam uma resposta satisfatória quando a indutância da rede é a nominal, ou seja, quando  $L_{g2}$  é igual ao valor utilizado para calcular o vetor de ganhos de realimentação. Entretanto, como a indutância da rede não é fixa, é importante analisar como o sistema se comporta quando esse parâmetro é variado entre seus limites máximo e mínimo.

# 4.2.1 POLINÔMIOS DE BESSEL

Na [Figura 27](#page-61-0) é ilustrado o mapa de polos e zeros para o sistema de malha fechada quando a indutância da rede é variada entre  $L_{g2min} = 0$  e  $L_{g2max} = 1$  mH. Os ganhos de realimentação utilizados são aqueles calculados para a indutância nominal  $L_{g2nom} =$  $0.5$  mH. Note que quando a indutância da rede assume seu valor máximo, os polos de malha fechada se deslocam para o semiplano direito tornando o sistema instável.

Na [Figura 28](#page-61-1) são mostradas as correntes injetadas na rede. Em  $t = 0.06$  s a indutância da rede é variada instantaneamente de  $L_{g2nom} = 0.5$  mH para  $L_{g2max} =$ 

<span id="page-61-0"></span>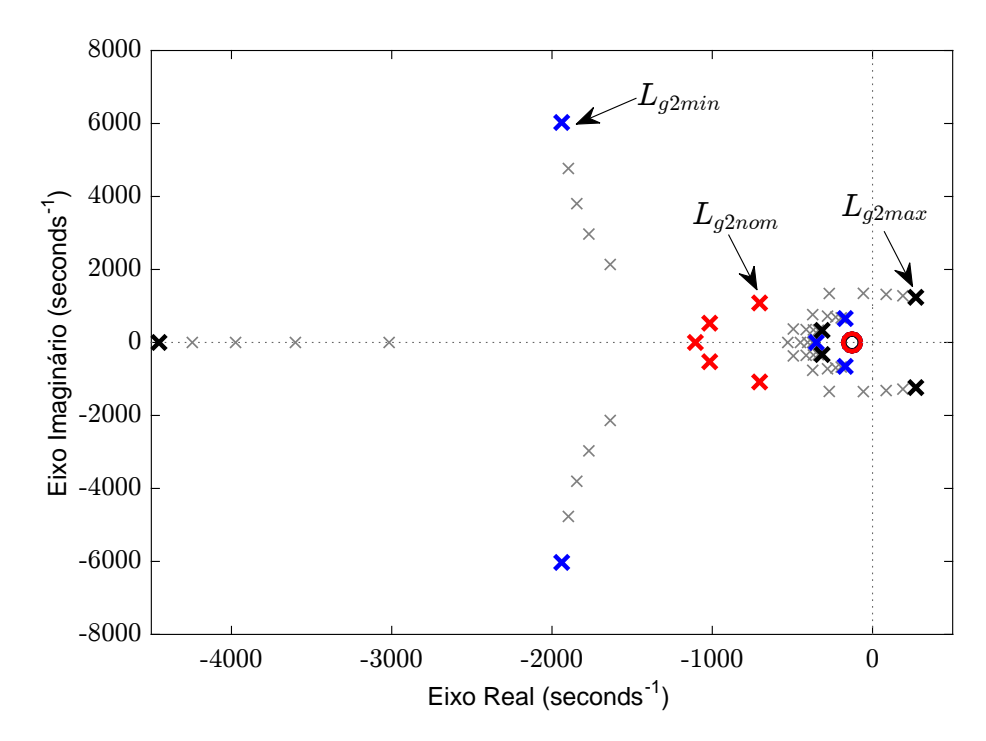

Figura 27: Mapa de polos e zeros utilizando polinômios de Bessel para variação entre  $L_{g2min}$  e  $L_{g2max}$ .

1 mH. Como esperado o sistema se torna instável.

<span id="page-61-1"></span>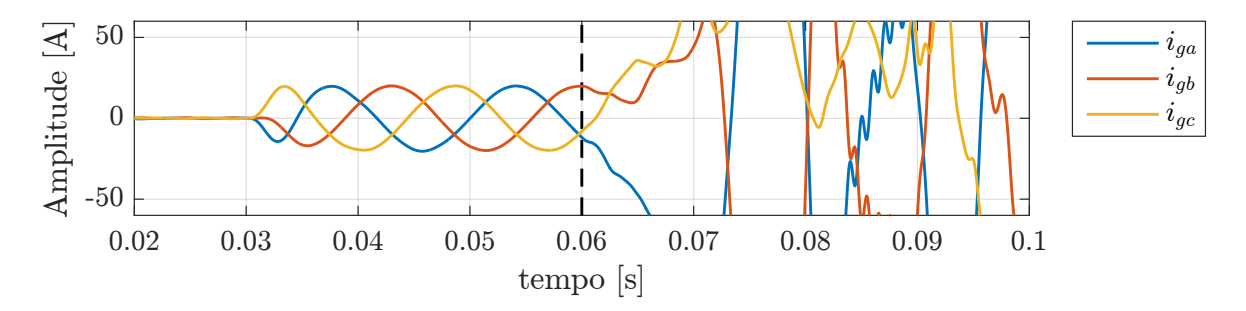

Figura 28: Resposta no tempo para variação de  $L_{g2nom}$  para  $L_{g2max}$  em  $t = 0.06$  s.

# 4.2.2 CRITERIO ITAE ´

O mapa de polos e zeros em malha fechada é ilustrado na [Figura 29](#page-62-0) quando a indutância da rede é variada entre  $L_{g2min} = 0$  e  $L_{g2max} = 1$  mH. O vetor de ganhos de realimentação utilizado foi calculado utilizando o valor nominal da indutância da rede. É importante destacar que o sistema se torna instável quando  $L_{g2}$  assume seu valor máximo. Esse fato pode ser comprovado na resposta no tempo mostrada na [Figura 30.](#page-62-1) A indutância da rede é variada instantaneamente do seu valor nominal para seu valor máximo em  $t = 0.06$  s. Nota-se que em menos de 0,04 s depois da variação da indutˆancia as correntes se tornam distorcidas, caracterizando a instabilidade do sistema.

<span id="page-62-0"></span>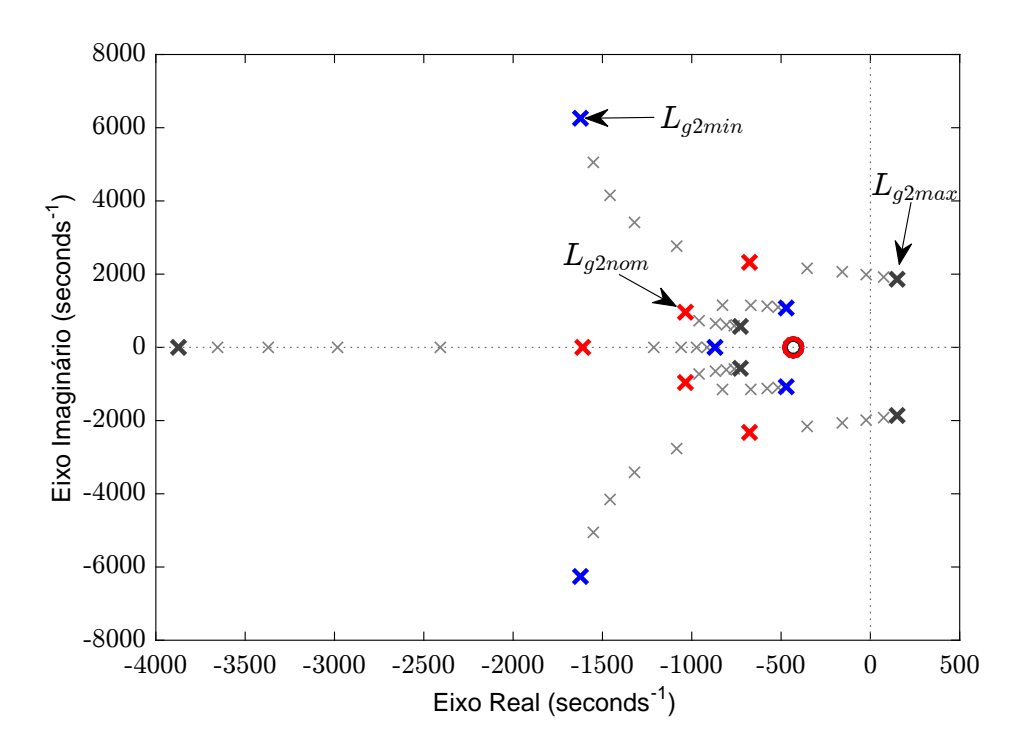

Figura 29: Mapa de polos e zeros utilizando o critério ITAE para variação entre  $L_{q2min}$ e  $L_{g2max}$ .

<span id="page-62-1"></span>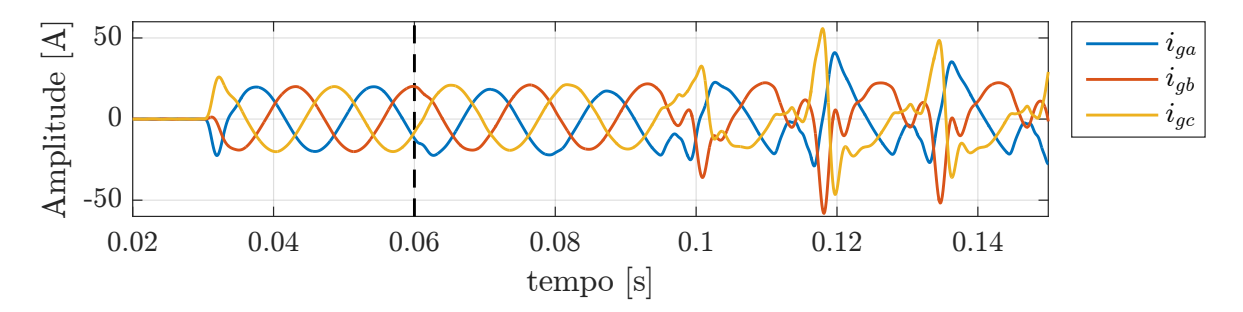

Figura 30: Resposta no tempo para variação de  $L_{g2nom}$  para  $L_{g2max}$  em  $t = 0.06$  s.

#### 4.2.3 CONSIDERAÇÕES RELATIVAS AO PROJETO BESSEL E ITAE

Apesar de ser possível projetar um controlador baseado nos polinômios de Bessel e ITAE para as condições nominais e, posteriormente, certificar a estabilidade do sistema de malha fechada utilizando a análise de autovalores para todo domínio das incertezas, esta estratégia não se baseia na certificação através de uma função de Lyapunov e, por tanto, não garante a estabilidade para variações paramétricas arbitrárias entre os limites máximo e mínimo ([MACCARI et al.](#page-68-7), [2014\)](#page-68-7).

#### 4.2.4 CONTROLE ROBUSTO

Na [Figura 31](#page-63-0) é ilustrado o mapa de polos e zeros para o projeto utilizando o controle robusto para a variação da indutância da rede entre  $L_{q2min}$  e  $L_{q2max}$ . É importante

destacar que o projeto garante que os polos de malha fechada permanecem dentro da região  $\mathbb{D}_{\sigma,\rho,\theta}$  escolhida no projeto [\(Tabela 8\)](#page-57-1). Esta estratégia não só garante que o sistema permanece estável, mas também um boa resposta transitória para todos os valores da indutância da rede. Essa afirmação é confirmada pela resposta no tempo ilustrada na [Figura 32.](#page-63-1) Quando a indutância da rede é variada de seu valor nominal para seu valor máximo em  $t = 0.06$  s as correntes sofrem uma pequena variação mas rapidamente retornam ao valor de referência. Nota-se que diferentemente das outras abordagens, o sistema continua estável.

<span id="page-63-0"></span>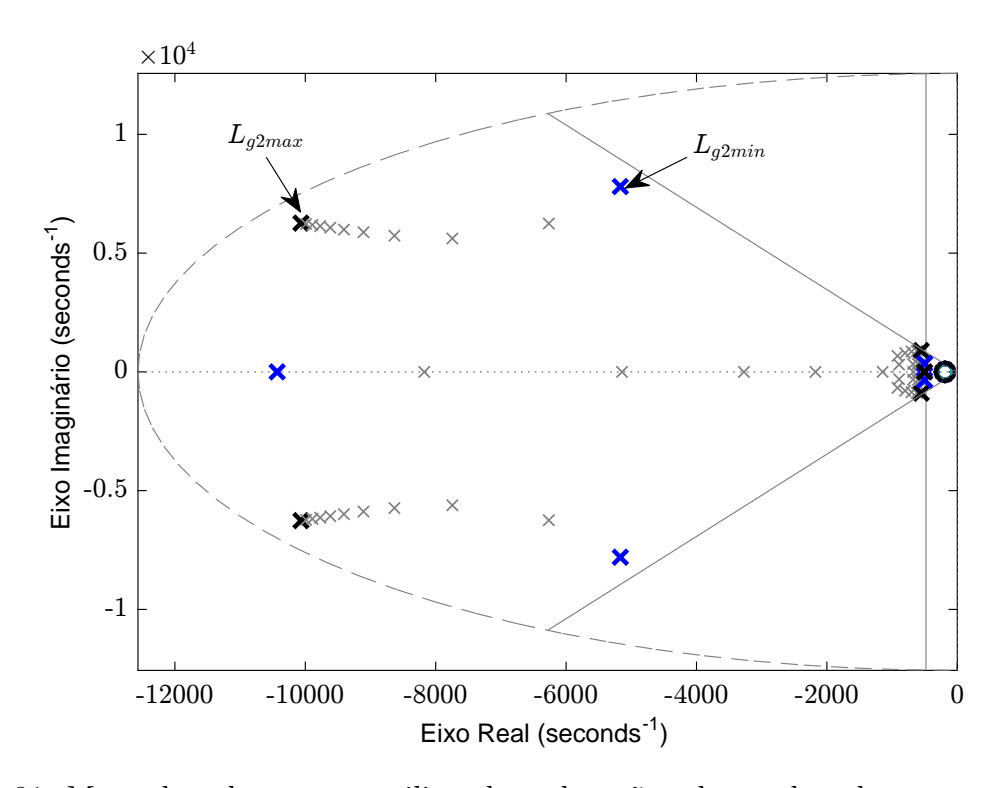

Figura 31: Mapa de polos e zeros utilizando a alocação robusta de polos para variação entre  $L_{q2min}$  e  $L_{q2max}$ .

<span id="page-63-1"></span>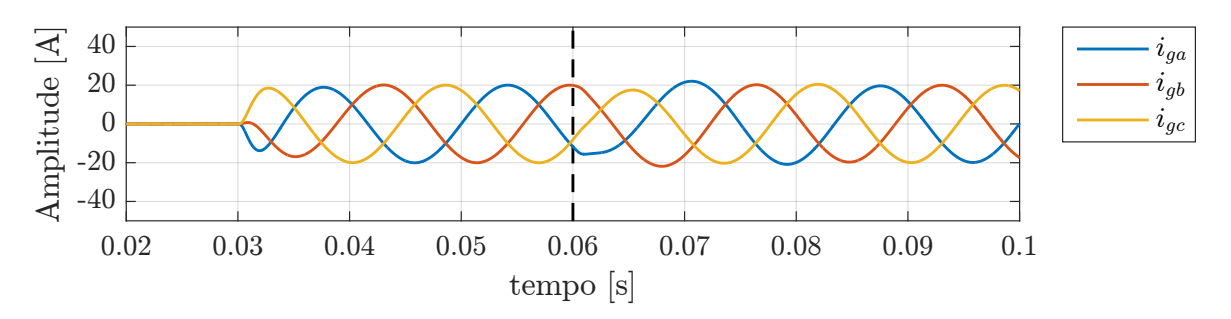

Figura 32: Resposta no tempo para variação de  $L_{g2nom}$  para  $L_{g2max}$  em  $t = 0.06$  s.

### 4.3 CONCLUSÕES PARCIAIS

Neste capítulo resultados de simulação foram apresentados e discutidos. Foi mostrado que todos os métodos de projeto abordados apresentam resultados satisfatórios para a condição de operação nominal. Entretanto, apenas o controle robusto não se tornou instável para as variações da indutância da rede. Além disso o projeto robusto via [LMIs](#page-8-1) garantiu uma boa resposta transitória para todos as condições de operação.

# 5 CONCLUSÕES FINAIS

Este trabalho mostrou que o controle em espaço através da realimentação completa de estados é uma ferramenta que possibilita, de maneira simples, controlar as correntes injetadas na rede por um inversor. Devido à controlabilidade do sistema foi possível alocar os polos arbitrariamente e, desta forma, amortecer o pico de ressonância intrínseco do filtro LCL. A alocação dos polos baseados nos sistemas protótipos de Bessel e [ITAE](#page-8-0) tornaram o projeto simples e sistem´atico, levando a resultados satisfat´orios para a operação nas condições nominais. Entretanto, os métodos citados anteriormente levaram o sistema a instabilidade quando a indutância da rede é variada dentro de um intervalo conhecido. Portanto, a utilização dos mesmos deve ser cuidadosamente avaliada quando a variação da indutância da rede é significativa. Por outro lado, a alocação regional robusta de polos via [LMIs](#page-8-1) mostrou que é possível obter um ganho de realimentação estático que garanta performance e estabilidade para toda faixa de variação paramétrica incluída na modelagem. Consequentemente, sempre que existem incertezas na planta e seus limites inferior e superior são conhecidos, é possível levá-las em consideração no projeto do controlador. É importante destacar que a utilização do controle robusto não altera a lei de controle, mas apenas o ganho de realimentação. Desta forma, não há aumento na complexidade da implementação.

#### 5.1 TRABALHOS FUTUROS

Como trabalhos futuros propõe-se:

- i. Projetar e implementar um sistema de controle para controlar a tensão do lado CC do conversor.
- ii. Construir um protótipo em pequena escala e implementar os algoritmos de controle estudados e verificar o desempenho dos projetos estudados.
- iii. Estudar, projetar e implementar leis de controle robusto que miniminizam as nor-

mas  $\mathcal{H}_2$ e $\mathcal{H}_{\infty}.$ 

iv. Projetar e implementar um  $Phase\mathchar`-Locked\mathchar`-Locked\mathchar`-Locked\mathchar`-Locked\mathchar`-Locked\mathchar`-Locked\mathchar`-Locked\mathchar`-Locked\mathchar`-Locked\mathchar`-Act\mathchar`-Act\mathchar`-Act\mathchar`-Act\mathchar`-Act\mathchar`-Act\mathchar`-Act\mathchar`-Act\mathchar`-Act\mathchar`-Act\mathchar`-Act\mathchar`-Act\mathchar`-Act\mathchar`-Act\mathchar`-Act\mathchar`-Act\mathchar`-Act\mathchar`-Act\mathchar`-Act\mathchar`-Act\mathchar`-Act$ das correntes sintetizadas com as tensões da rede.

# **REFERÊNCIAS**

<span id="page-67-4"></span>AKAGI, H.; WATANABE, E. H.; AREDES, M. Instantaneous Power Theory and Applications to Power Conditioning. : Wiley-IEEE Press, 2007. ISBN 978-0-470-10761-4.

ALZOLA, R. P. na et al. Stability of photovoltaic and wind turbine grid-connected inverters for a large set of grid impedance values. IEEE TRANSACTIONS on Power Electronics, v. 21, p. 1248–1255, 2006.

ALZOLA, R. P. na et al. Lcl-filter design for robust active damping in grid-connected converters. IEEE TRANSACTIONS ON INDUSTRIAL INFORMATICS, v. 10, p. 2192–2203, 2014.

<span id="page-67-0"></span>ASTRÖM, K. J.; MURRAY, R. M. Feedback Systems: An Introduction for Scientists and Engineers. : Princeton University Press, 2008. ISBN 978-0-691-13576-2.

<span id="page-67-3"></span>BARMISH, B. R. Necessary and sufficient conditions for quadratic stabilizability of an uncertain system. Journal of Optimization Theory and Applications, v. 4, p. 399–408, 1985.

BERES, R. N. et al. A review of passive filters for grid-connected voltage source converters. In: 2014 IEEE Applied Power Electronics Conference and Exposition - APEC 2014. 2014. ISSN 1048-2334.

BERES, R. N. et al. A review of passive power filters for three-phase grid-connected voltage-source converters. IEEE JOURNAL OF EMERGING AND SELECTED TOPICS IN POWER ELECTRONICS, v. 4, p. 54–69, 2016.

 $B\ddot{U}Y\ddot{U}K$ , M. et al. Topologies, generalized designs, passive and active damping methods of switching ripple filters for voltage source inverter: A comprehensive review. Renewable and Sustainable Energy Reviews, Elsevier BV, v. 62, p. 46–69, sep 2016.

CHEN, X. et al. Injected grid current quality improvement for a voltage-controlled grid-connected inverter. IEEE Transactions on Power Electronics, v. 33, p. 1247–1258, 2018.

CLOSE, C. M. Circuitos Lineares. 2. ed. : LTC, 1975.

<span id="page-67-1"></span>DORF, R. C.; BISHOP, R. H. Modern Control Systems (12th Edition). : Pearson, 2010. ISBN 0136024580.

<span id="page-67-2"></span>DUAN, G.-R.; YU, H.-H. LMIs in Control Systems: Analysis, Design and Applications. : CRC Press, 2013.

DUESTERHOEFT, W. C.; SCHULZ, M. W.; CLARKE, E. Determination of instantaneous currents and voltages by means of alpha, beta, and zero components. Transactions of the American Institute of Electrical Engineers, v. 70, p. 1248–1255, 1951.

FRANCIS, B. A.; WONHAM, W. M. The internal model principle of control theory. Automatica, v. 12, p. 457–465, 1976.

<span id="page-68-5"></span>LEITE, V. J. S. et al. Estabilidade robusta de sistemas lineares através de desigualdades matriciais lineares. Revista Controle & Automação, v. 15, p. 21–40, 2003.

<span id="page-68-3"></span>LEVINE, W. S. The Control Handbook, Second Edition: Control System Fundamentals, Second Edition (Electrical Engineering Handbook). : CRC Press, 2010. ISBN 1420073621.

<span id="page-68-0"></span>LIU, K.-Z.; YAO, Y. Robust Control: Theory and Applications. 1st. ed. : John Wiley and Sons, 2016.

<span id="page-68-7"></span>MACCARI, L. A. et al. LMI-based control for grid-connected converters with LCL filters under uncertain parameters. IEEE Transactions on Power Electronics, Institute of Electrical and Electronics Engineers (IEEE), v. 29, n. 7, p. 3776–3785, jul 2014.

MACCARI, L. A. et al. Robust optimal current control for grid-connected three-phase pulse-width modulated converters. IET Power Eletronics, v. 8, p. 1490–1499, 2015.

MOHAN, N.; UNDELAND, T. M.; ROBBINS, W. P. Power Electronics: Converters, Applications, and Design. : Wiley, 2002. ISBN 978-0471226932.

<span id="page-68-1"></span>OGATA, K. Engenharia de Controle Moderno. 5th. ed. : Pearson, 2011.

<span id="page-68-6"></span>OLALLA, C. et al. Lmi robust control design for boost pwm converters. IET Power Electronics, v. 3, p. 75–85, 2008.

PEREIRA, L. F. A. et al. Multiple resonant controllers for uninterruptible power supplies – a systematic robust control design approach. IEEE TRANSACTIONS ON INDUSTRIAL ELECTRONICS, v. 61, p. 1528–1538, 2014.

<span id="page-68-2"></span>RASHID, M. H. Power Electronics Handbook, Second Edition: Devices, Circuits and Applications (Engineering). : Academic Press, 2006. ISBN 0127432736.

<span id="page-68-4"></span>SLOTINE, J.-J.; LI, W. Applied Nonlinear Control. : Pearson, 1991.

SOUZA, K. C. A. de; CASTRO, M. R. de; ANTUNES, F. A dc/ac converter for single-phase grid-connected photovoltaic systems. In: IEEE 2002 28th Annual Conference of the Industrial Electronics Society. IECON 02. 2002. ISSN 0-7803-7474-6.

TEODORESCU, R.; LISERRE, M.; RODRIGUEZ, P. Grid converters for photovoltaic and wind power systems. : John Wiley & Sons, 2011.

TWINING, E.; HOLMES, D. G. Grid current regulation of a three-phase voltage source inverter with an lcl input filter. IEEE TRANSACTIONS ON POWER ELECTRONICS, v. 18, p. 888–895, 2003.

<span id="page-69-0"></span>VACCARO, R. J. Digital Control. : McGraw-Hill College, 1995. ISBN 0070667810.

<span id="page-69-1"></span>YAZDANI, A.; IRAVANI, R. Voltage-Sourced Converters in Power Systems -Modeling, Control, and Applications. : IEEE Press., 2010.

ZMOOD, D.; HOLMES, D.; BODE, G. Frequency domain analysis of three phase linear current regulators. In: Industry Applications Conference, 1999. Thirty-Fourth IAS Annual Meeting. Conference Record of the 1999 IEEE. 1999. v. 2, p. 818–825 vol.2. ISSN 0197-2618.

ZMOOD, D. N.; HOLMES, D. G. Multiple resonant controllers for uninterruptible power supplies – a systematic robust control design approach. IEEE TRANSACTIONS ON POWER ELECTRONICS, v. 13, p. 814–822, May 2003.

# APÊNDICE A - CÓDIGOS DO MATLAB

# A.1 POLINÔMIOS DE BESSEL

```
1 clc
2 clear all
3 close all
4
5 format long
6
7 Lc1= 1e-3;
8 Lg1= 0.3e-3;
9 RC = 2 * pi * 60 * Lc1 * 0.1;10 Rg=2*pi*60*Lg1*0.1;
11 Cf=62e-6;
12 w=377;
13
14 Lg2nom = 0.5e-3;15 Lg2max=1e-3; %paramentros da rede
16 Lq2min=0;17
18
19 A=[-Rc/Lc1 0 -1/Lc1; 0 -Rg/(Lg1+Lg2nom) 1/(Lg1+Lg2nom); 1/Cf -1/Cf 0];
20
21 Bu=[1/Lc1; 0 ;0]; %%% controle
22
23 Bd= [0; -1/(Lg1+Lg2nom); 0]; %%% distúrbio
24 C = [0 1 0];25
26 Aa= [A zeros(3,1) zeros(3,1); zeros(1,3) 0 1;-C -(w^2) 0]; %A aumentado
27 Bua= [Bu; 0; 0]; %Bu aumentado
28 Br = [0;0;0;0;1]; %Breferencia aumentado
29 Bda = [Bd; 0; 0]; %Bd aumentado
30 Ca=[C 0 0]
31
32
33
34 %% Polinomios de bessel
35 r = 20000/10*2*pi; % raio máximo que limita em relação a frequência de chaveamento
36
37 ts = (.35/60) ; %tempo de acomodação
38 alfa = 4/ts;
```

```
39 theta = 50;
40 sigma = \text{alfa}; \text{\textdegree}377*2;41
42 %BESSEL
43 p = [-4.110+j*6.314 -4.110-j*6.314 -5.927+j*3.081 -5.927-j*3.081 -6.448]/ts;
44
45 K = - place (Aa, Bua, p);
46
47 %%% eig(A+(Bu*K))
48 K1 = [K(1) K(2) K(3)];
49 K2 = [K(4) K(5)];
50
51
52 8853 %%%%% REALIMENTAÇÃO DE ESTADOS %%%%%
54
55 sys_cl = ss(Aa+Bua*K, Br, Ca, 0);
56 sysd_cl = ss(Aa+Bua*K, Bda, Ca, 0)57
58
59 figure(1)
60 pzmap(sys_cl)
61 hold on
62 plot([-\text{alfa}, -\text{alfa}], [-r, r], 'r')63 plot([0, -r * cos d(theta)],[0, -r * sin d(theta)],'b')
64 plot([0,-r*cosd(theta)],[0,r*sind(theta)],'b')
65 th = 0:pi/50:2*pi;66 xunit = r*cos(th);
67 yunit = r * sin(th);
68 plot(xunit, yunit,'k--');
69 xlim([-r,0])
70 ylim([-r,r])
71
72 %% Margen de Estabilidade
73
74 Aa1= [A \text{ zeros}(3,1) \text{ zeros}(3,1); \text{zeros}(1,3) \text{ 0 } 1; C - (w^2) \text{ 0}; %A aumentado
75 Bua1= [Bu; 0; 0]; %Bu aumentado
76 sys_ma = ss(Aa1, Bua1, K, 0);
77
78 figure(2)
79 nyquist(sys_ma)
80 xlim([-1.5 1.5])
81 ylim([-1.5 1.5])
82
83
84 figure(3)
85 bode(sys_cl)
86 hold on
87 bode(sysd_cl)
88 legend('ref','dist')
89
90 %%
```
```
91 t = 0:1e-4:3/60;92 u = \cos(w*t):
 93
 94 figure(4)
 95 lsim(sys_cl,u,t)
 96 hold on
 97 lsim(sysd_cl,u,t)
 98 legend('ref','dist')
 99
100 %%
101 %%%RESSONANTE
102 Afi= [0 1; -w^2 0];103 Bfi=[0; 1];
104
105 %%Funcao Cr
\begin{bmatrix} 106 \\ 106 \end{bmatrix} [num, den] = ss2tf(Afi, Bfi, [K(4) K(5)], 0)
107
\begin{bmatrix} 108 & Cr = tf(\lceil num \rceil, [\text{den}]) \end{bmatrix}109
110 ts= 1e-7;
111 Crd=c2d(Cr,ts,'foh')
|_{112}\vert_{113}114
115 figure(5)
116 hold on
\vert117 plot([-alfa,-alfa],[-r,r],'r')
\begin{bmatrix} 118 & \text{plot}([0,-r*\text{cosd}(\text{theta})], [0,-r*\text{sind}(\text{theta})], 'b') \end{bmatrix}119 plot([0, -r*cosd(theta)], [0, r*sind(theta)], 'b')120 th = 0:pi/50:2*pi;
121 xunit = r * cos(th);
\begin{cases} 122 \text{ yunit} = \text{r} \star \sin(\text{th}); \end{cases}\vert123 plot(xunit, yunit, 'k--');
124
125 %% Variação paramétrica
\vert_{126} for Lg2=Lg2min:Lg2max/5:Lg2max
127
128 A=[-Rc/Lc1 0 -1/Lc1; 0 -Rg/(Lg1+Lg2) 1/(Lg1+Lg2); 1/Cf -1/Cf 0];
129
130 Bd= [0; -1/(Lq1+Lq2); 0]; %% distúrbio
\vert_{131}132133 Aa= [A zeros(3,1) zeros(3,1); zeros(1,3) 0 1; -C -(w^2) 0]; %A aumentado
134 Bda = [\text{Bd}; 0; 0]; %Bd aumentado
135\begin{cases} 136 \quad sys\_cl = ss(Aa+Bua*K, Br, Ca, 0); \end{cases}137
138 figure(5)
139 pzmap(sys_cl)
140 hold on
141
142 figure(7)
```

```
\vert143 lsim(sys_cl,u,t)
144 hold on
\vert_{145}146 end
147 % figure(4)
148 \text{ % } x \lim ([-r, 0])149 % ylim([-r,r])
```
## A.2 CRITÉRIO ITAE

```
1 clc
2 clear all
3 close all
4
5 format long
6
7 Lc1= 1e-3;
8 Lg1= 0.3e-3;
9 Rc = 2 * pi * 60 * Lc1 * 0.1;
10 Rg=2*pi*60*Lg1*0.1;
11 Cf=62e-6;
12 w=377;13
14 Lg2nom = 0.5e-3;15 Lg2max=1e-3; %paramentros da rede
16 Lg2min=0;
17
18
19 A=[-Rc/Lc1 0 -1/Lc1; 0 -Rg/(Lg1+Lg2nom) 1/(Lg1+Lg2nom); 1/Cf -1/Cf 0];
20
21 Bu=[1/Lc1; 0 ;0]; %%% controle
22
23 Bd= [0; -1/(Lg1+Lg2nom); 0]; %%% distúrbio
24 C = [0 1 0];25
26 Aa= [A zeros(3,1) zeros(3,1); zeros(1,3) 0 1;-C - (w^2) 0]; %A aumentado
27 Bua= [Bu; 0; 0]; %Bu aumentado
28 Br = [0,0,0,0,1]; %Breferencia aumentado
29 Bda = [Bd; 0; 0]; %Bd aumentado
30 Ca=[C 0 0]
31
32
33
34 %% Critério ITAE
35 r = 20000/10*2*pi; % raio máximo que limita em relação a frequência de chaveamento
36
37 ts =.35/60; %tempo de acomodação
38 alfa = 4/ts;
39 theta = 50;
```

```
40 sigma = \text{alfa}; 8377*2;41
42 %ITAE
43 p = [-3.948 + j*13.553 -3.948 - j*13.553 -6.040 + j*5.601 -6.040 - j*5.601 -9.394]/ts;44
45 K = - place (Aa, Bua, p);
46
47 %%% eig(A+(Bu*K))
48 K1 = [K(1) K(2) K(3)];
49 K2 = [K(4) K(5)];
50
51
52
53
54 8855 %%%%% REALIMENTAÇÃO DE ESTADOS %%%%%
56
57 sys_cl = ss(Aa+Bua*K, Br, Ca, 0);58 sysd_cl = ss(Aa+Bua*K, Bda, Ca, 0)59
60
61 figure(1)
62 pzmap(sys_cl)
63 hold on
64 plot([-alfa,-alfa],[-r,r],'r')
65 plot([0, -r * cos d(theta)],[0, -r * sin d(theta)],'b')
66 plot([0, -r \times \cosh(\theta)], [0, r \times \sinh(\theta)], 'b')
67 th = 0:pi/50:2*pi;68 xunit = r * cos(th);
69 yunit = r * sin(th);
70 plot(xunit, yunit,'k--');
71 xlim([-r,0])
72 ylim([-r,r])73
74 %% Margen de Estabilidade
75
76 Aa1= [A zeros(3,1) zeros(3,1); zeros(1,3) 0 1; C -(w^2) 0]; %A aumentado
77 Bua1= [Bu; 0; 0]; %Bu aumentado
78 sys_ma = ss(Aa1, Bua1, K, 0);
79
80 figure(2)
81 nyquist(sys_ma)
82 xlim([-1.5 1.5])
83 ylim([-1.5 1.5])
84
85
86 figure(3)
87 bode(sys_cl)
88 hold on
89 bode(sysd_cl)
90 legend('ref','dist')
91
```

```
92 8893 t = 0:1e-4:3/60;
 94 u = \cos{(w*t)}:
 95
 96 figure(4)
 97 lsim(sys_cl,u,t)
 98 hold on
 99 lsim(sysd_cl,u,t)
100 legend('ref','dist')
101
102 %%
103 %%%RESSONANTE
|104 \text{ Afi} = [0 1; -w^2 0];105 Bfi=[0; 1];
106
107 %%Funcao Cr
\begin{bmatrix} 108 & [num, den] = ss2tf(Afi, Bfi, [K(4) K(5)], 0) \end{bmatrix}109
\begin{bmatrix} 110 & \text{Cr} = \text{tf}(\text{[num]}, [\text{den}]) \end{bmatrix}111
112 ts= 1e-7;
\begin{vmatrix} 113 & \text{Crd} = c2d(\text{Cr,ts, 'foh'}) \end{vmatrix}114115
116
\vert117 figure(5)
118 hold on
|119 plot([-\text{alfa}, -\text{alfa}], [-r, r], 'r')120 plot([0, -r * cos d(theta)], [0, -r * sin d(theta)], 'b')\begin{bmatrix} 121 & \text{plot}([0, -r \star \cos \theta(\text{theta})], [0, r \star \sin \theta(\text{theta})], 'b') \end{bmatrix}122 th = 0:pi/50:2*pi;
\begin{vmatrix} 123 & \text{xunit} = \text{r} * \text{cos(h)} \end{vmatrix}124 yunit = r*sin(th);
125 plot(xunit, yunit, 'k--');
\vert_{126}127 %% Variação paramétrica
128 for Lg2=Lg2min:Lg2max/5:Lg2max
129
130 A=[-Rc/Lc1 0 -1/Lc1; 0 -Rg/(Lg1+Lg2) 1/(Lg1+Lg2); 1/Cf -1/Cf 0];
131
\begin{vmatrix} 132 & Bd = \begin{bmatrix} 0 & -1 \\ \end{bmatrix} & \begin{bmatrix} 1 & 0 \\ 0 & -1 \end{bmatrix} & \begin{bmatrix} 1 & 0 \\ 0 & 1 \end{bmatrix} & \begin{bmatrix} 0 & 0 \\ 0 & 1 \end{bmatrix} & \begin{bmatrix} 0 & 0 \\ 0 & 0 \end{bmatrix} & \begin{bmatrix} 0 & 0 \\ 0 & 0 \end{bmatrix} & \begin{bmatrix} 0 & 0 \\ 0 & 0 \end{bmatrix} & \begin{bmatrix} 0 & 0 \\ 0 & 0 \end{bmatrix} & \begin{bmatrix} 0 & 0 \\ 0 & 0 \end133
134
135 Aa= [A zeros(3,1) zeros(3,1);zeros(1,3) 0 1;-C -(w^2) 0]; %A aumentado
136 Bda = [\text{Bd}; 0; 0]; %Bd aumentado
137
|138 sys_cl = ss(Aa+Bua*K,Br,Ca,0);
139
140 figure(5)
141 pzmap(sys_cl)
142 hold on
143
```

```
\vert144 figure (7)
\vert145 lsim(sys_cl,u,t)
\vert_{146} hold on
147
148 end
149 % figure (4)
150 \text{ % } x \lim ([-r, 0])151 \text{ % } ylim([-r, r])
```
## $A.3$ **CONTROLE ROBUSTO**

```
1 clc, clear all, close all
2 format long
\overline{3}4 Lc1= 1e-3;5 Lg1= 0.3e-3;6 Rc = 2*pi*60*Lc1*0.1;7 Rq = 2*pi*60*Lq1*0.1;8 Cf=62e-6;
9 w=377;10 %% valor maximo e minimo da indutancia da rede
11 Lg2max=1e-3;12 Lq2min=0;13
14 %% matrizes
15 Bu=[1/Lc1; 0; 0]; %% controle
16 C = [0 1 0]:%% saida
1718 %% sistema aumentado
19 Bua= [Bu; 0; 0]; %Bu aumentado
20 Br = [0,0,0,0,1]; %Breferencia aumentado
21 Ca = [C \ 0 \ 0]\overline{22}23 %% Definicao da regiao LMI
24 ts = (0.5/60); %tempo de acomodaco
25 alfa = 4/ts;
26 theta =60;% amortecimento minimo
27 r = 20000/10*2*pi; % raio
28
29 %% Descricao das LMIs
30 setlmis([]) <br> 8inicializa LMIs
31 P= lmivar(1, [5 1]); %declara variavel de decisao P
32 W= lmivar (2, [1 5]); %declara variavel de decisao W
33
34 lmiterm ([-1 1 1 P], 1, 1); % P>0
35 n=2; % numero da LMI
36 for Lg2=Lg2min:Lg2max-Lg2min:Lg2max
37
       A=[-RC/Lc1 0 -1/Lc1; 0 -Rg/(Lq1+Lq2) 1/(Lq1+Lq2); 1/Cf -1/Cf 0];38
```

```
39 Aa= [A \text{ zeros}(3,1) \text{ zeros}(3,1); \text{zeros}(1,3) \text{ 0 } 1;-C -(w^2) 0];
40
41 lmiterm ([n 1 1 P],Aa,1, 's'); % AaP+P'Aa'
42 lmiterm ([n 1 1 W],Bua,1,'s'); %BuaW+W'Bua'
43 lmiterm ([n 1 1 p], 2*alfa, 1); 2*alfaP < 044
45 n=n+1;
46
47 lmiterm ([n 1 1 P],Aa,sind(theta), 's'); %AaPsen(theta)+P'Aa'sen(theta)
48 lmiterm ([n 1 1 W],Bua,sind(theta), 's'); %BuaWsen(theta)+W'Bua'sen(theta)
49 lmiterm ([n 2 2 P],Aa,sind(theta), 's'); %AaPsen(theta)+P'Aa'sen(theta)
50 lmiterm ([n 2 2 W],Bua,sind(theta), 's'); %BuaWsen(theta)+W'Bua'sen(theta)
51 lmiterm ([n 1 2 P],Aa,cosd(theta)); %AaPcos(theta)
52 lmiterm ([n 1 2 p], -1, \cos(d(\theta)) * Aa'); %-Pcos(theta)*Aa'
53 lmiterm ([n 1 2 W], Bua, cosd(theta)); <br> %BuaWcos(theta)
54 lmiterm ([n 1 2 -W],-1,cosd(theta)*Bua'); %-W'cos(theta)*Bua
55
56 n=n+1;
57
58 lmiterm([n 1 1 P],-r,1); %-rP
59 lmiterm([n 2 2 P], -r, 1); \frac{1}{5} \frac{1}{2}60 lmiterm([n 1 2 P],Aa,1); %AaP
61 lmiterm([n 1 2 W],Bua,1); %BuaW
62
63 n=n+1;
64 end
65
66 lmi1=getlmis; % retorna a identificacao interna do sistema de LMIs
67 [tmin, xfeas]=feasp(lmi1); % resolve o problema de feasibility
68
69 P=dec2mat(lmi1,xfeas,1); % retona a variavel P
70 W=dec2mat(lmi1,xfeas,2); % retona a variavel W
71 K=W*inv(P) % calcula os ganho de realimentacao
```